# Abilità Informatiche

### Luigi Catuogno

**[luigi.catuogno@uniparthenope.it]**

*Corso di Laurea in Economia e Commercio - Anno Accademico 2022-23*

#### 1

# Libro di testo [IdB]

Dennis P. Curtin, Kim Foley, Kunal Sen, Cathleen Morin Informatica di base

VII edizione (2016), MacGraw Hill Education ISBN: 978-88-386-1537-5

Altro materiale di utile consultazione [Sli] Slides, appunti e altro materiale distribuito dal docente [Misc] Altra fonte diversamente specificata di volta in volta

# Basi di dati

Primo approccio con SQL

# Primo approccio con SQL

### Materiali

I database SQLite utilizzati nei seguenti esempi sono forniti insieme al materiale didattico del corso, nei seguenti file:

```
DB1_Rubrica_telefonica_1.db
DB2_Dipendenti_1.db
DB3_Creditori_1.db
DB4_Statistiche_Calciatori_1.db
```
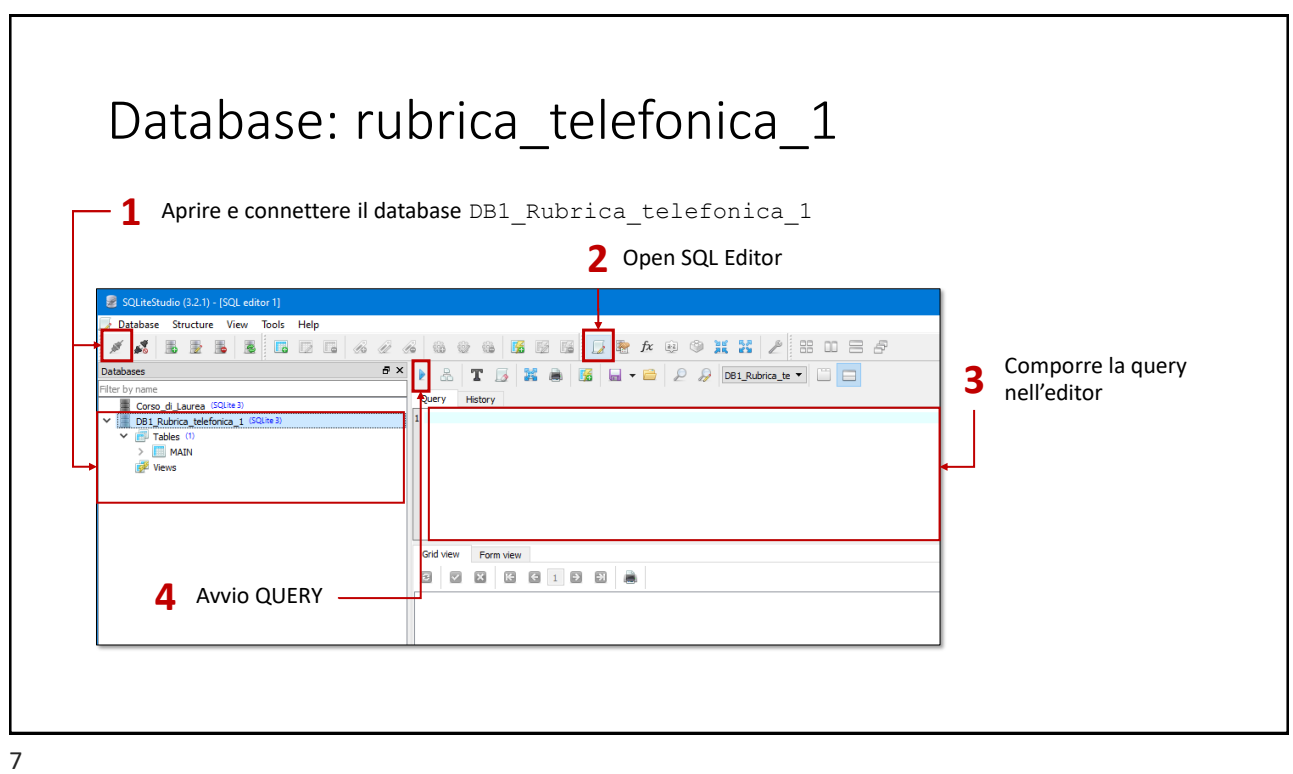

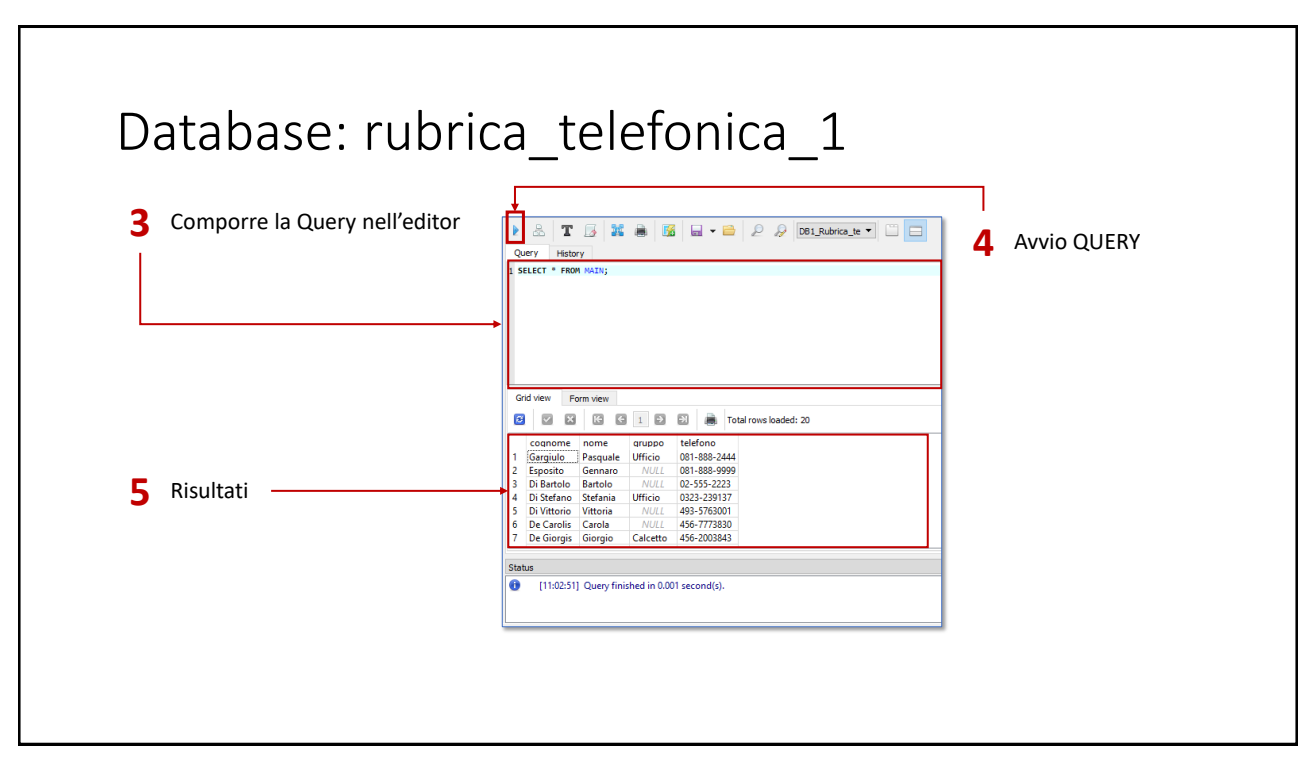

# Database: rubrica\_telefonica\_1

#### **Database**: **rubrica\_telefonica\_1**

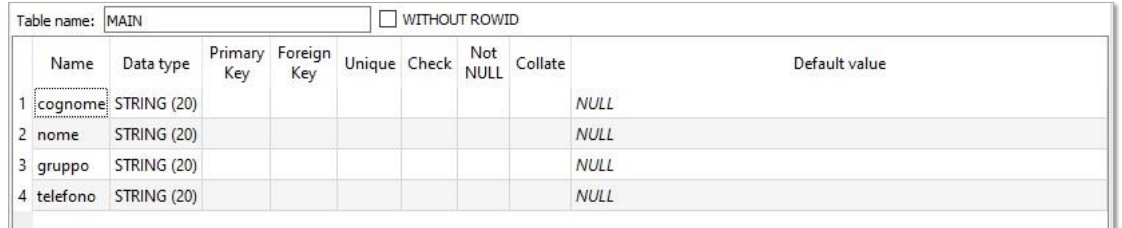

# Database: rubrica\_telefonica\_1

#### **Database**: **rubrica\_telefonica\_1 Table**: MAIN

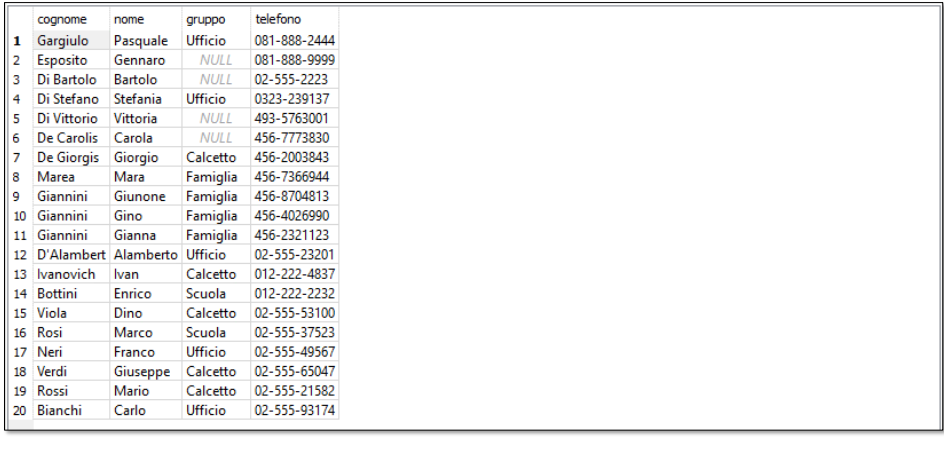

## SELECT – FROM **SELECT** *[cols]* **FROM** *[table]***;** Restituisce un elenco in cui ciascuna riga è composta dal contenuto delle colonne *[cols]* nella corrispondente riga della tabella *[table]* 11 SELECT – FROM **SELECT** *nome,cognome,telefono* **FROM** *MAIN* 1 SELECT nome, cognome, telefono FROM MAIN; Grid view Form view nome cognome telefono 1 Pasquale Gargiulo 081-888-2444 081-888-9999 2 Gennaro Esposito 3 Bartolo Di Bartolo 02-555-2223 4 Stefania Di Stefano 0323-239137 Di Vitt 403-5763001

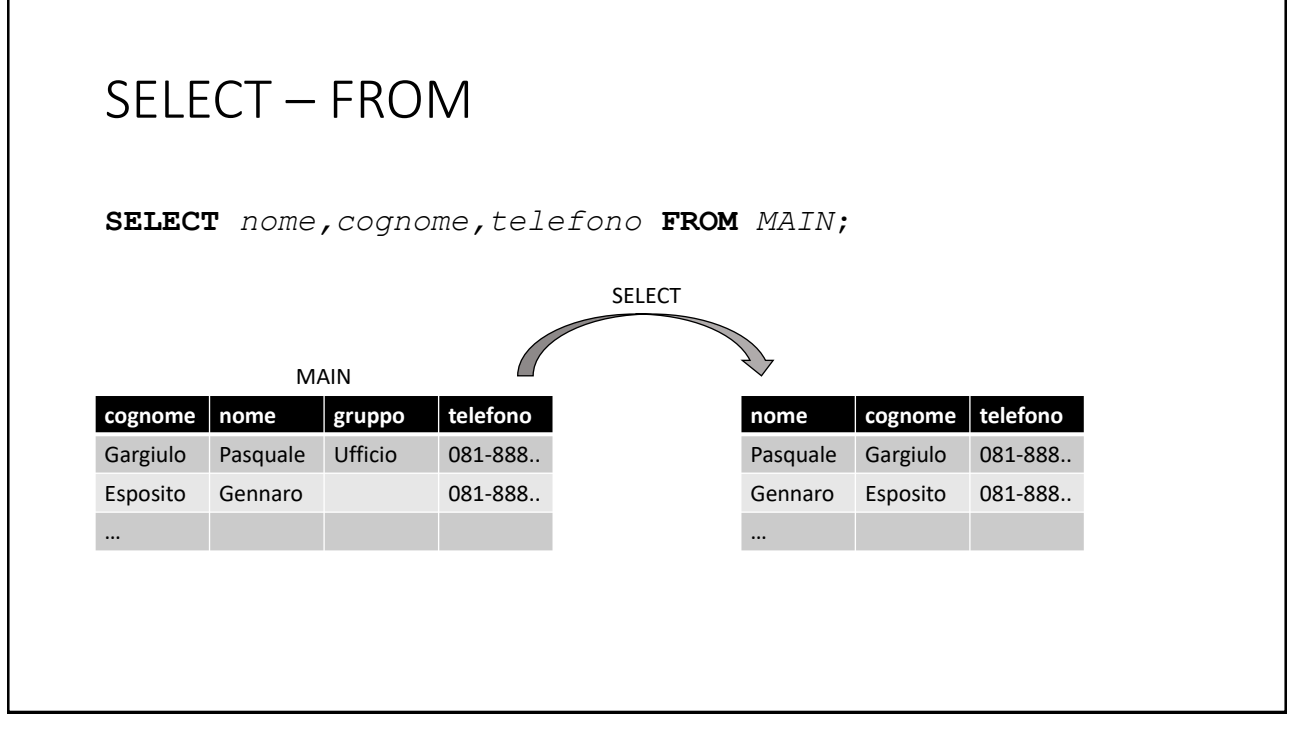

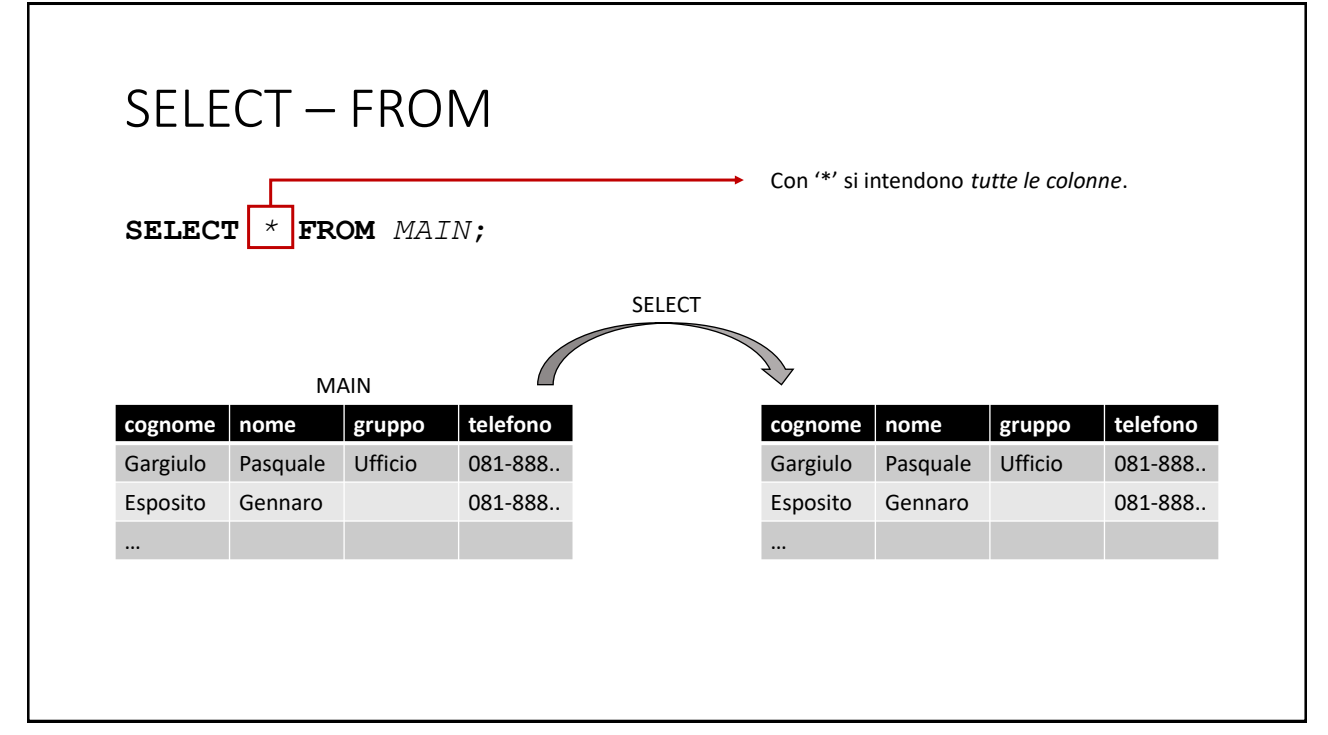

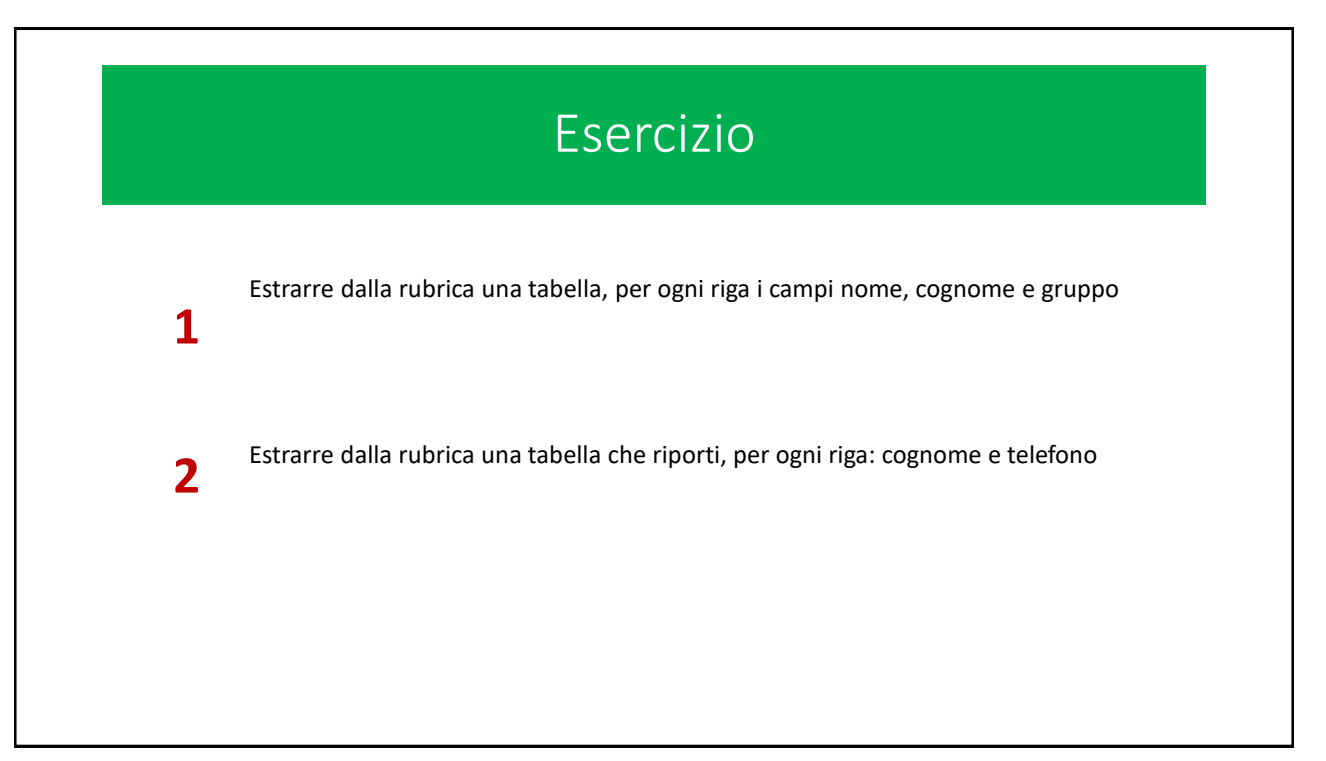

15

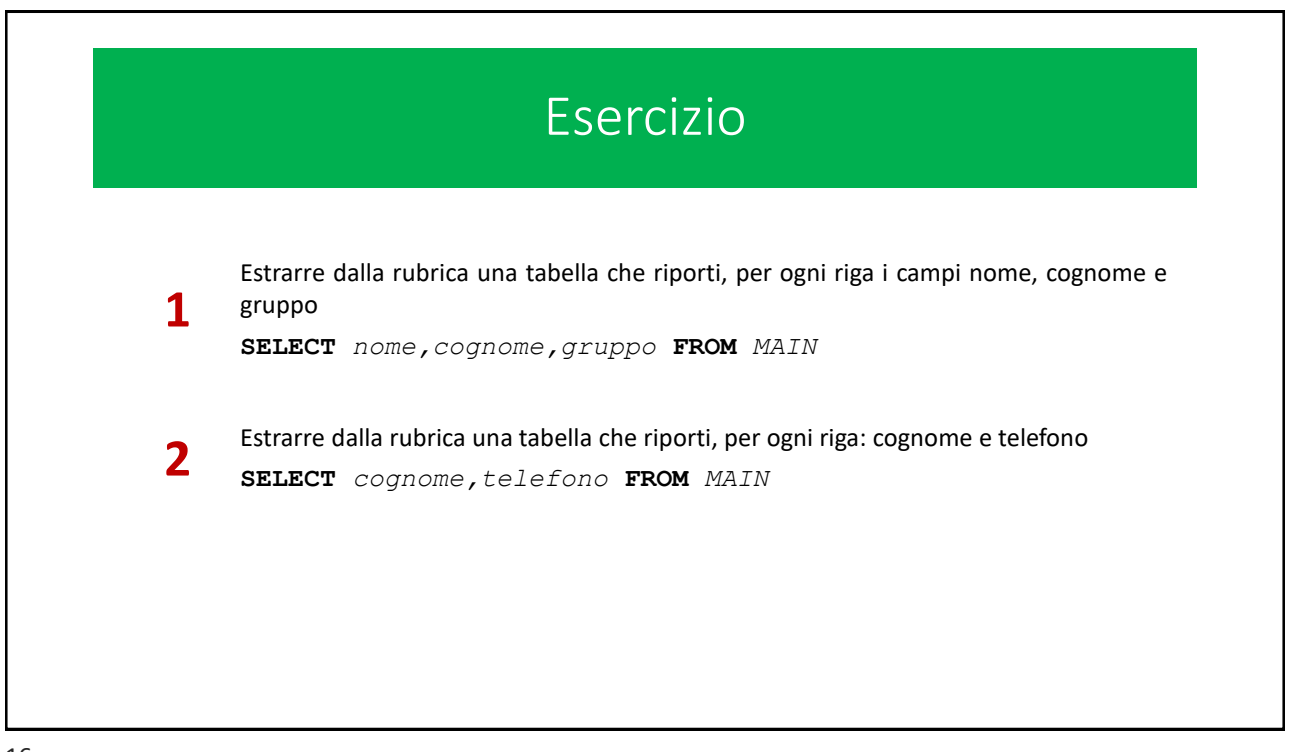

# SELECT – FROM – WHERE **SELECT** *[cols]* **FROM** *[table]* **WHERE** c1=*'v1'* …**;** Restituisce una tabella in cui ciascuna riga è composta dal contenuto delle colonne *[cols]* in ogni riga della tabella *[table]* in cui la colonna *c1* contiene il valore *v1.* SELECT – FROM **SELECT** telefono **FROM** MAIN **WHERE** nome*='Franco';* **cognome nome gruppo telefono** Gargiulo Pasquale Ufficio 081-888.. Esposito Gennaro 081-888.. … MAIN **telefono** 02-555-49567 SELECT 17

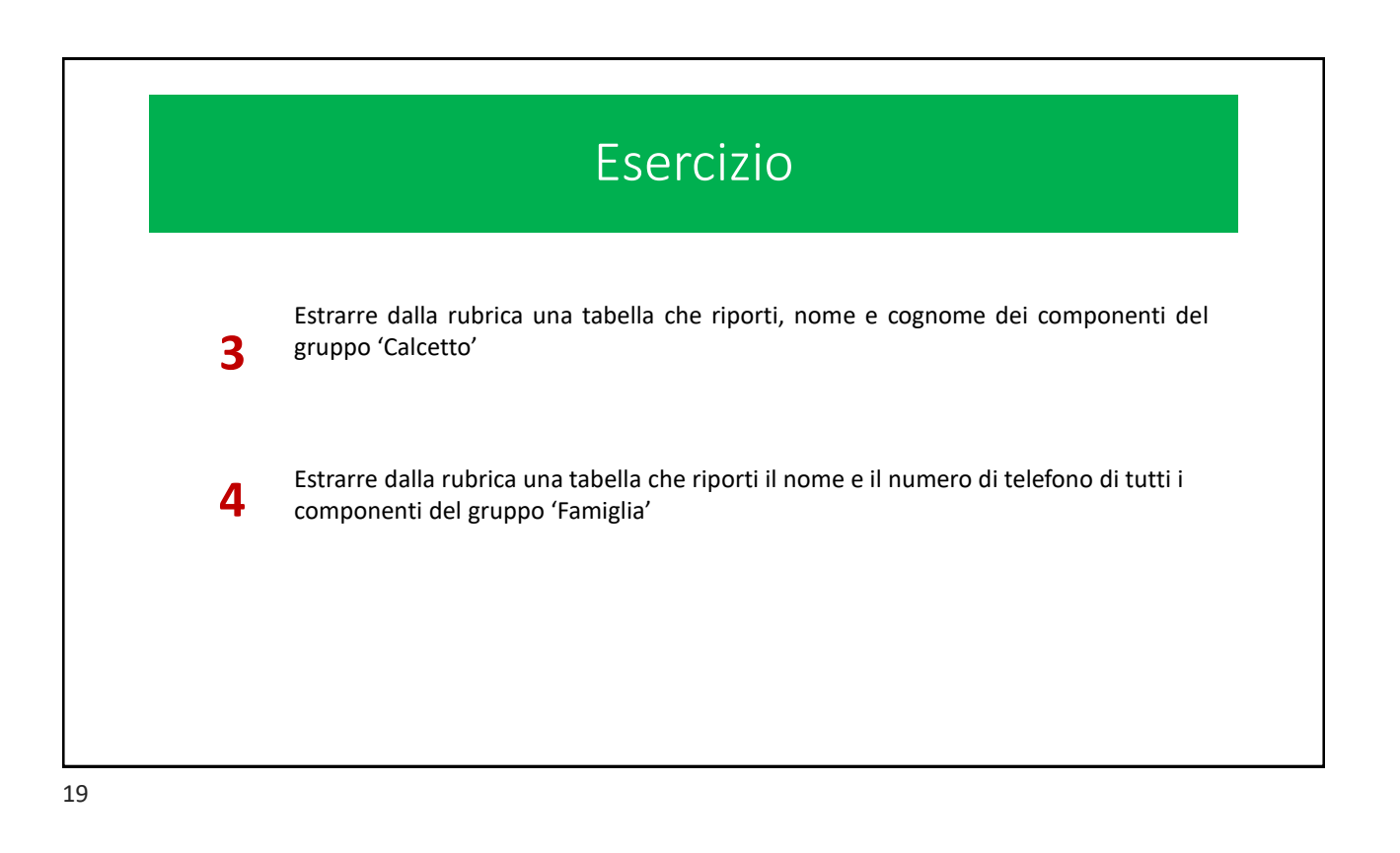

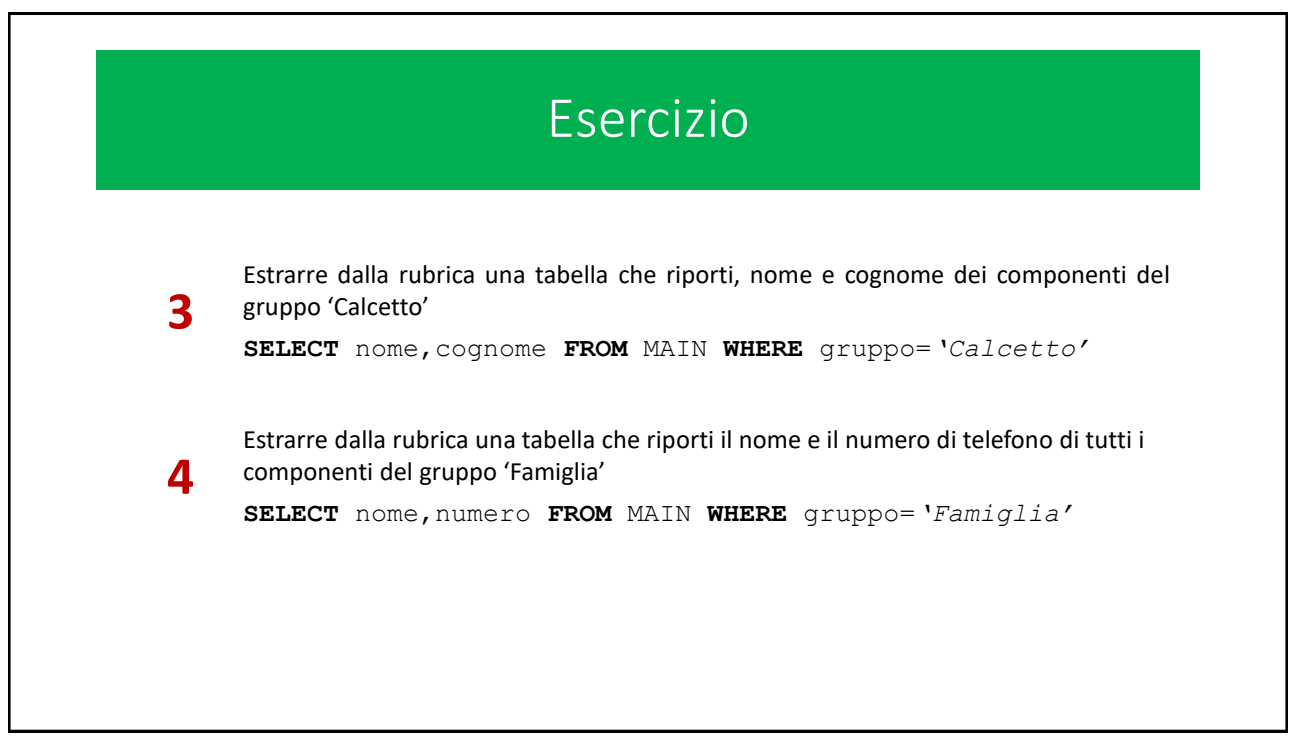

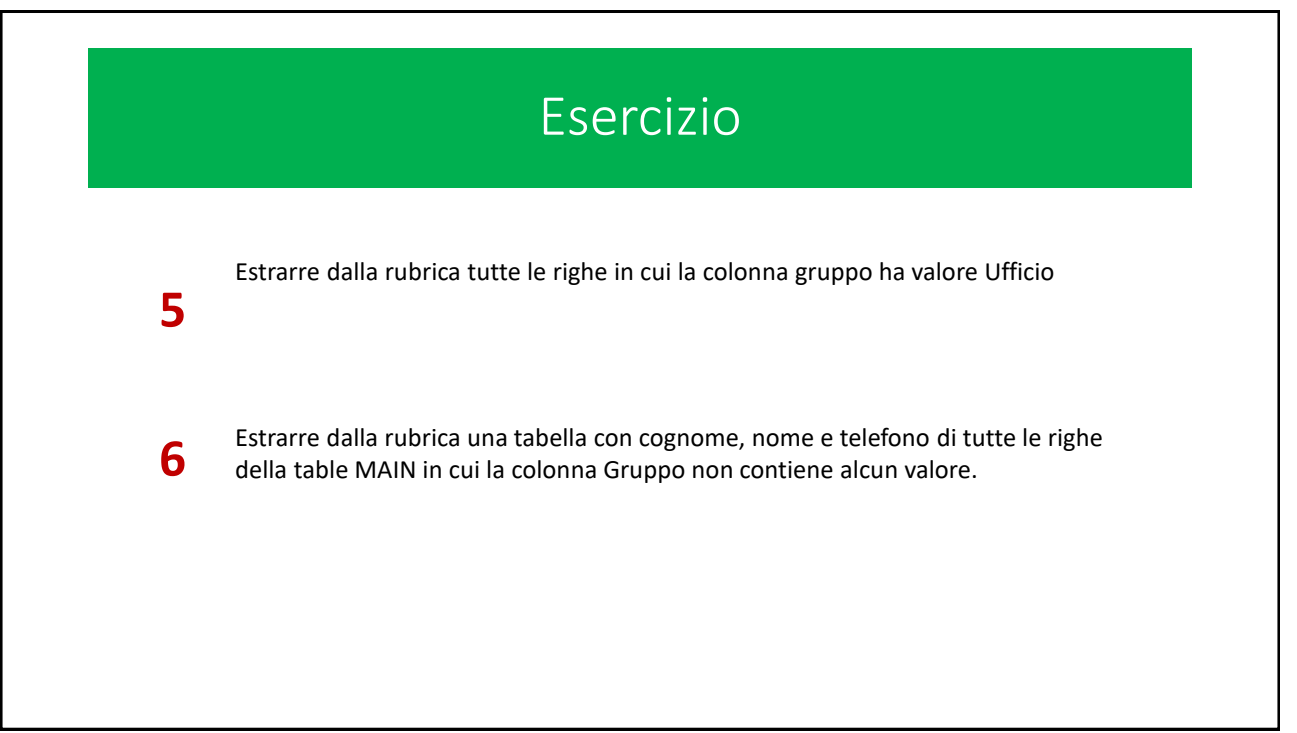

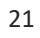

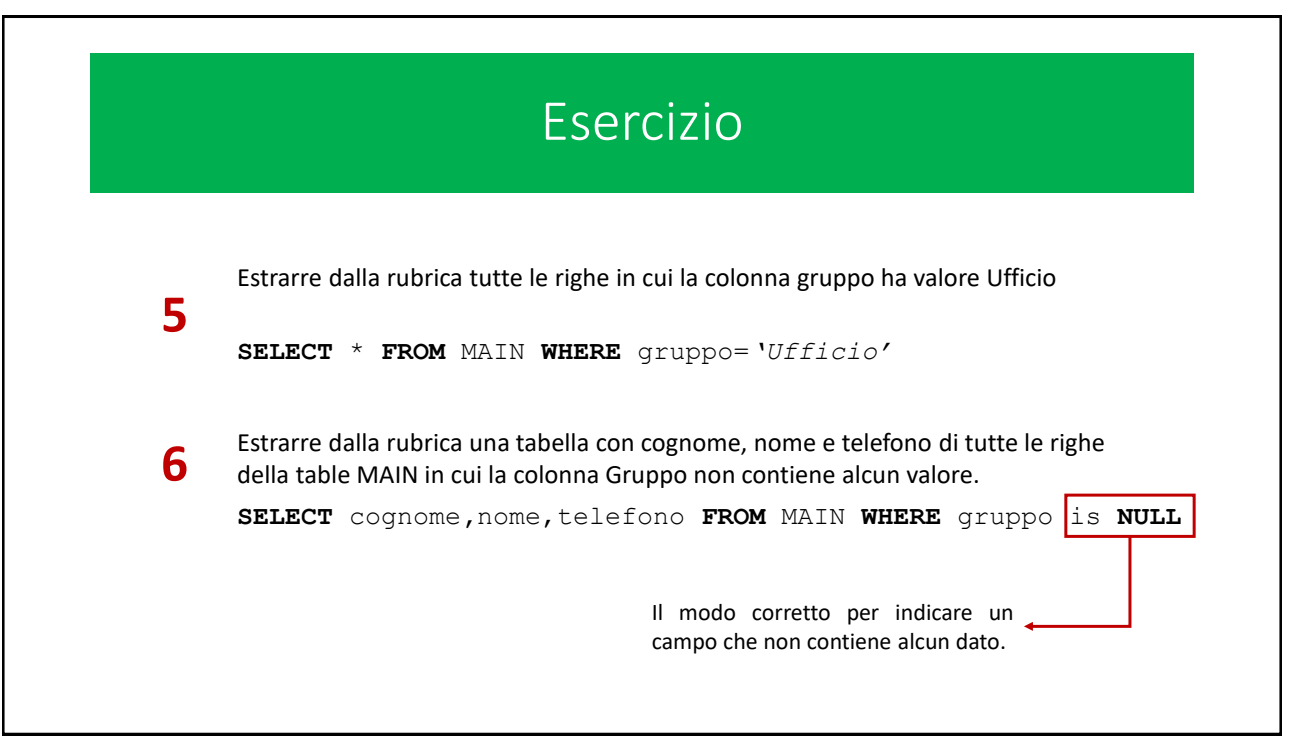

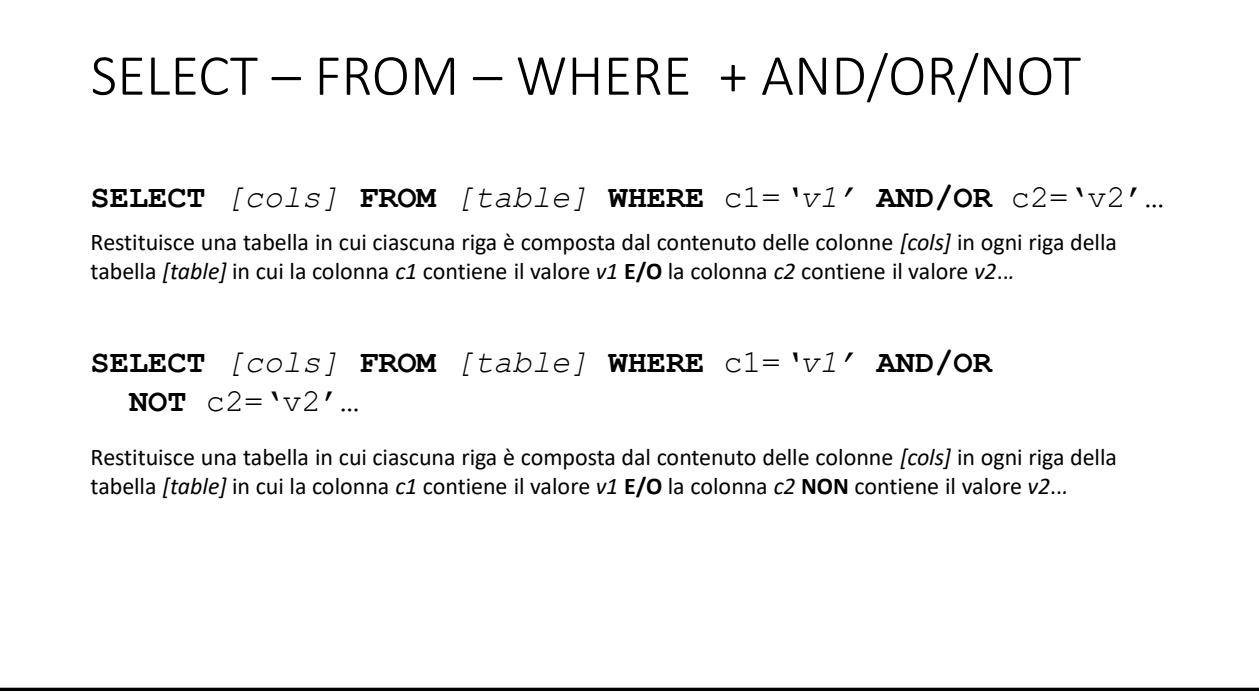

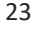

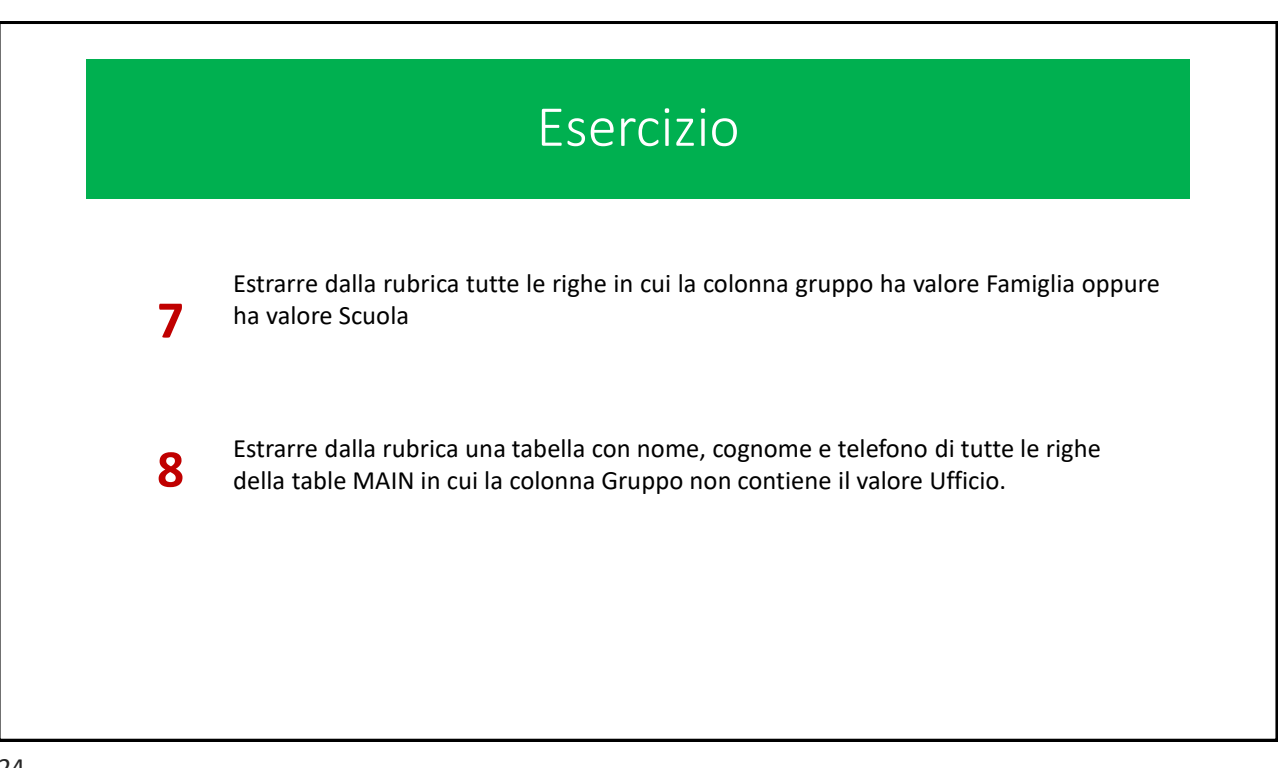

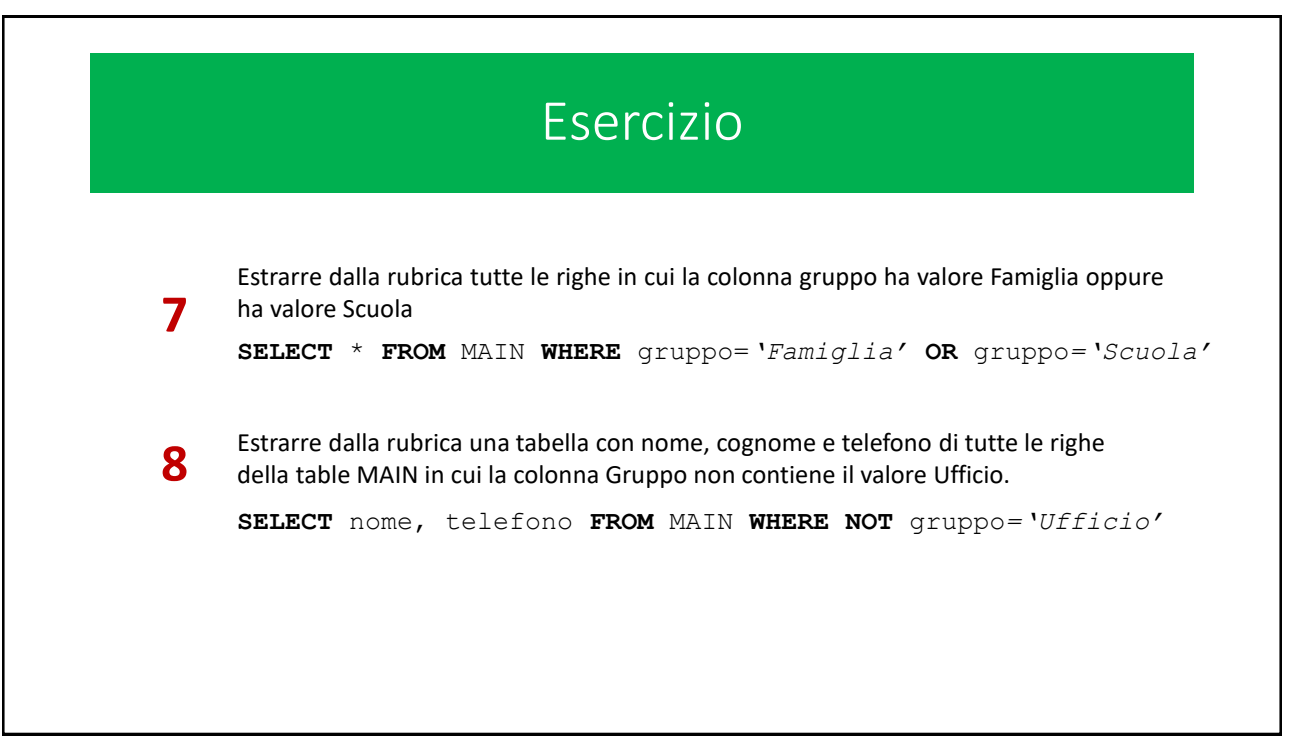

# SELECT – FROM – ORDER BY … [ASC/DESC] **SELECT** *[cols]* **FROM** *[table]* **ORDER BY** c1 **[ASC/DESC]** … Restituisce una tabella in cui ciascuna riga è composta dal contenuto delle colonne *[cols]* in ogni riga della tabella *[table] (che rispetti l'eventuale clausola WHERE).* Le righe della tabella sono ordinate rispetto al valore della colonna *c1.* **ASC** o **DESC** prescrivono rispettivamente il senso **crescente** o **decrescente** dell'ordinamento. **SELECT** *[cols]* **FROM** *[table]* **WHERE** c1*='v1'* **ORDER BY** c2 **[ASC/DESC]** …

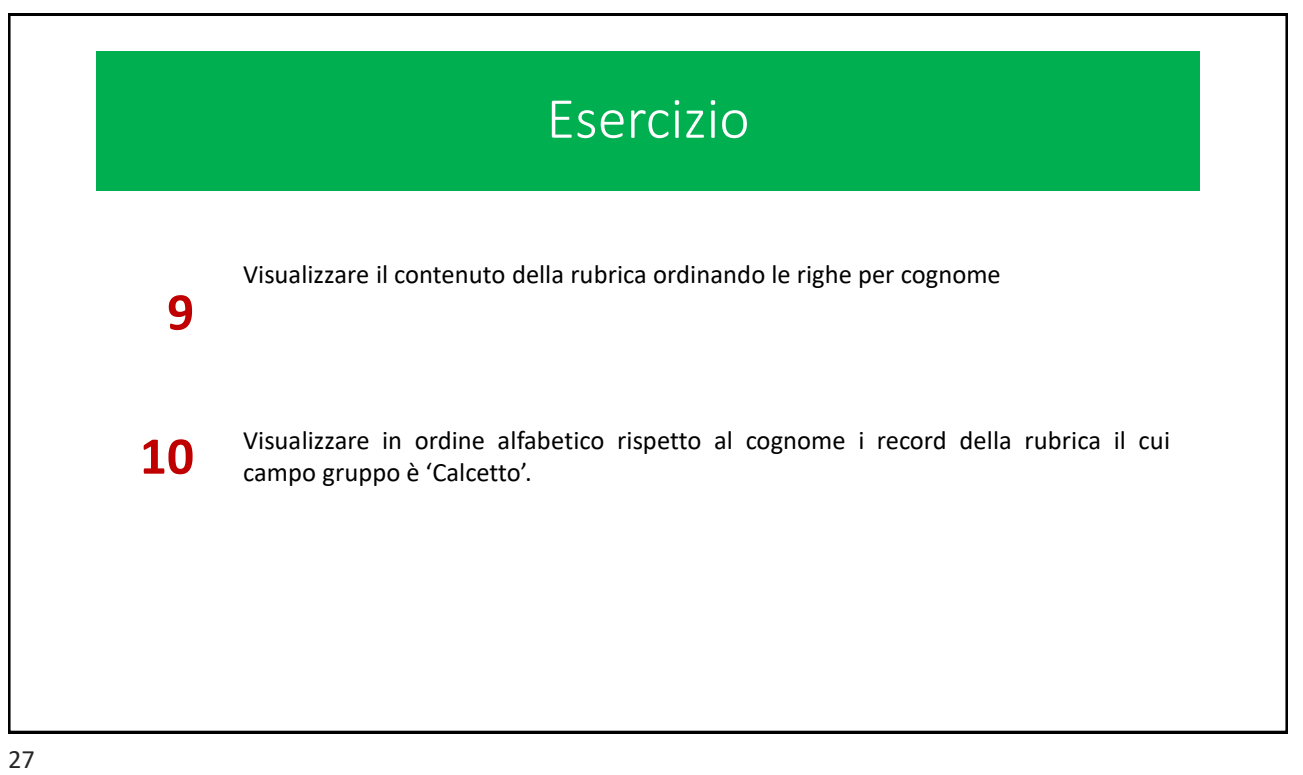

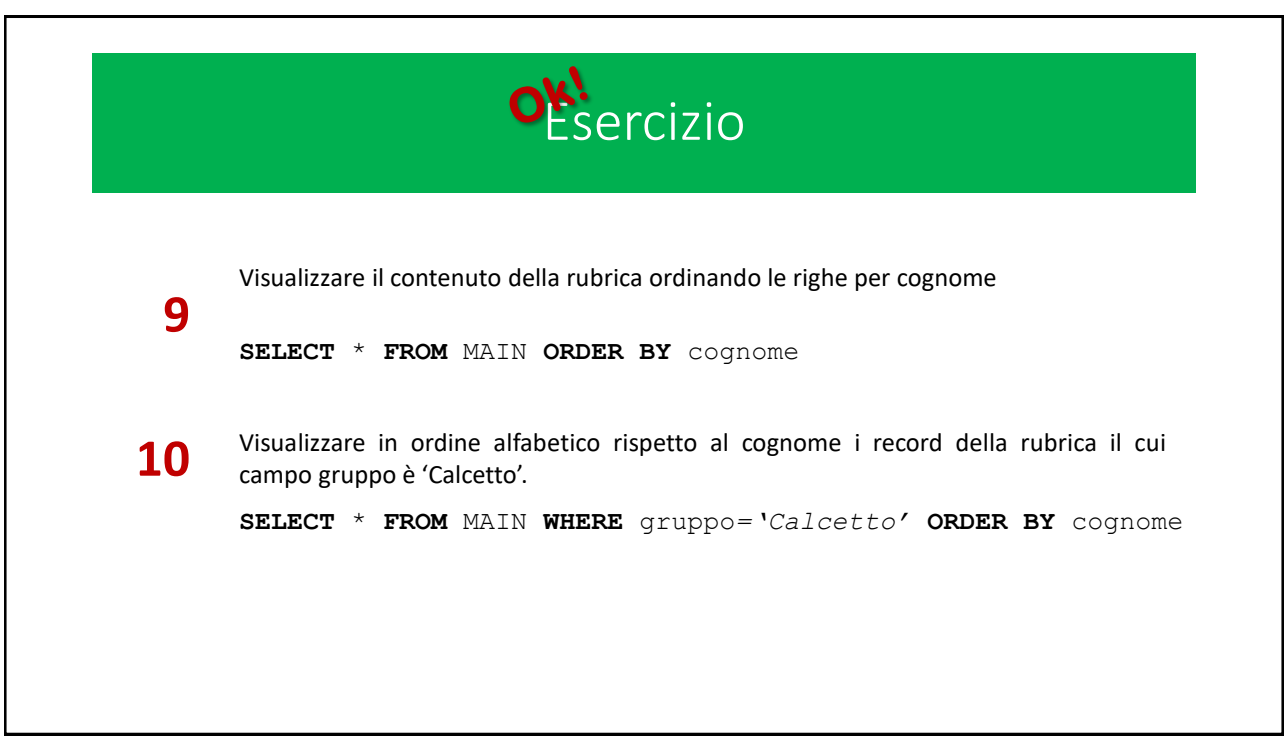

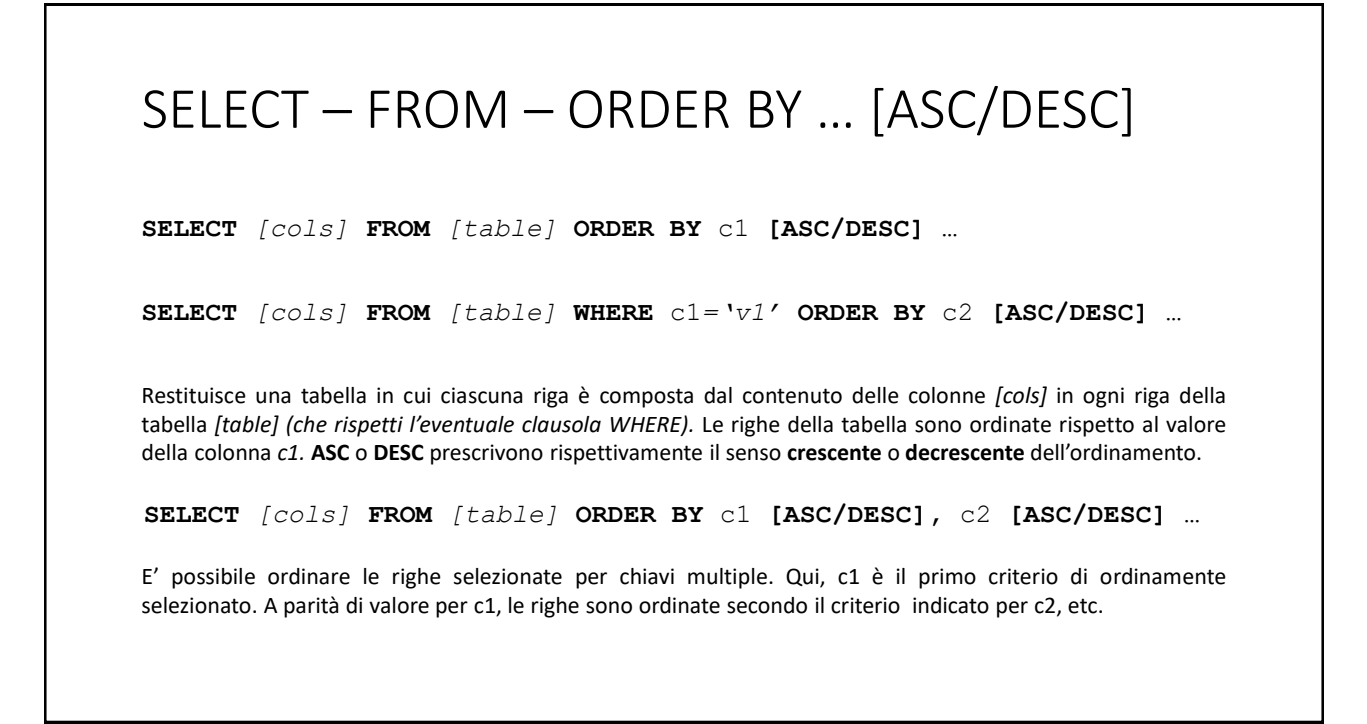

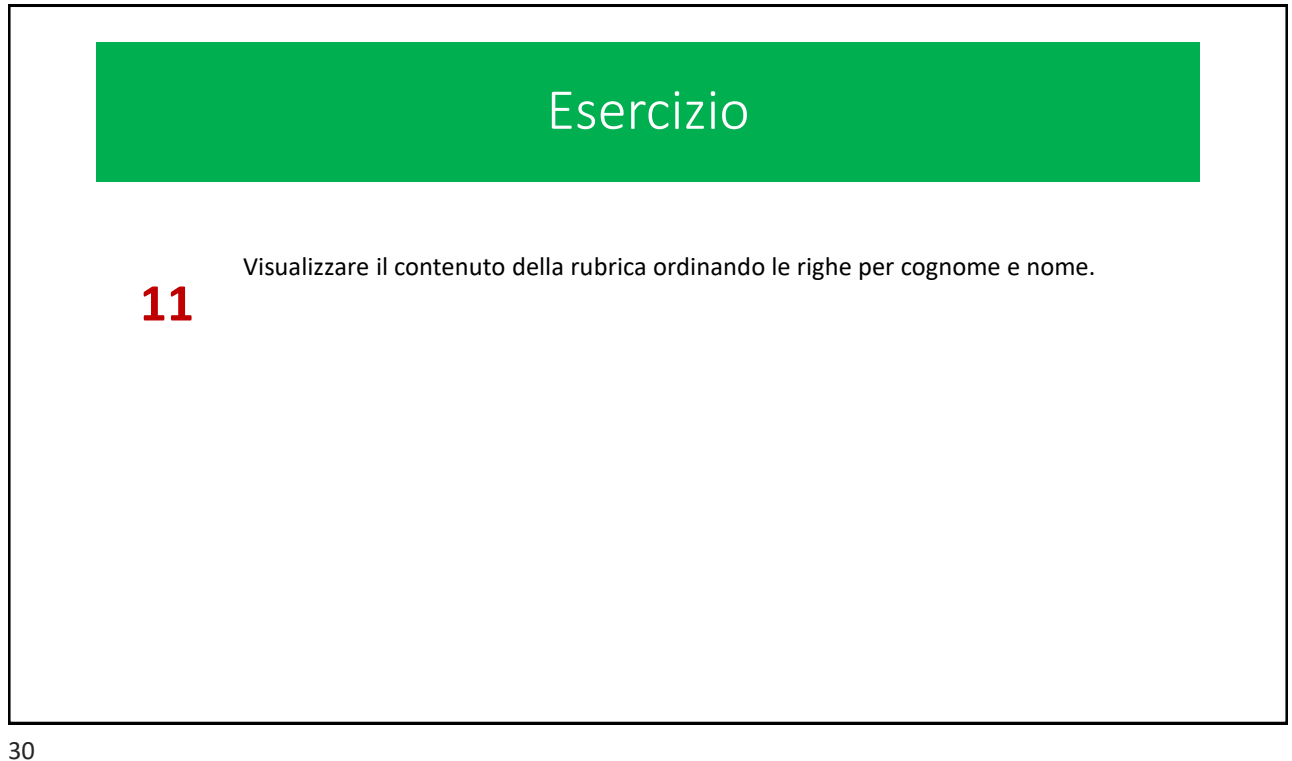

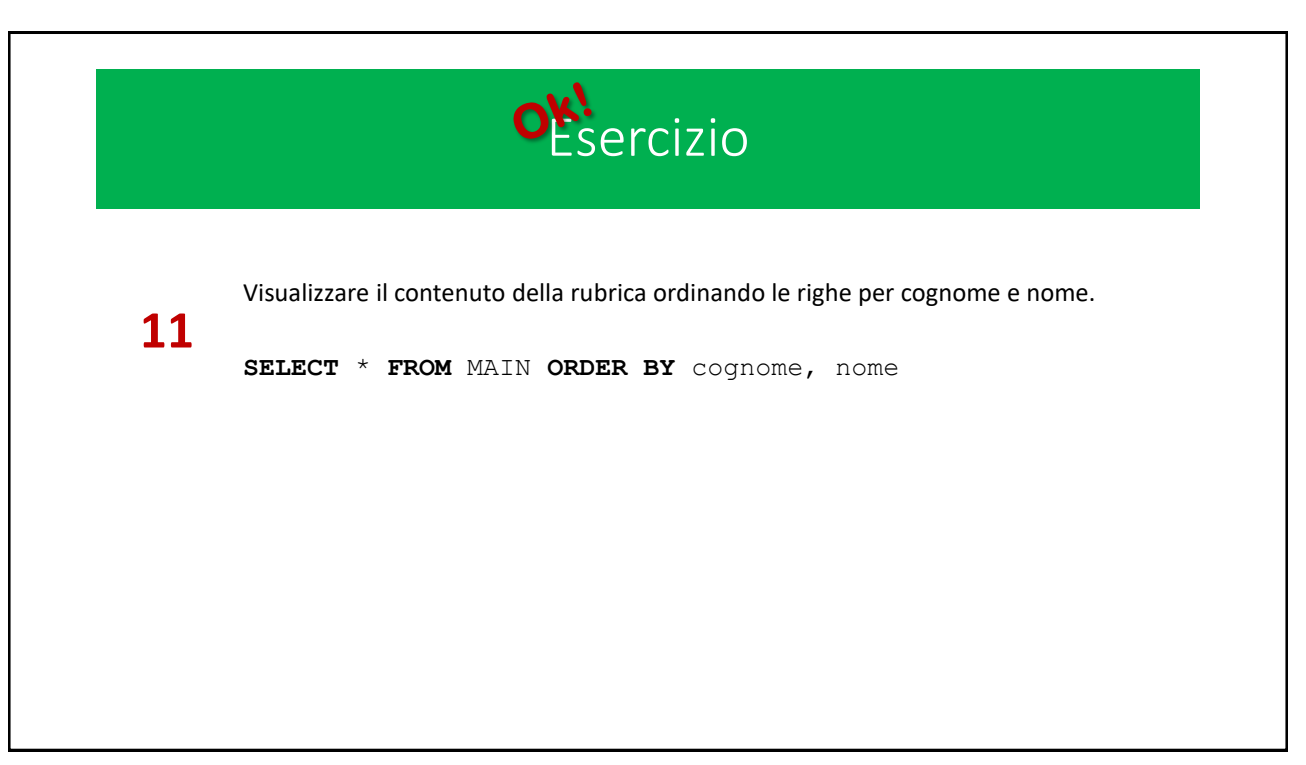

31

# Database: Dipendenti\_1

#### **Database**: **Dipendenti\_1**

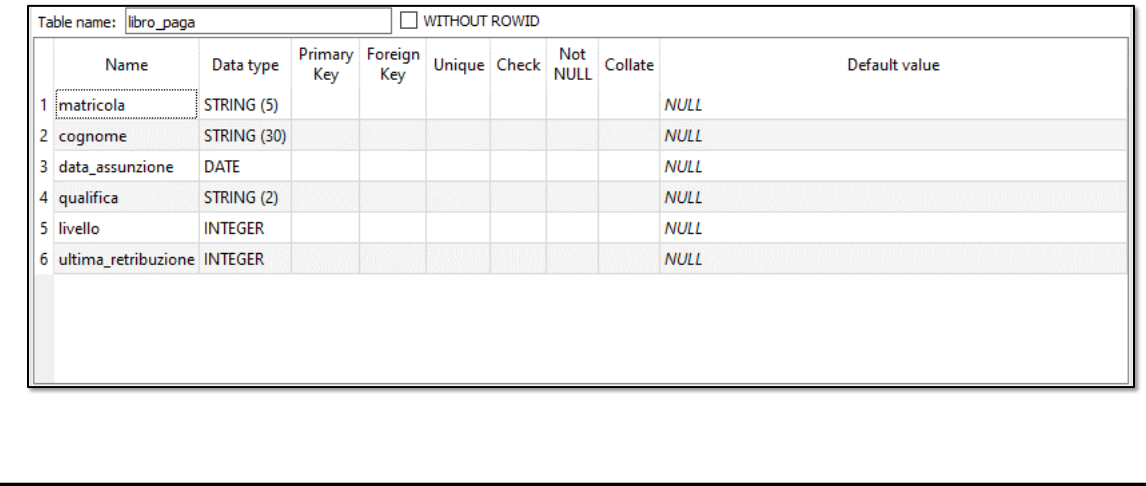

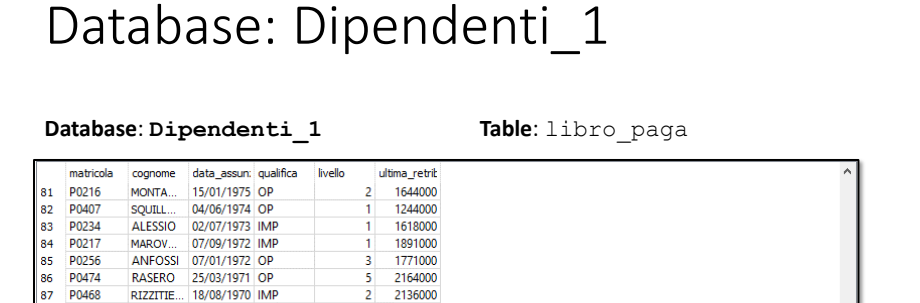

1315000<br>1349000  $\overline{2}$ 

1560000

1759000<br>2227000<br>2771000 5

1409000<br>1257000<br>1574000  $\overline{z}$ 

2409000 1264000<br>1493000

1335000

2851000<br>1594000

1628000

33

98<br>
89<br>
90328<br>
90<br>
90467<br>
91<br>
9287<br>
9287<br>
9252<br>
95<br>
90402<br>
95<br>
90251<br>
99<br>
90251<br>
99<br>
90252<br>
90252<br>
90252<br>
90252<br>
90252<br>
90252<br>
90252<br>
90252<br>
90252<br>
90252<br>
90252<br>
90252<br>
90252<br>
90252<br>
90252<br>
90252<br>
90252

101 P0224<br>102 P0218

103 P0330

FASANO<br>BUSON...

CORAG.

15/08/1970 OP

21/12/1969 OP

CORAG... 21/12/1969 OP<br>
CARSETTA 26/09/1969 OP<br>
PERVET... 24/07/1969 OP<br>
BUZZELLI 30/01/1969 OP<br>
BUZZELLI 30/01/1969 OP<br>
BUZZELLI 30/01/1967 OP<br>
PRENNA 05/06/1964 MP<br>
ULIASCI 01/06/1964 MP<br>
ERIDA 01/06/1964 MP<br>
BOSSO 25/12

NEBIOLO 15/09/1963 OP<br>VELARDI 07/08/1963 IMP<br>MONTA... 05/08/1963 OP

AMERIO 22/12/1962 OP

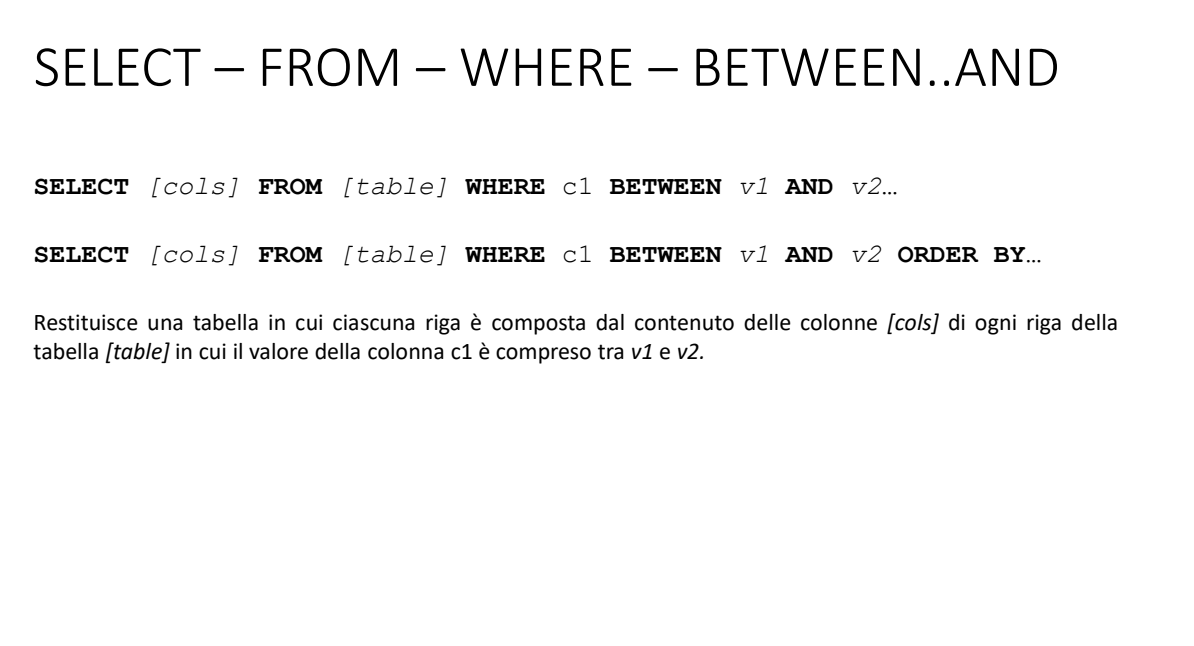

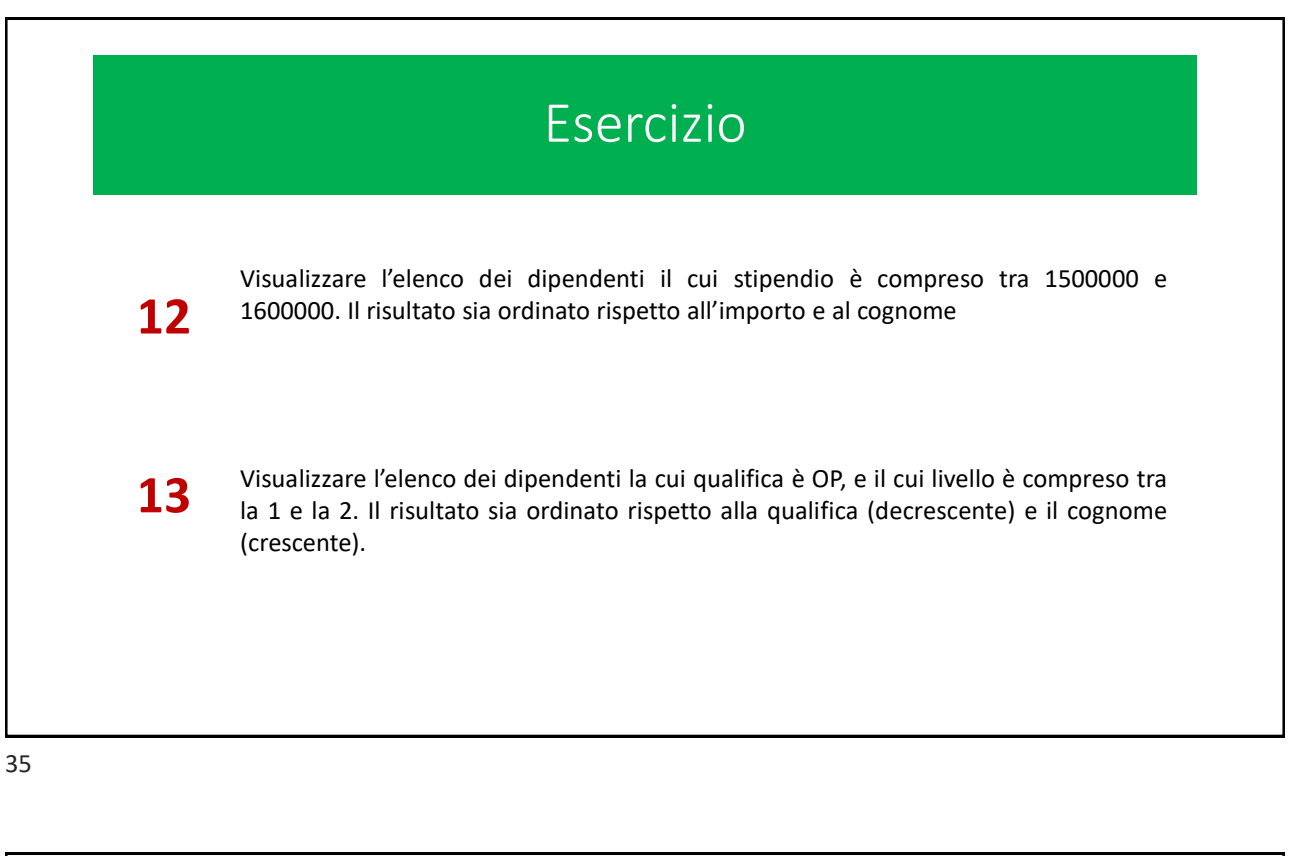

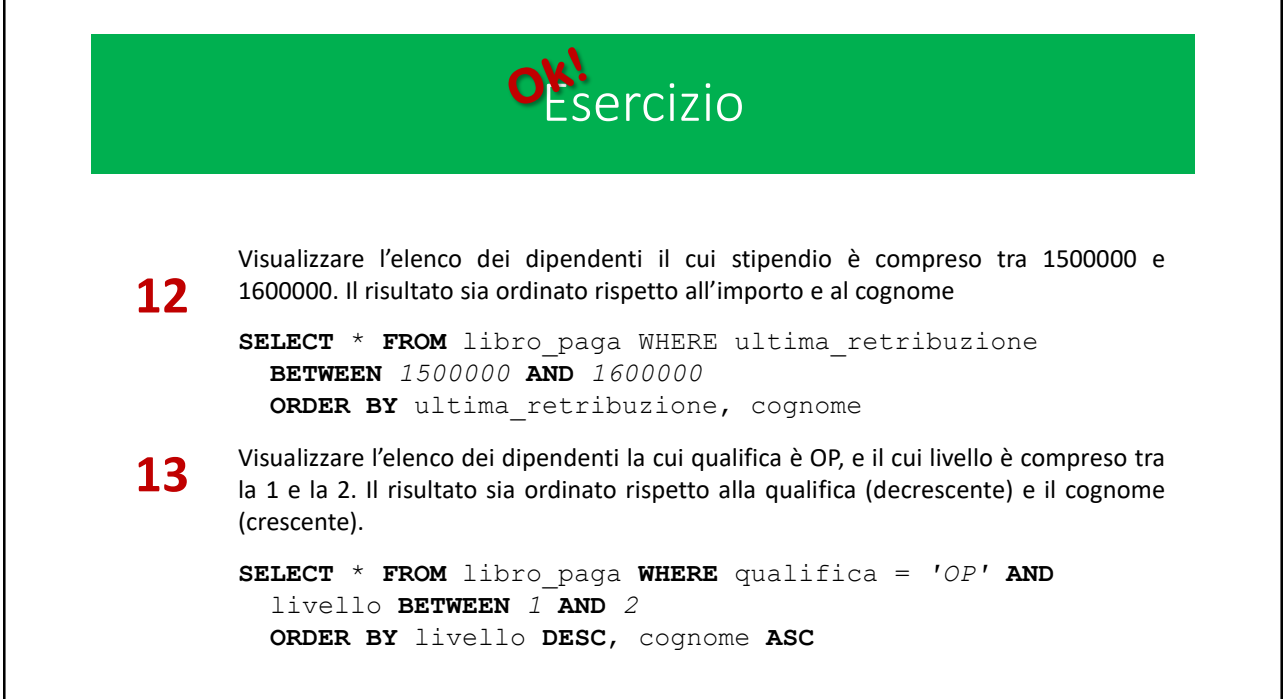

# SELECT – FROM – WHERE *op. relazionali.*

**SELECT** *[cols]* **FROM** *[table]* **WHERE** c1 **[op]** *v1* **AND/OR [NOT]** c2 **[op]** *v2* … **SELECT** *[cols]* **FROM** *[table]* **WHERE** c1 **[op]** *v1* **AND/OR [NOT]** c2 **[op]** *v2* … **[op]** può essere uno tra: **<, <=, >, >=, == (**anche **'='), !=**

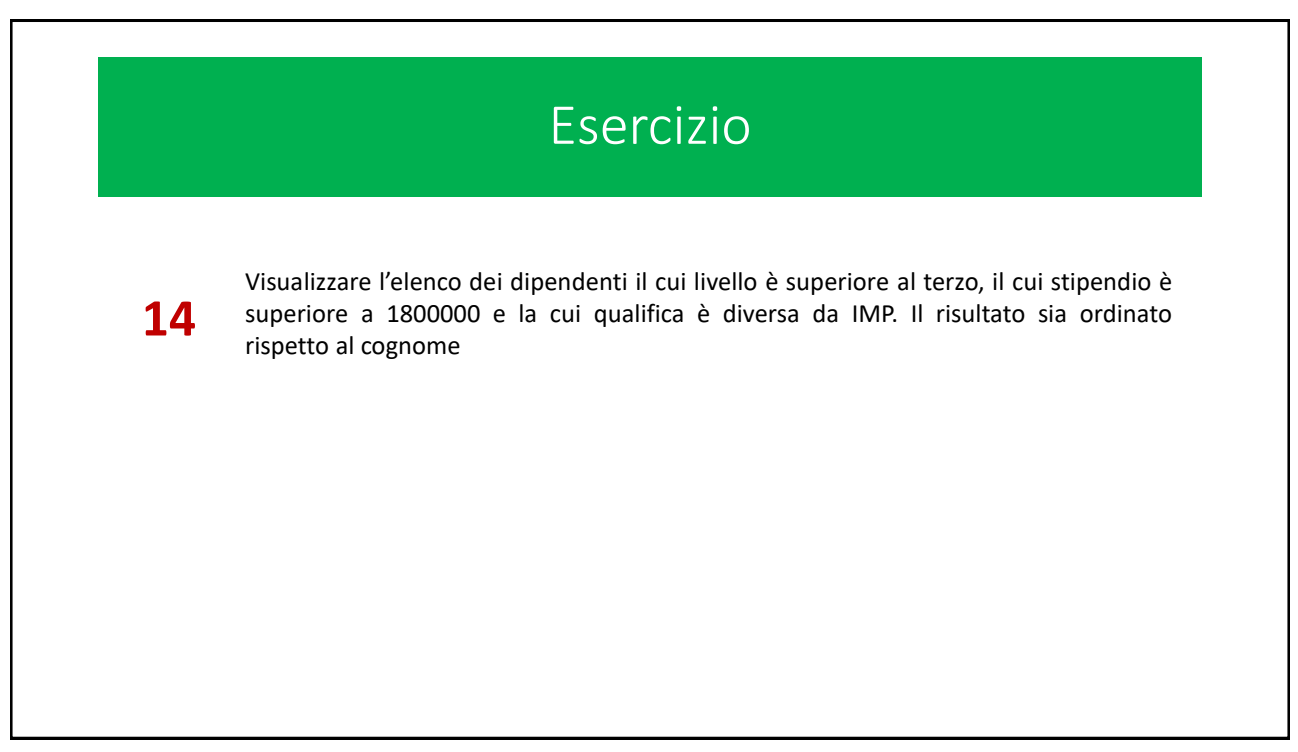

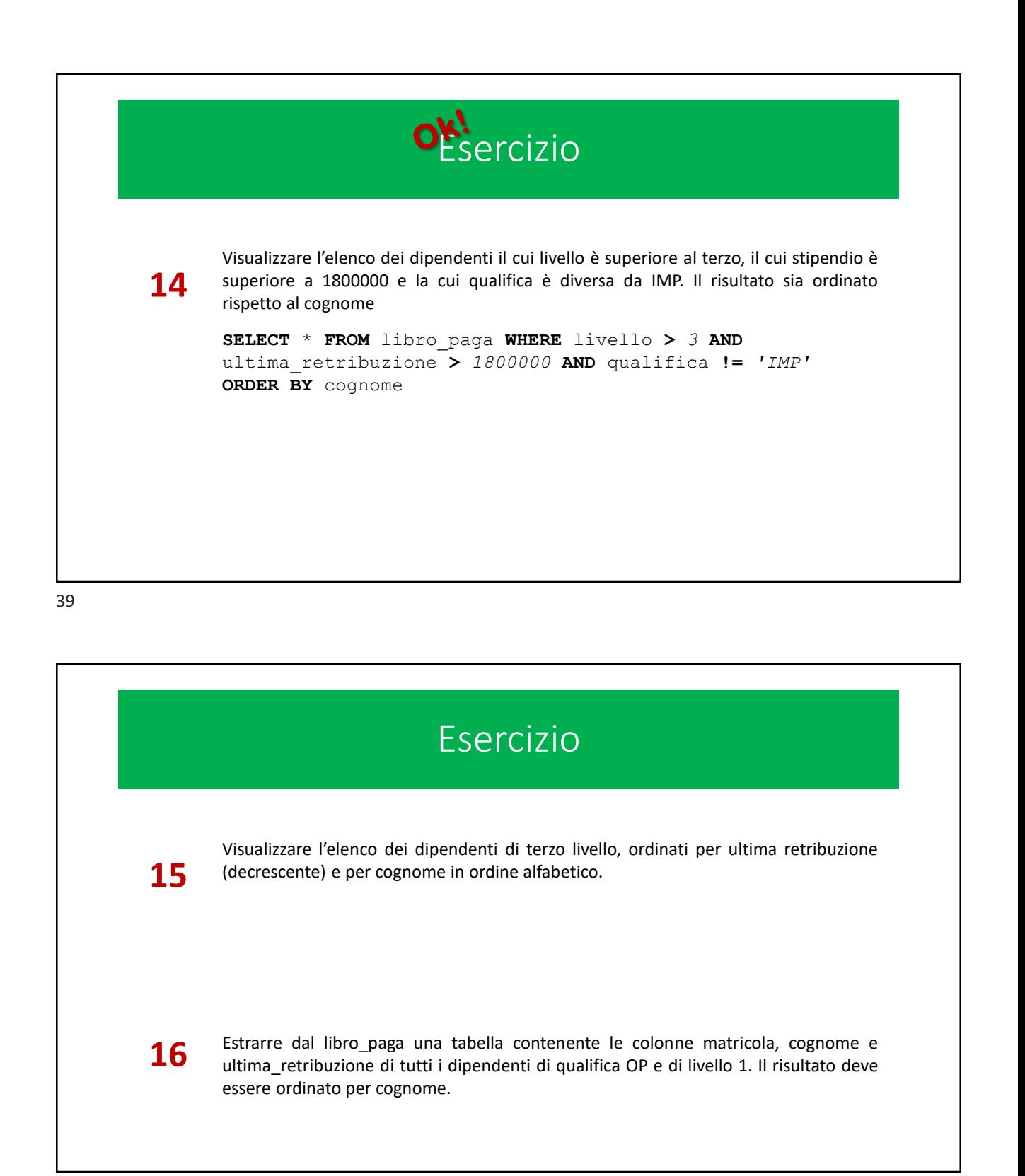

# Database: Dipendenti\_1

#### **Database**: **Dipendenti\_1**

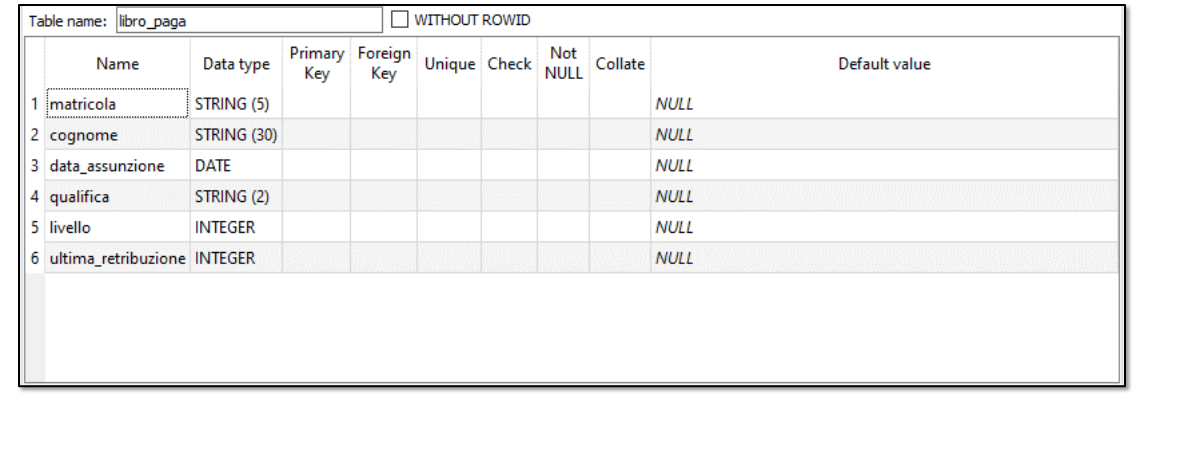

41

#### Database: Dipendenti\_1 **Database**: **Dipendenti\_1 Table**: libro\_paga matricola  $cognome$ data\_assun: qualifica livello ultima\_retrit P0216 15/01/1975 OP  $\overline{81}$ MONTA... 1644000 P0407 04/06/1974 OP 1244000 82 SOUILL. 83 P0234 ALESSIO 02/07/1973 IMP 1618000 84<br>85 P0217 **MAROV** 07/09/1972 IMP 1891000 ANFOSSI 07/01/1972 OP 1771000 P0256 86 P0474 RASERO 25/03/1971 OP 2164000 87 P0468 RIZZITIE..<br>FASANO 18/08/1970 IMP 2136000 88 P0328 15/08/1970 OP 1315000  $\overline{89}$ P0322 BUSON... 10/06/1970 OP 1349000 90 P0467 CORAG. 21/12/1969 OP 1560000 CASETTA  $91$ P0287 26/08/1969 OP 1759000 92 P0316 PERNET... 24/07/1969 OP 2227000 93 P0252 CARDIA 08/02/1969 OP 2771000 94 P0279 BUZZELLI 30/01/1969 OP 1409000 95 P0402 SQUIN... 06/08/1967 OP 1257000 96 P0215 PRENNA 05/06/1965 OP 1574000 97 01/06/1964 IMP P0334 **ULLASCI** 2409000 21/05/1964 OP 98 P0340 1264000 **CRIDA** 99 P0251 **BOSSO** 25/12/1963 OP 1493000 NEBIOLO 15/09/1963 OP<br>VELARDI 07/08/1963 IMP 100 P0326 1335000 101 P0224 2851000 102 P0218 MONTA... 05/08/1963 OP 1594000 103 P0330 AMERIO 22/12/1962 OP 1628000

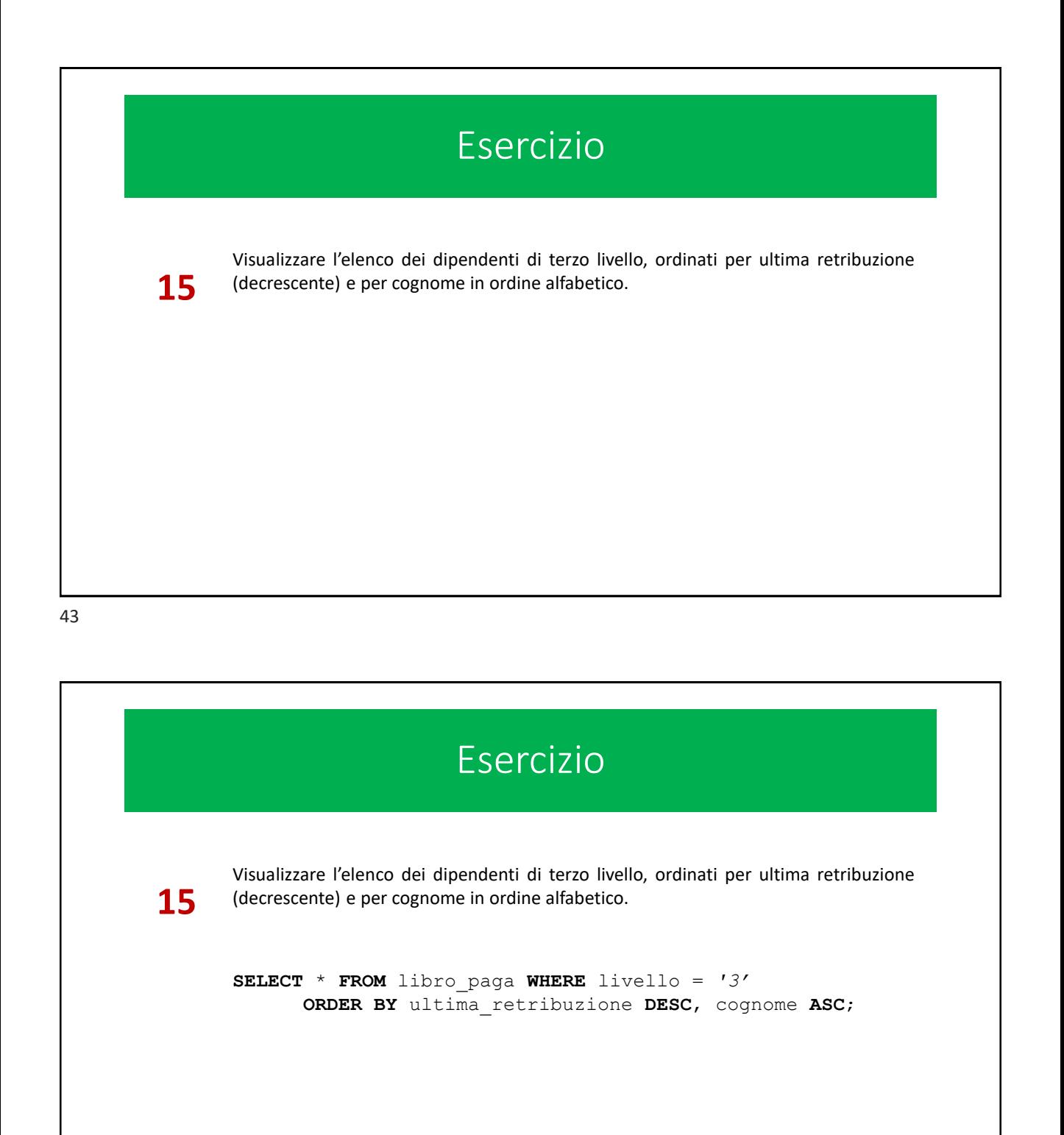

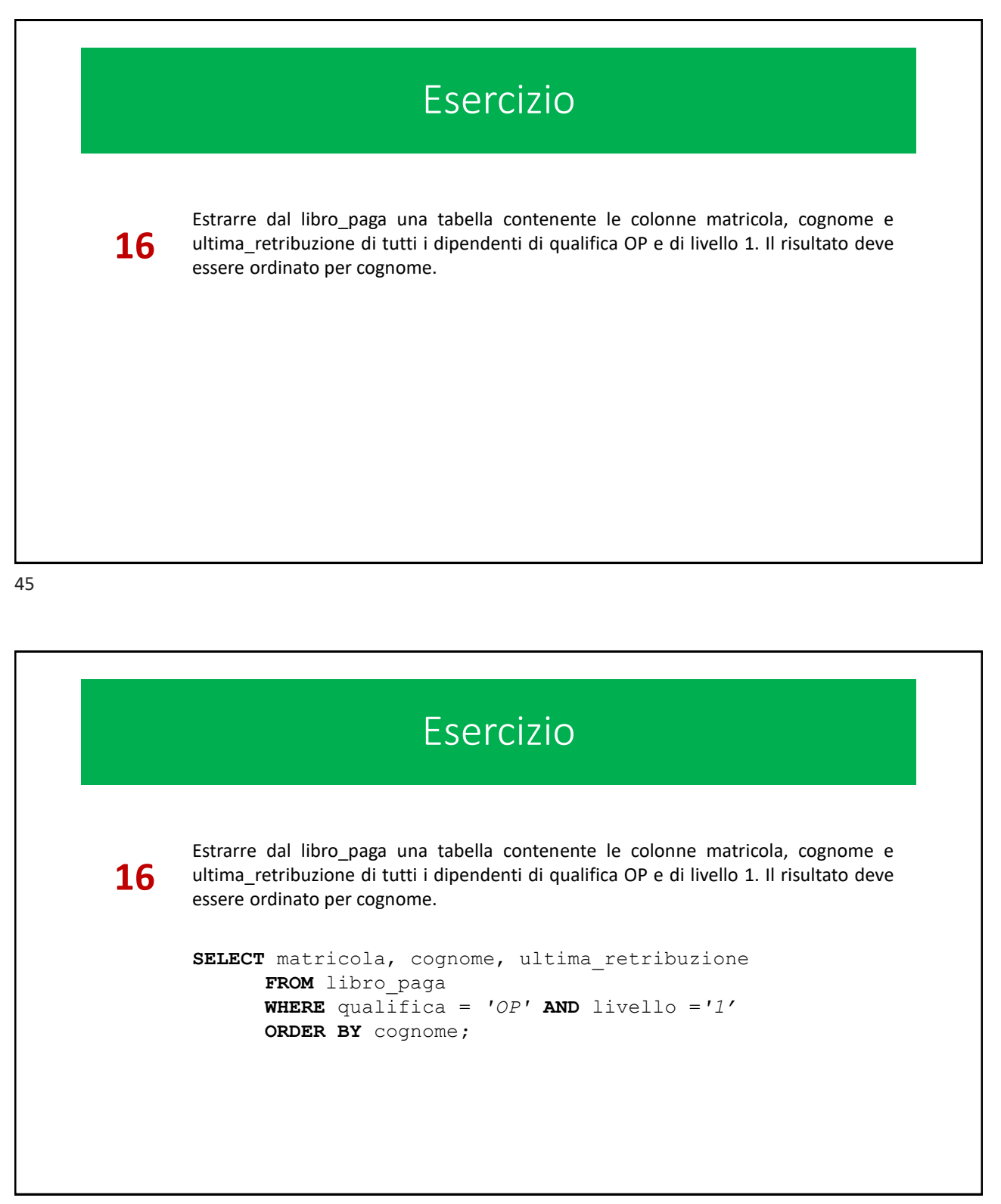

## SELECT – FROM – WHERE + LIKE

**SELECT** *[cols]* **FROM** *[table]* **WHERE** c1 **LIKE** *'expr1'*…

Restituisce una tabella in cui ciascuna riga è composta dal contenuto delle colonne *[cols]* in ogni riga della tabella *[table]* in cui il valore *v1 (di tipo stringa)* riportato nella colonna *c1* corrisponde a quanto indicato nell'espressione *expr1.*

L'espressione *expr1* indica delle *caratteristiche* che il valore contenuto nella colonna deve avere affinchè il **LIKE** abbia successo. Tale espressione utilizza caratteri frammisti a *operatori* detti *whild cards:* **%***,* **[ ]***,* **\_** *(underscore),* **^** *e* **-**

# ESPRESSIONI REGOLARI (usate con LIKE)

L'espressione *expr1* indica delle *caratteristiche* che il valore contenuto nella colonna deve avere affinchè il **LIKE** abbia successo. Tale espressione utilizza caratteri frammisti a *operatori* detti *whild cards:* **%***,* **[ ]***,* **\_** *(underscore),* **^** *e* **-**

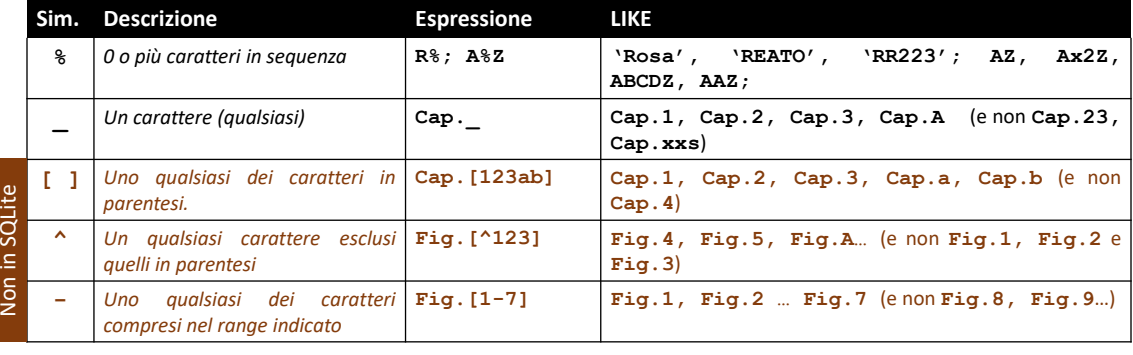

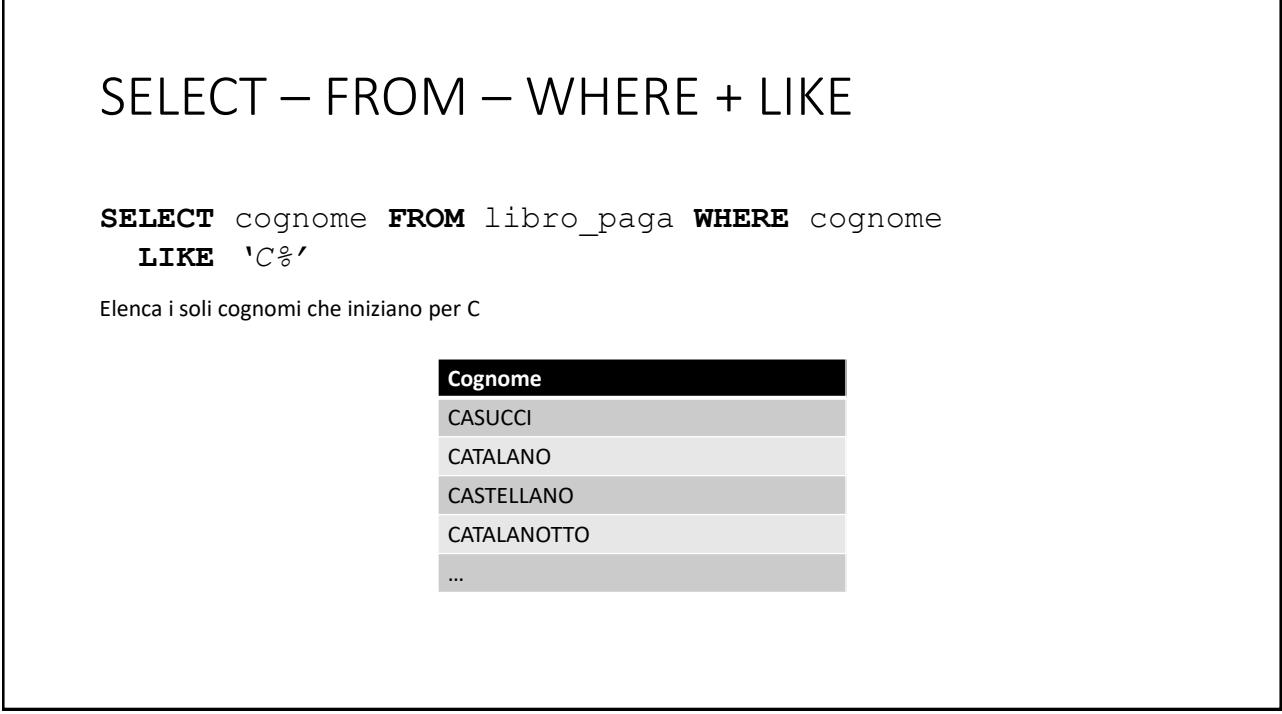

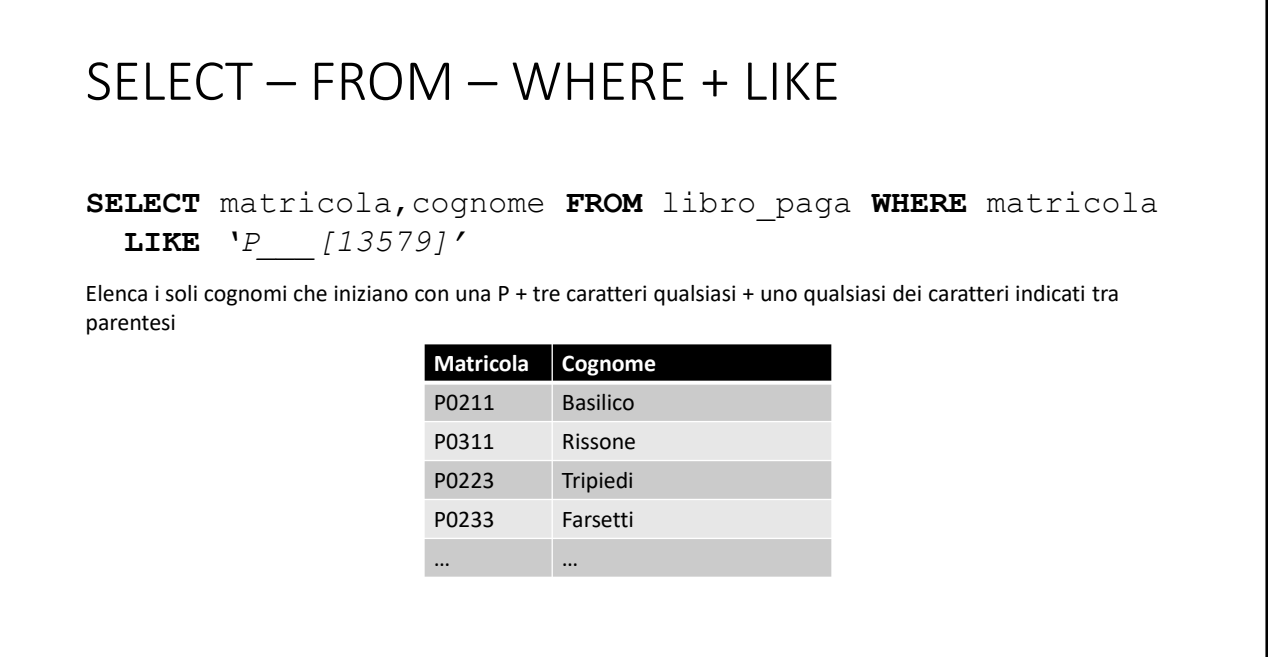

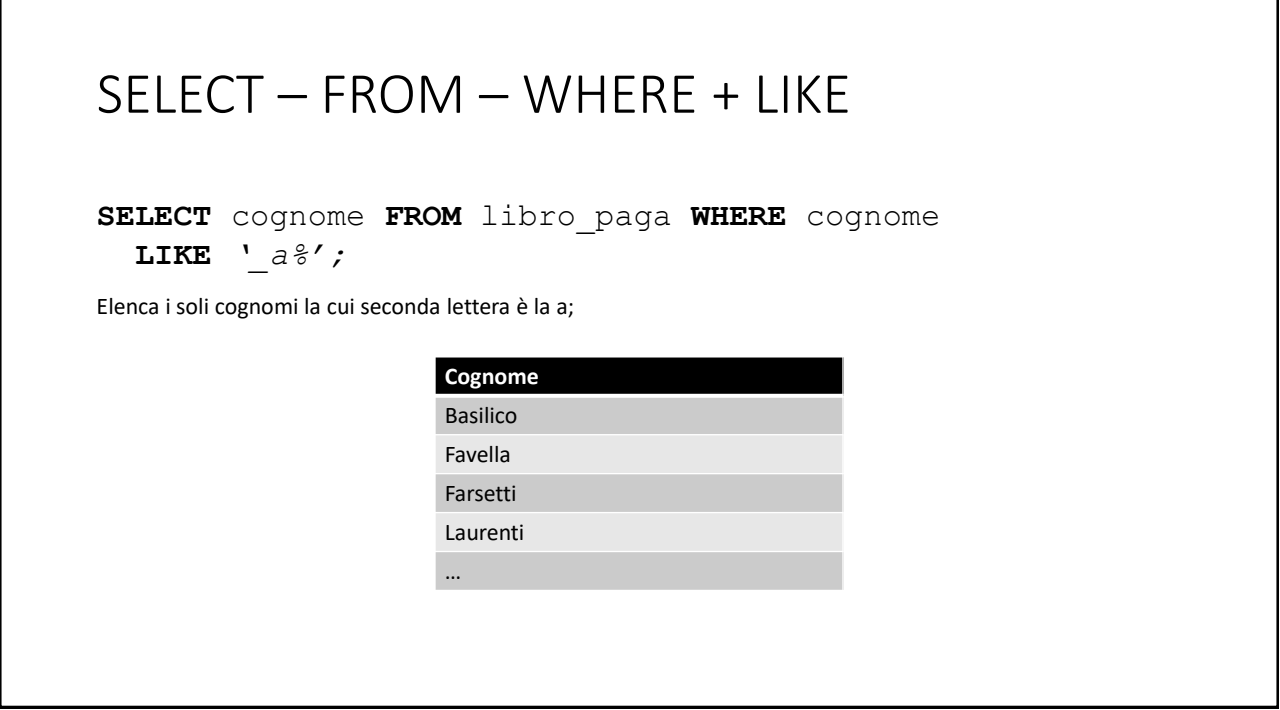

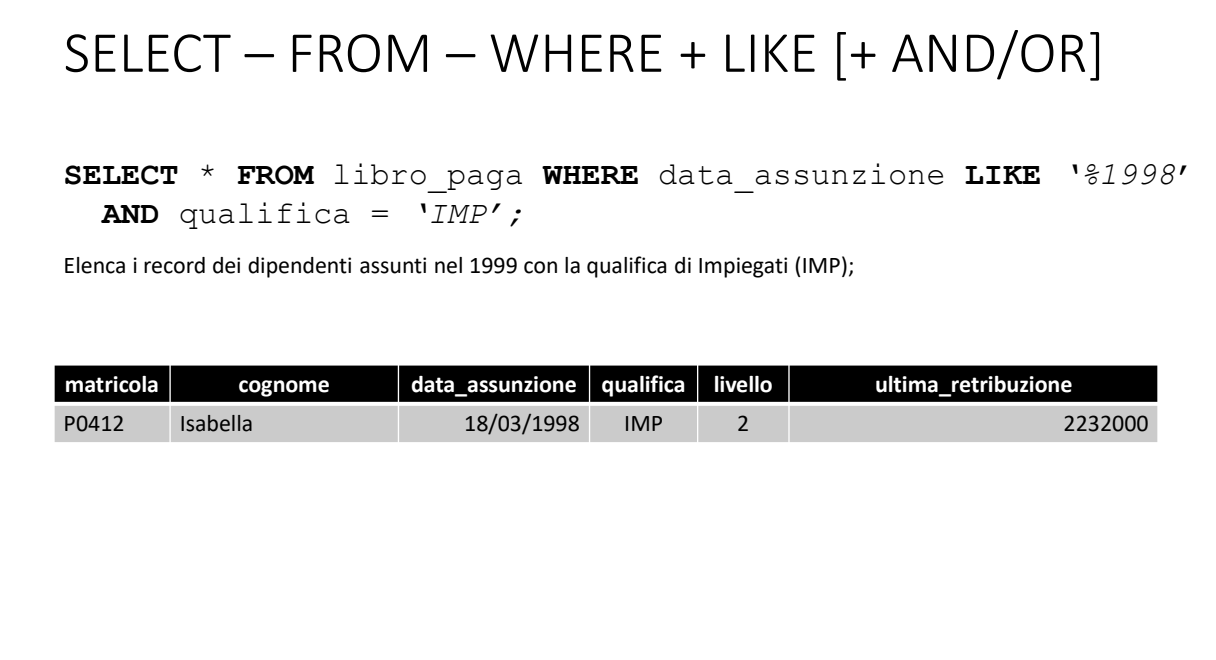

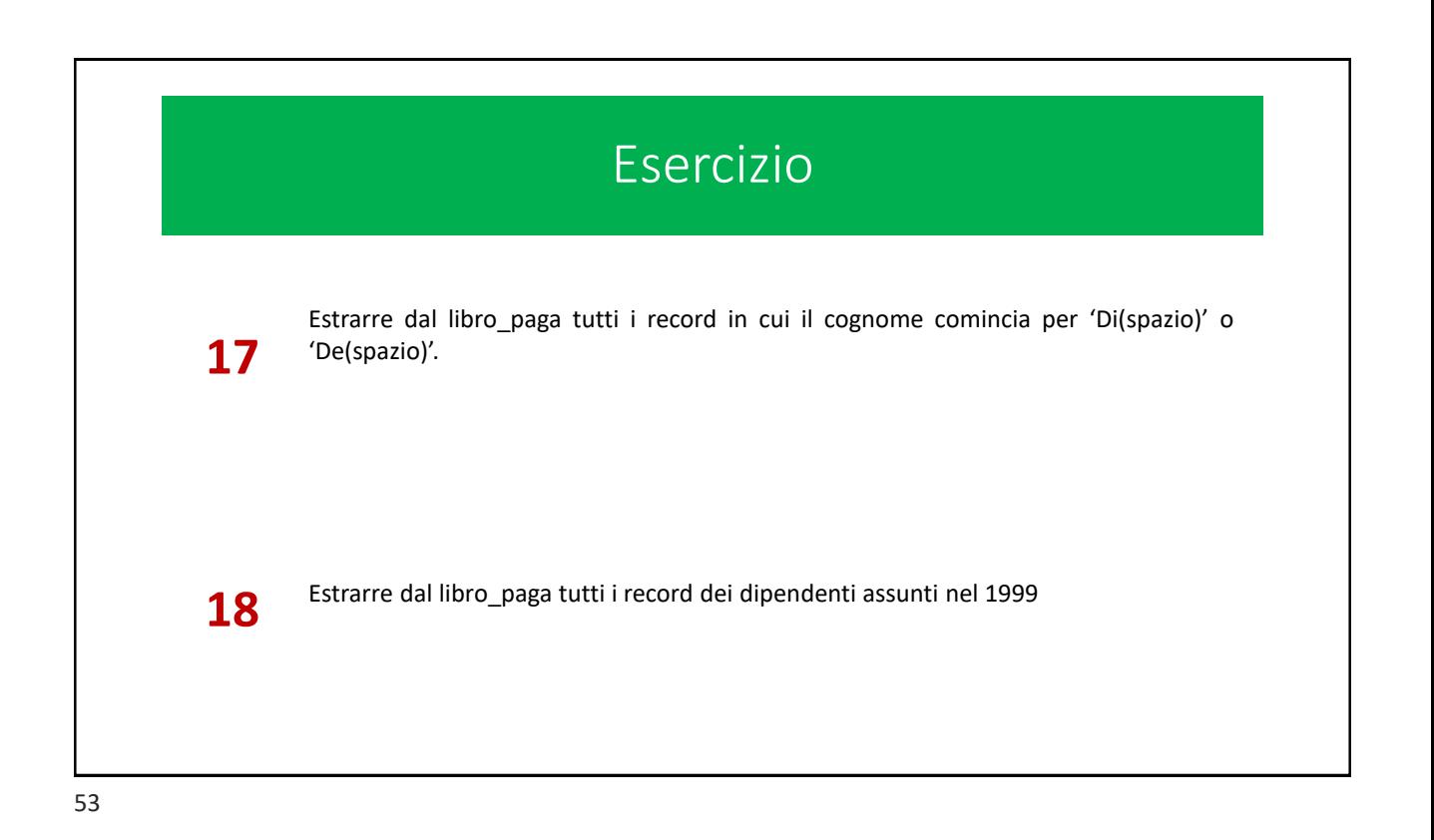

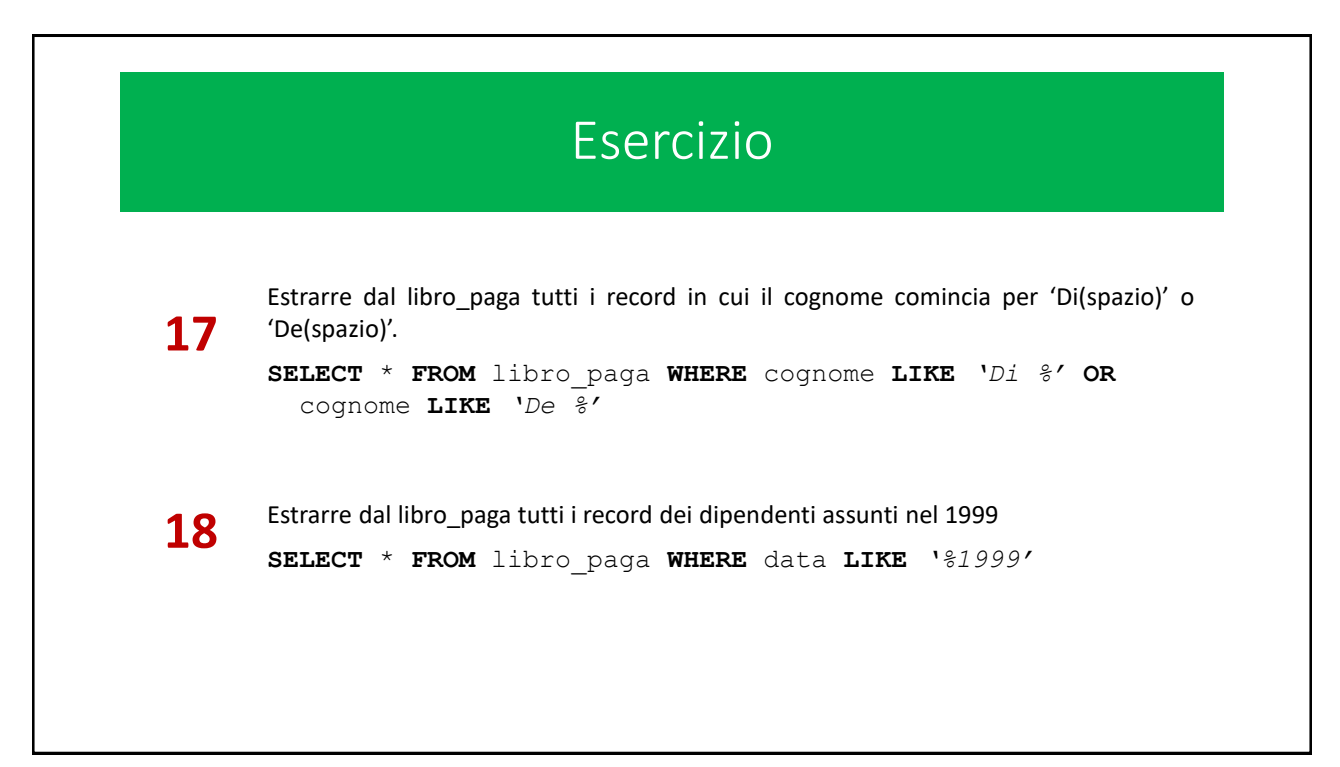

## Query aggregate

A differenza delle query ordinarie, queste effettuano delle *operazioni di «sintesi»* sulle righe estratte dalla tabella e ne visualizzano il risultato.

**Per esempio:**

**SELECT** \* **FROM** libro\_paga **WHERE** qualifica **=** *'OP'*

Seleziona tutti i record in cui il campo qualifica contiene il valore OP e li visualizza;

*invece:*

```
SELECT count(*) FROM libro_paga WHERE qualifica = 'OP'
```
Seleziona tutti i record in cui il campo qualifica contiene il valore OP, li conta e visualizza il loro numero;

55

# Alcuni operatori di aggregazione

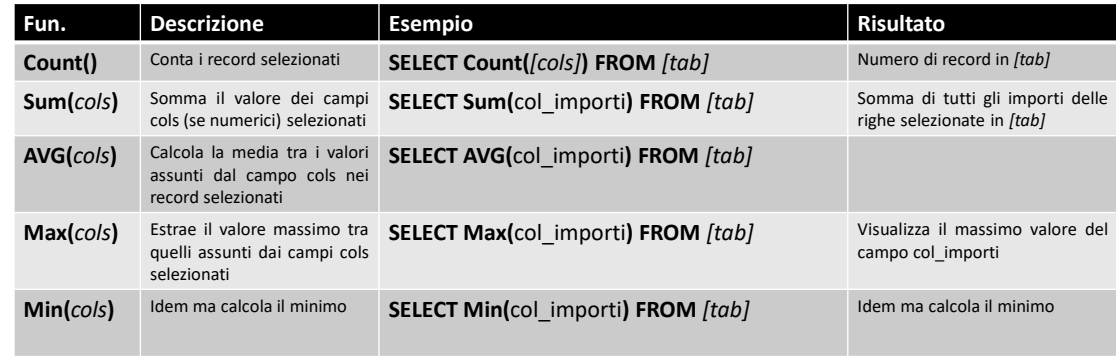

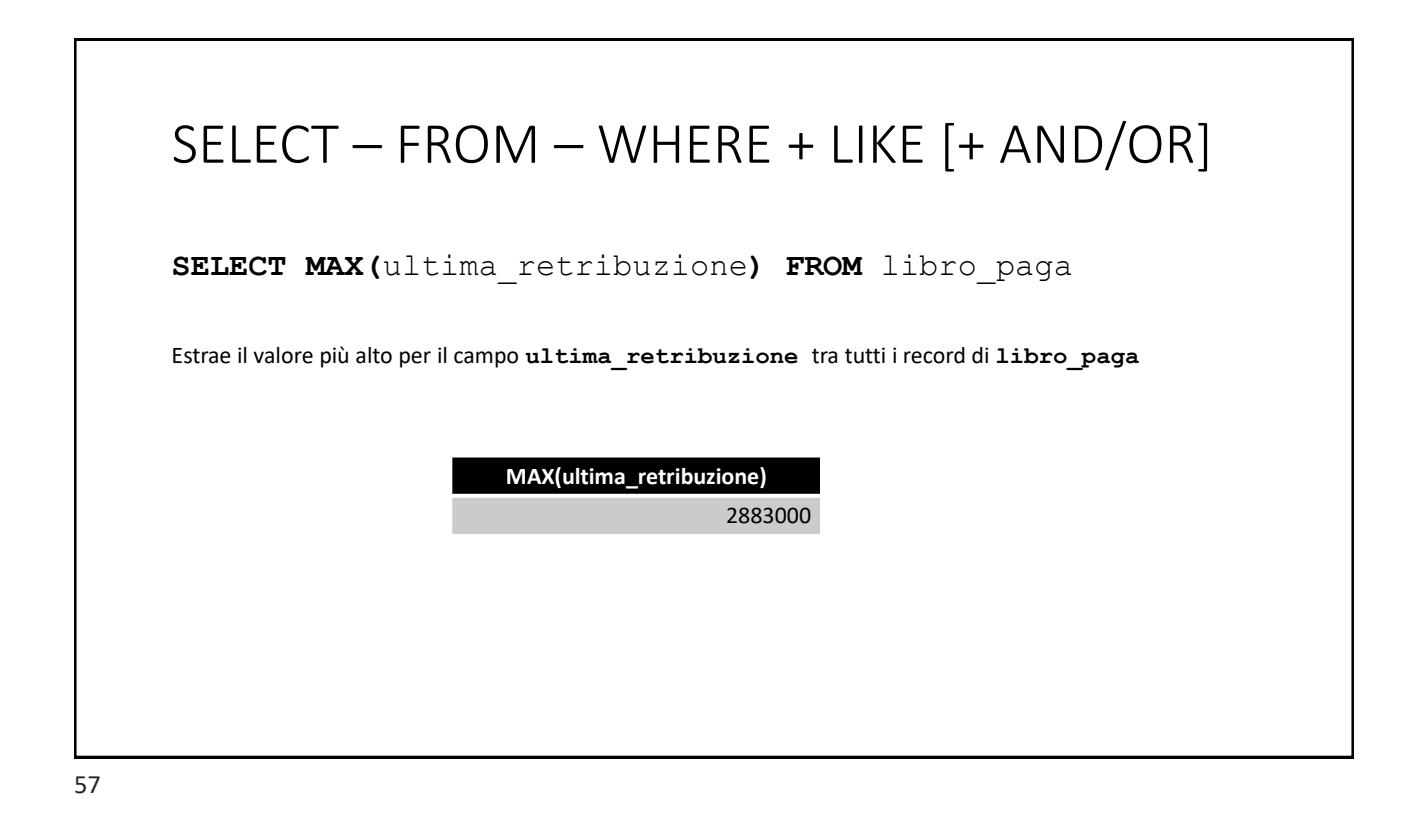

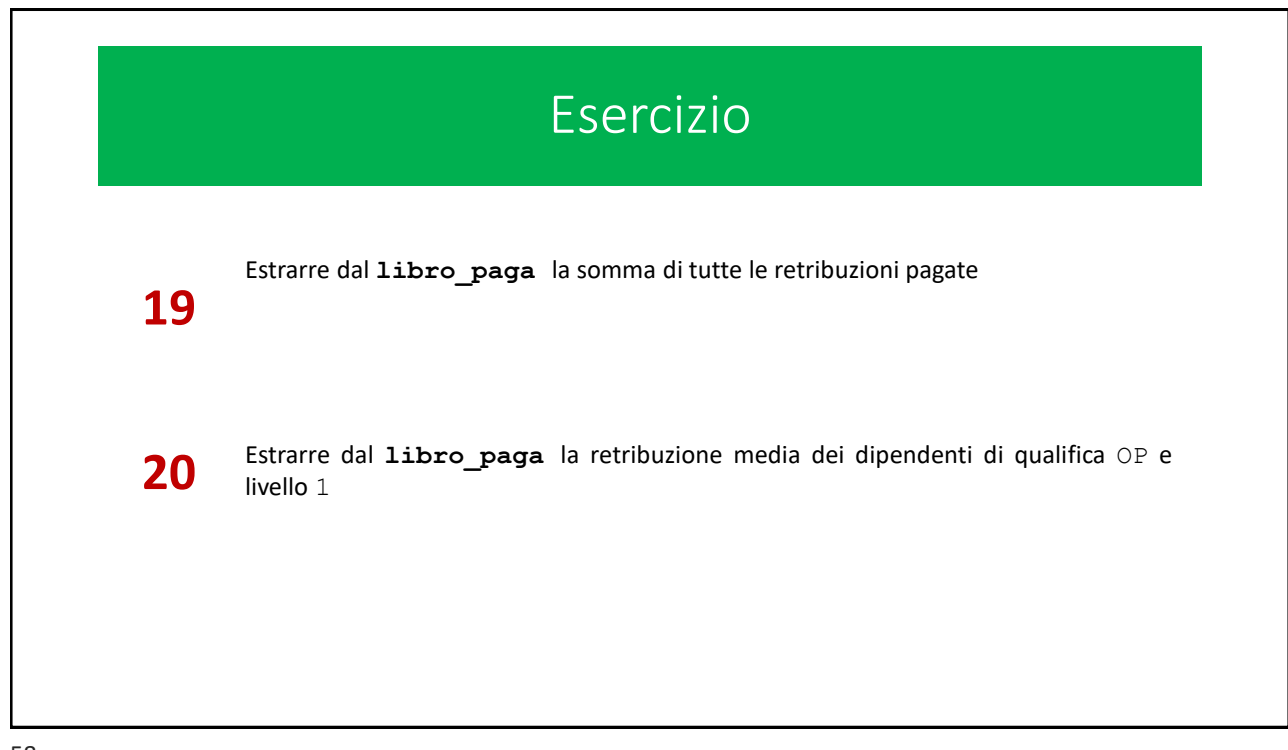

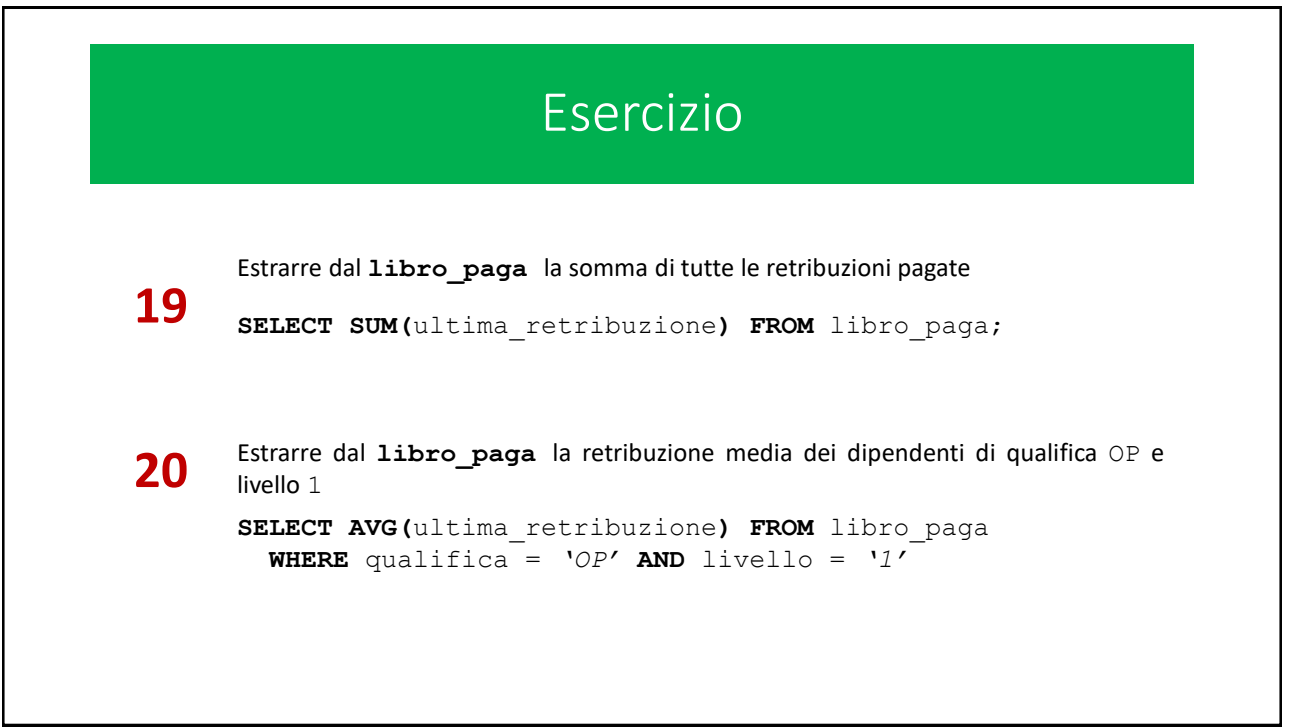

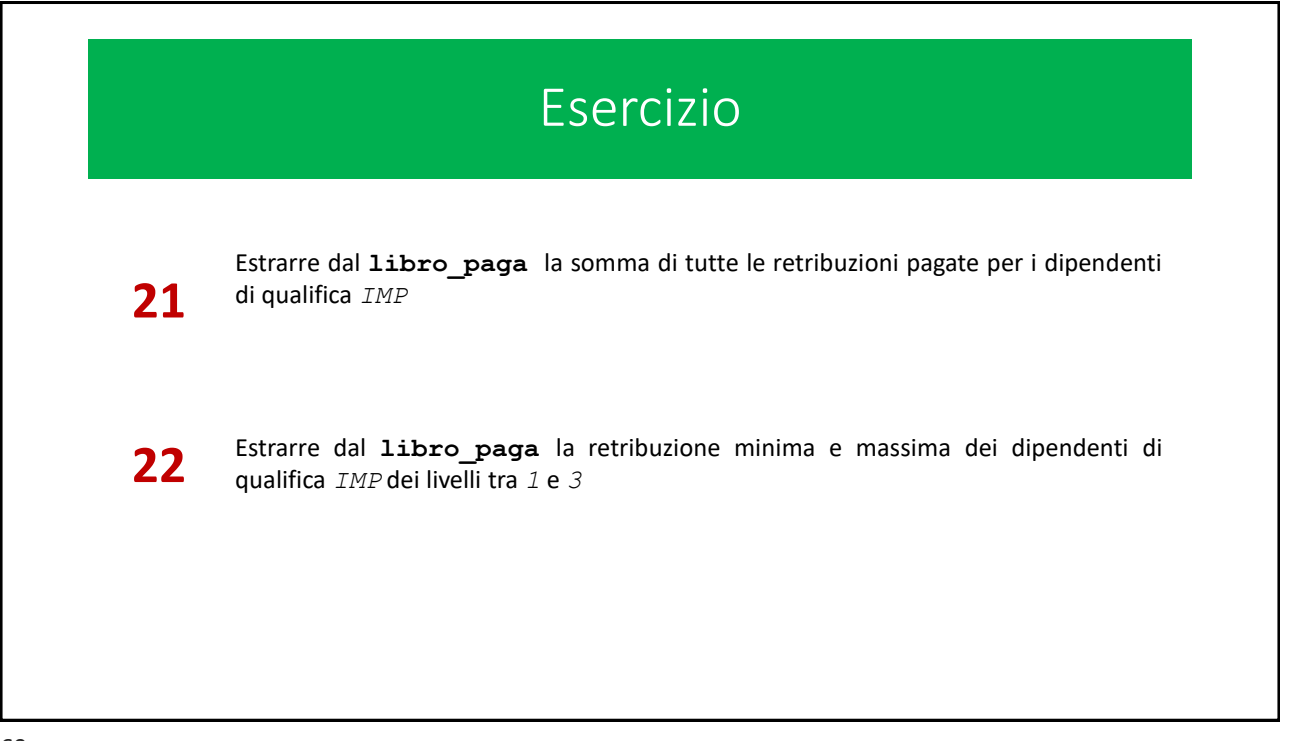

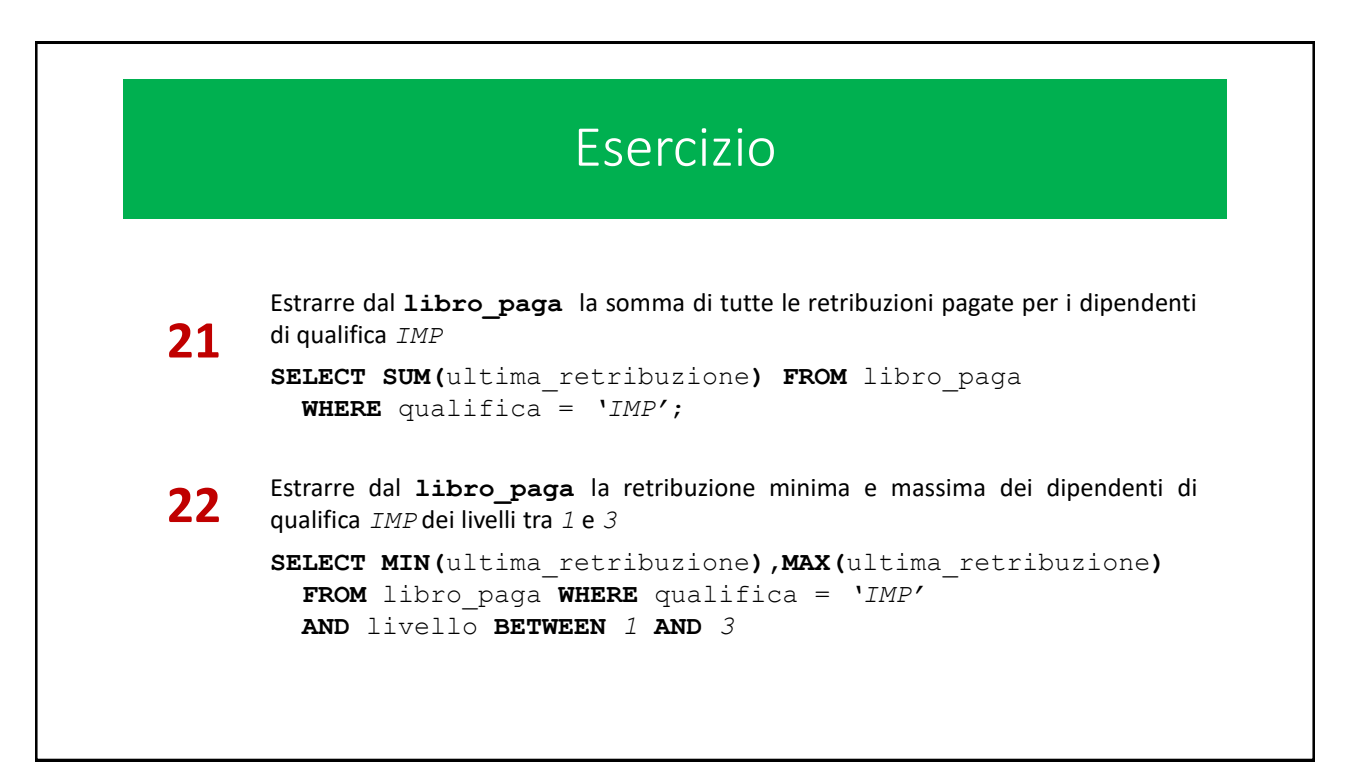

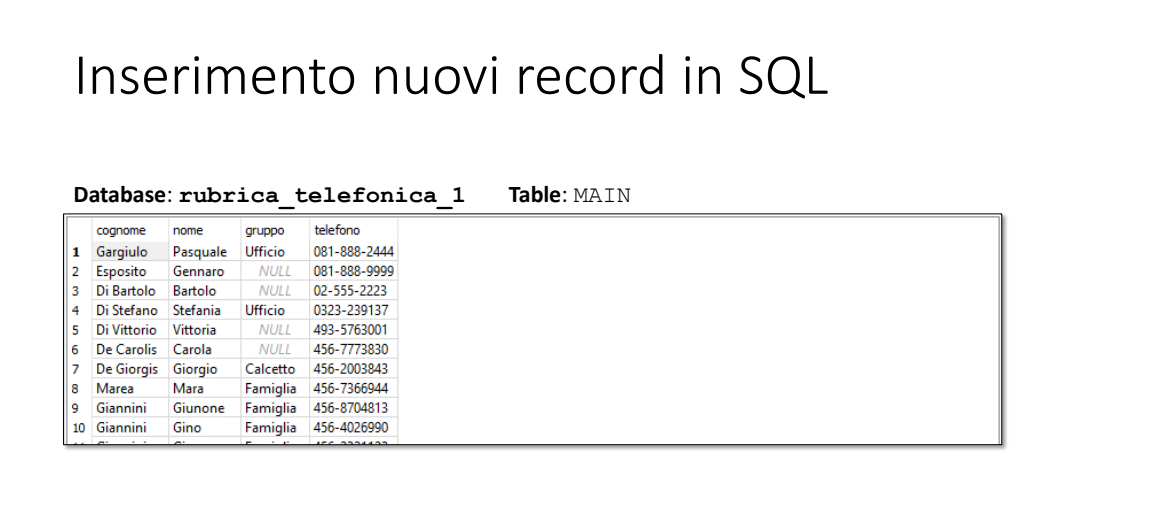

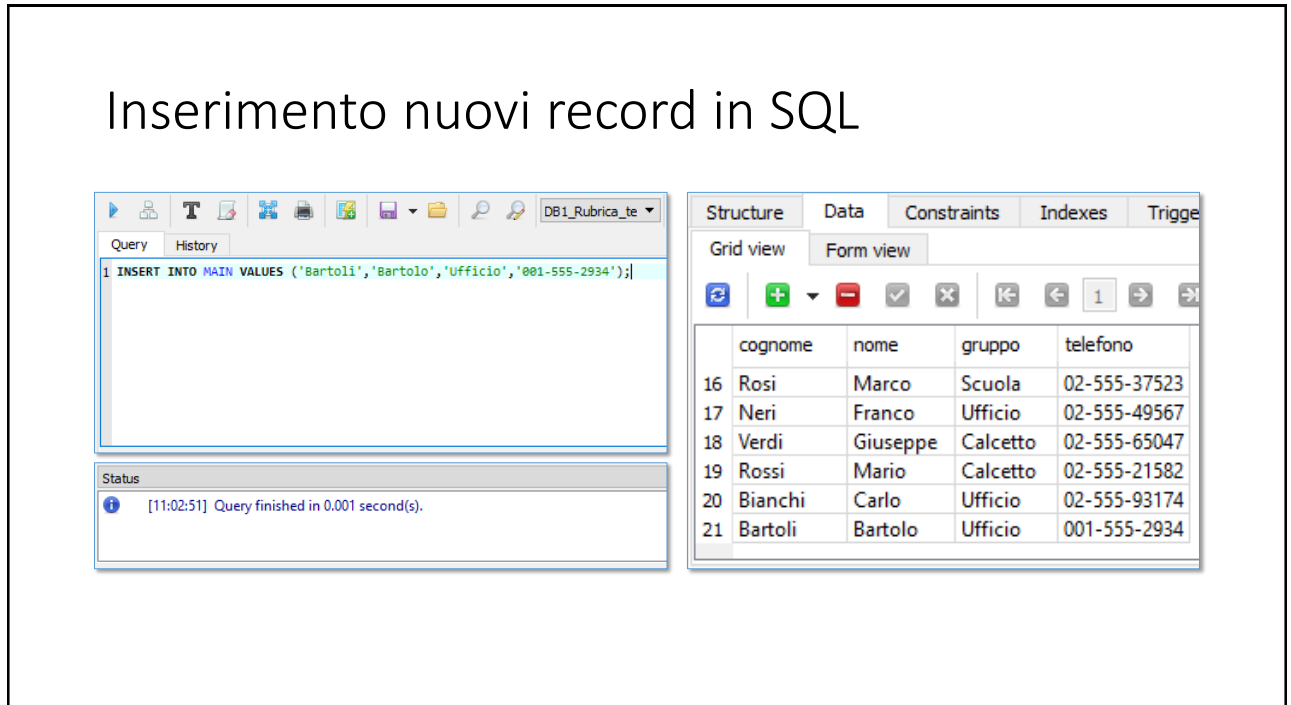

# INSERT INTO - VALUES **INSERT INTO** *[tab]*  $(c_1, c_2, c_3, ..., c_n)$ **VALUES** (*v*<sub>1</sub>*, v*<sub>2</sub>*, v*<sub>3</sub>*,…, v*<sub>n</sub>**)**; Inserisce nella tabella *[tab]* una nuova riga in cui nelle colonne  $c_1$ , ...,  $c_n$  sono posti rispettivamente i valori  $v_1$ *, ...,*  $v_n$ *.* I due elenchi devono rispettare le seguenti regole: 1. Stesso numero di colonne e di valori 2. Stesso ordine tra le colonne e i valori e corrispondenza tra ogni colonna e il rispettivo valore 3. I valori devono essere del tipo corretto 4. Non dimenticare di inserire tra i campi quelli che devono avere un valore non nullo 5. Non inserire nei campi «unique» valori già esistenti nella tabella

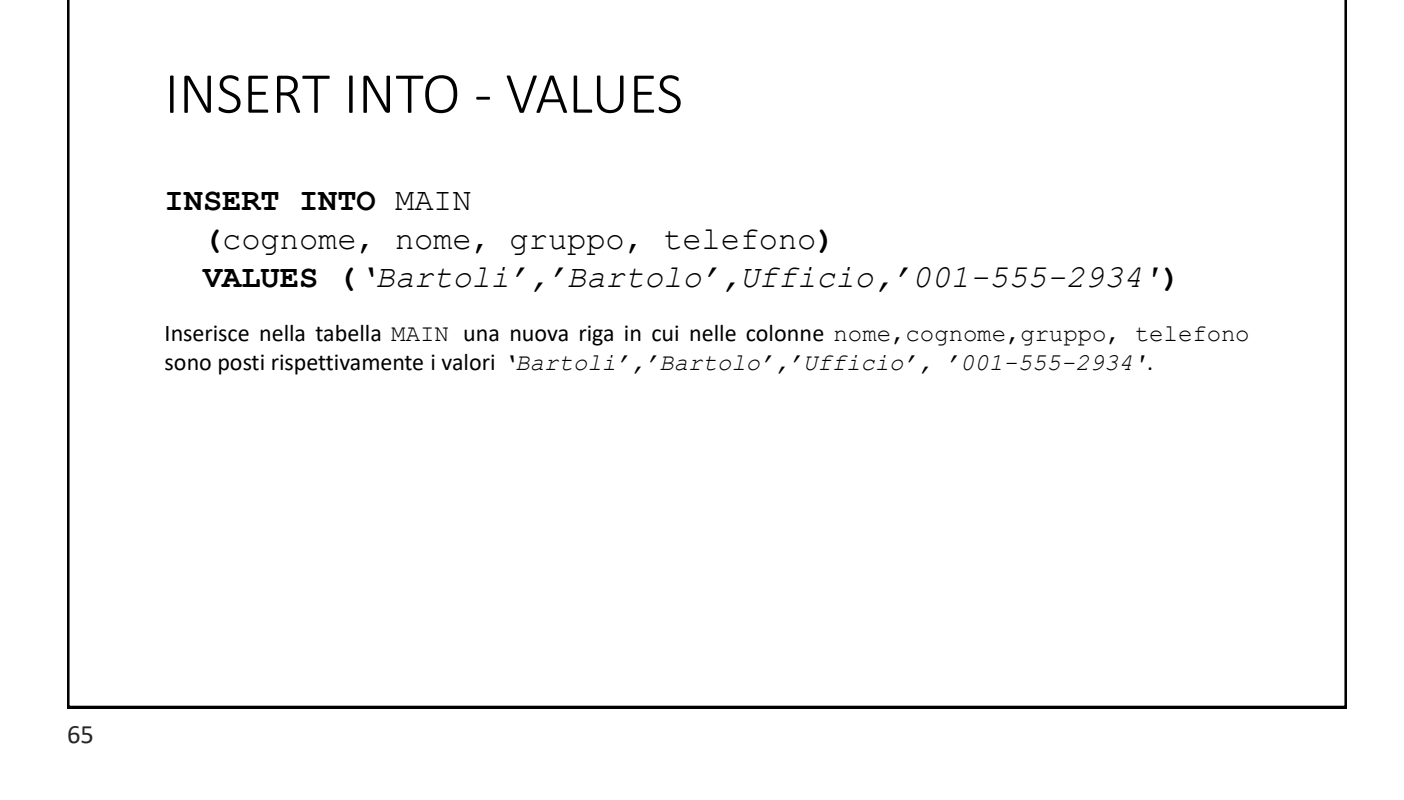

# INSERT INTO – VALUES multipli

**INSERT INTO** MAIN

**(**cognome, nome, gruppo, telefono**) VALUES (***'Bartoli',Biagio','Ufficio','001-555-24493'***), (***'Bartoli','Barnaba','Calcetto','001-555-2934'***),**

Inserisce nella tabella MAIN due nuove righe nelle cui colonne cognome, nome, gruppo, telefono sono posti rispettivamente i valori indicati in ciascuna n-pla che segue VALUES;

```
INSERT INTO - VALUES
INSERT INTO [tab] VALUES (v1, v2, v3,…, vn);
     Se la query fornisce un valore per tutti i campi, nello stesso ordine in
     cui questi appaiono nella tabella, la n-pla c_1, ..., c_n può essere omessa
INSERT INTO MAIN 
   VALUES ('Bartoli','Bartolo',Ufficio,'001-555-2934');
   !
INSERT INTO MAIN 
   VALUES ('Bartoli',Biagio','Ufficio','001-555-24493'),
           ('Bartoli','Barnaba','Calcetto','001-555-2934');
```
### INSERT INTO - VALUES

**INSERT INTO** *[tab]*  $(c_1, c_2, c_3, ..., c_n)$ **VALUES**  $(v_1, v_2, v_3, ..., v_n)$ ;

Inserisce nella tabella *[tab]* una nuova riga in cui nelle colonne  $c_1$ , ...,  $c_n$  sono posti rispettivamente i valori  $v_1$ *, ...,*  $v_n$ *.* 

#### I due elenchi devono rispettare le seguenti regole:

- 1. Stesso numero di colonne e di valori
- 2. Stesso ordine tra le colonne e i valori e corrispondenza tra ogni colonna e il rispettivo valore
- 3. I valori devono essere del tipo corretto
- 4. Non dimenticare di inserire tra i campi quelli che devono avere un valore non nullo
- 5. Non inserire nei campi «unique» valori già esistenti nella tabella

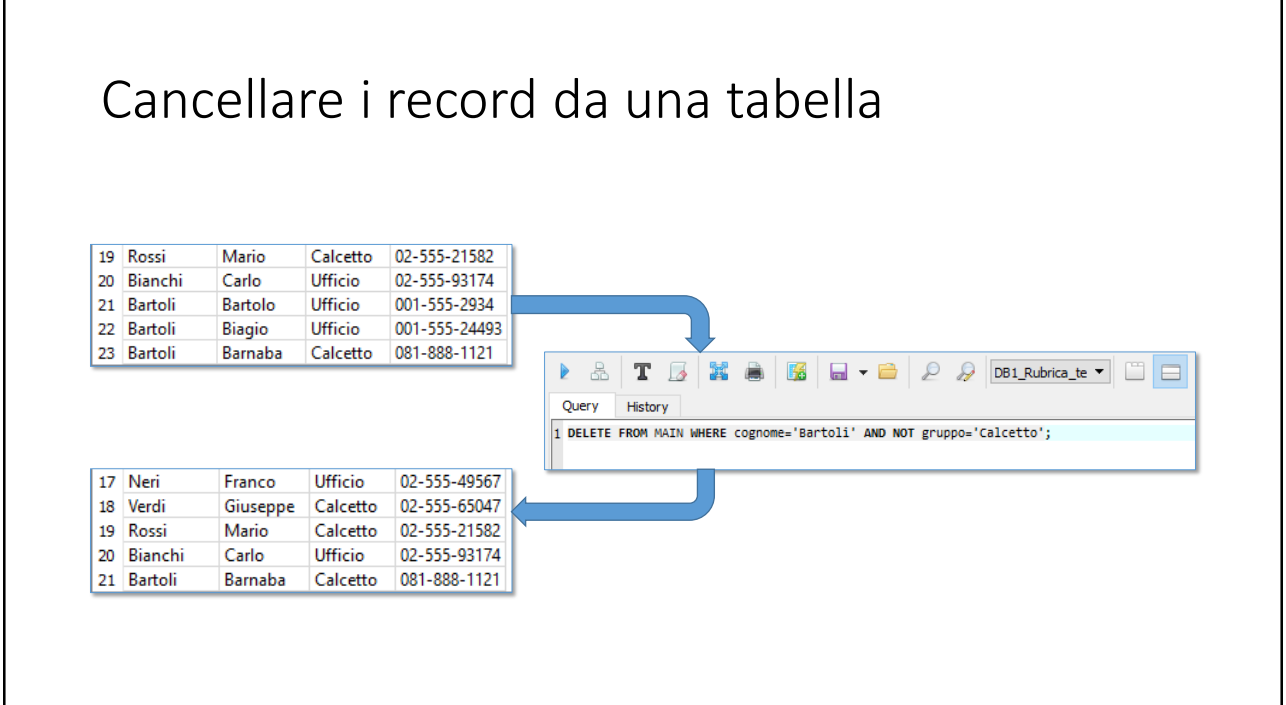

# DELETE FROM-WHERE **DELETE FROM** *[tab]* **WHERE**  $c_1 = v_1$ *;* Elimina dalla tabella *[tab]* tutte le righe in la colonna *c1* riporti il valore *v1;* **DELETE FROM** *[tab]* **WHERE**  $c_1 = v_1$  **AND/OR**  $c_2 = v_2$  *…***;** La clausola WHERE del comando DELETE è sostanzialmente analoga a quella del comando SELECT;

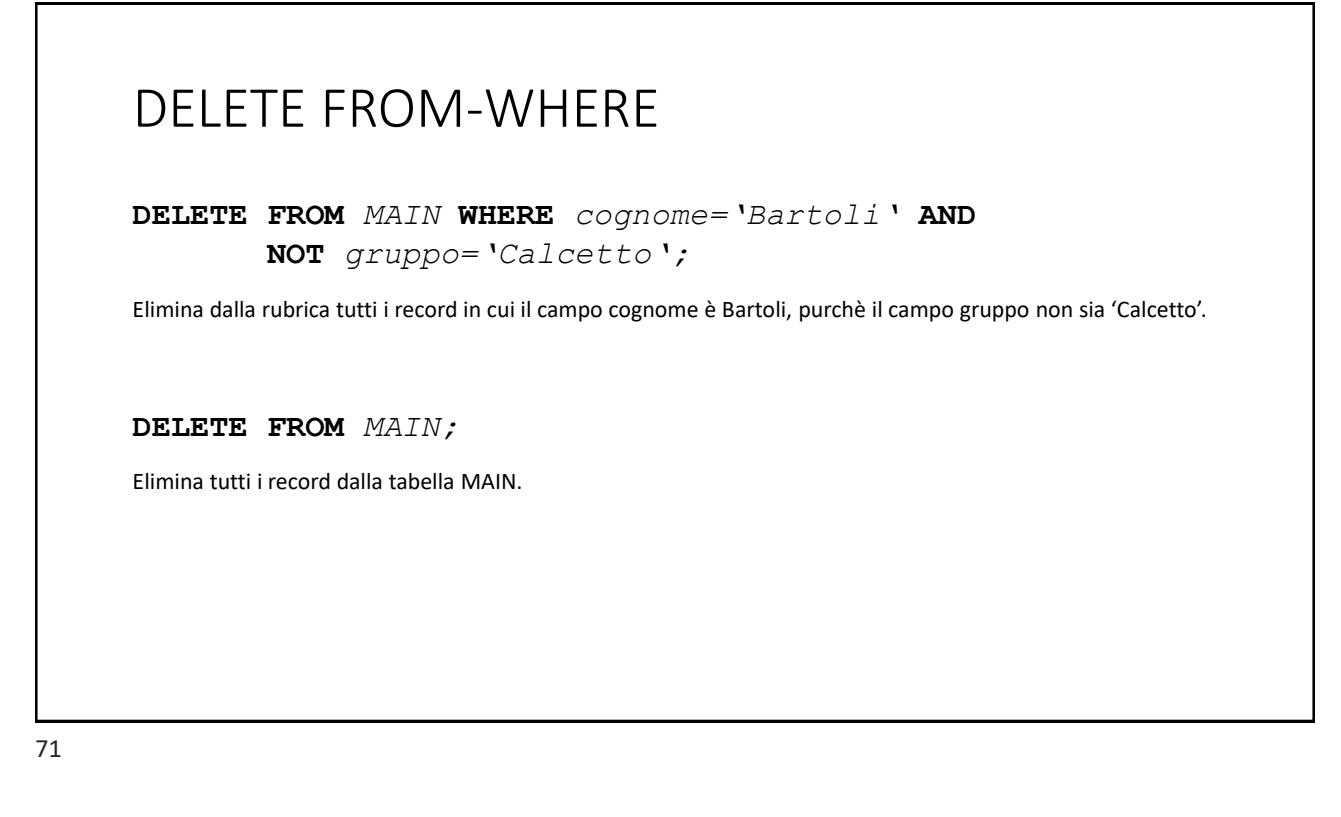

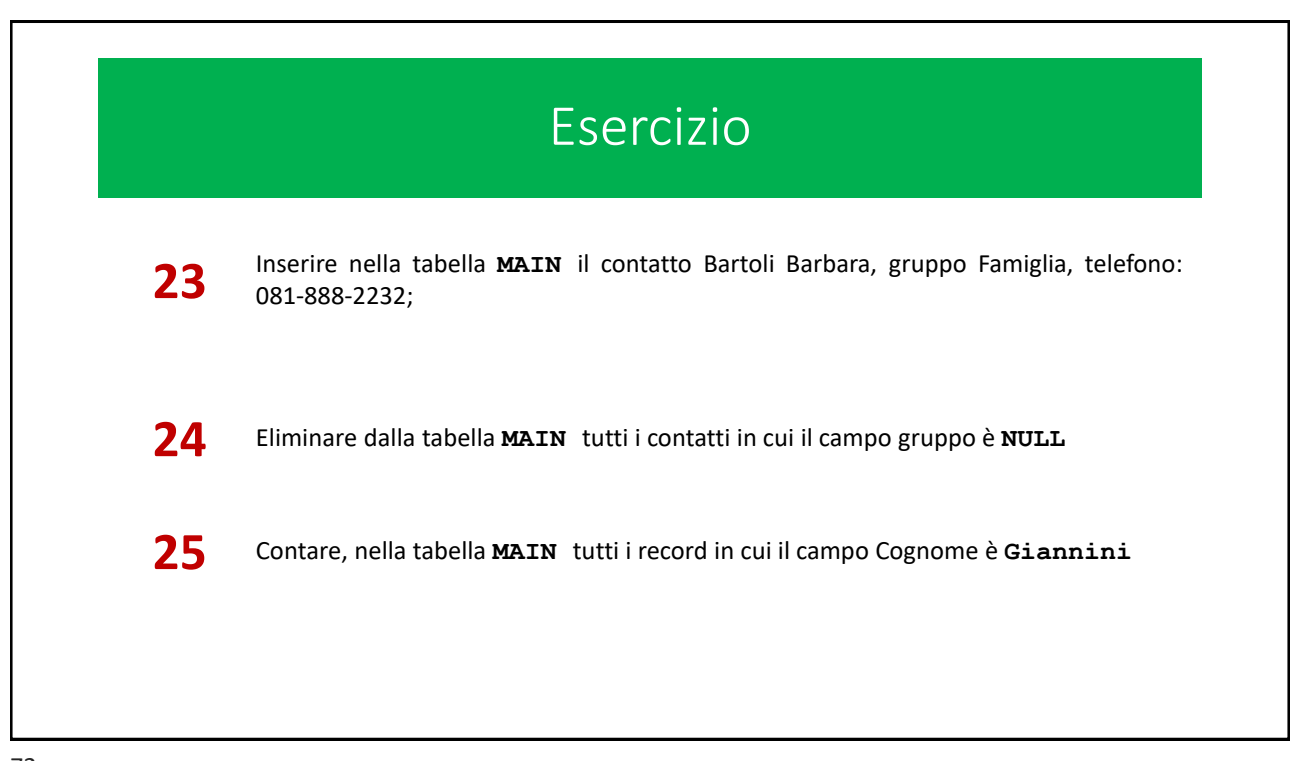

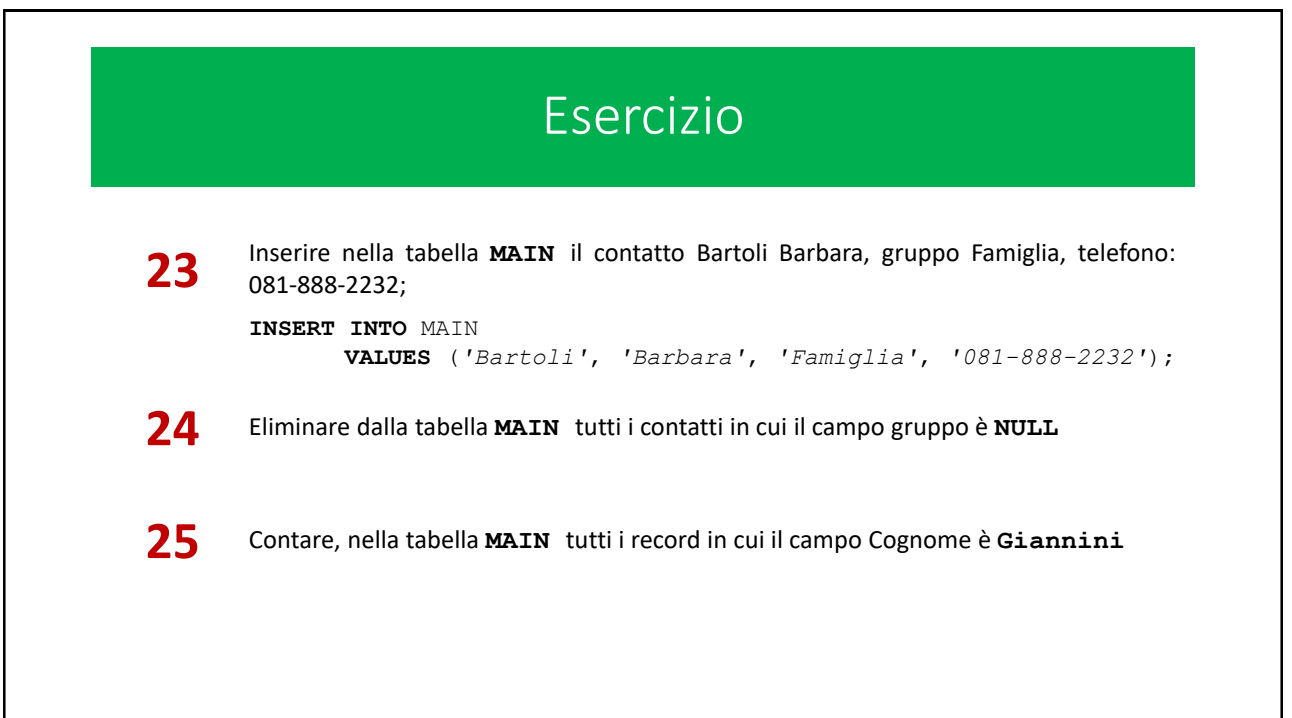

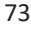

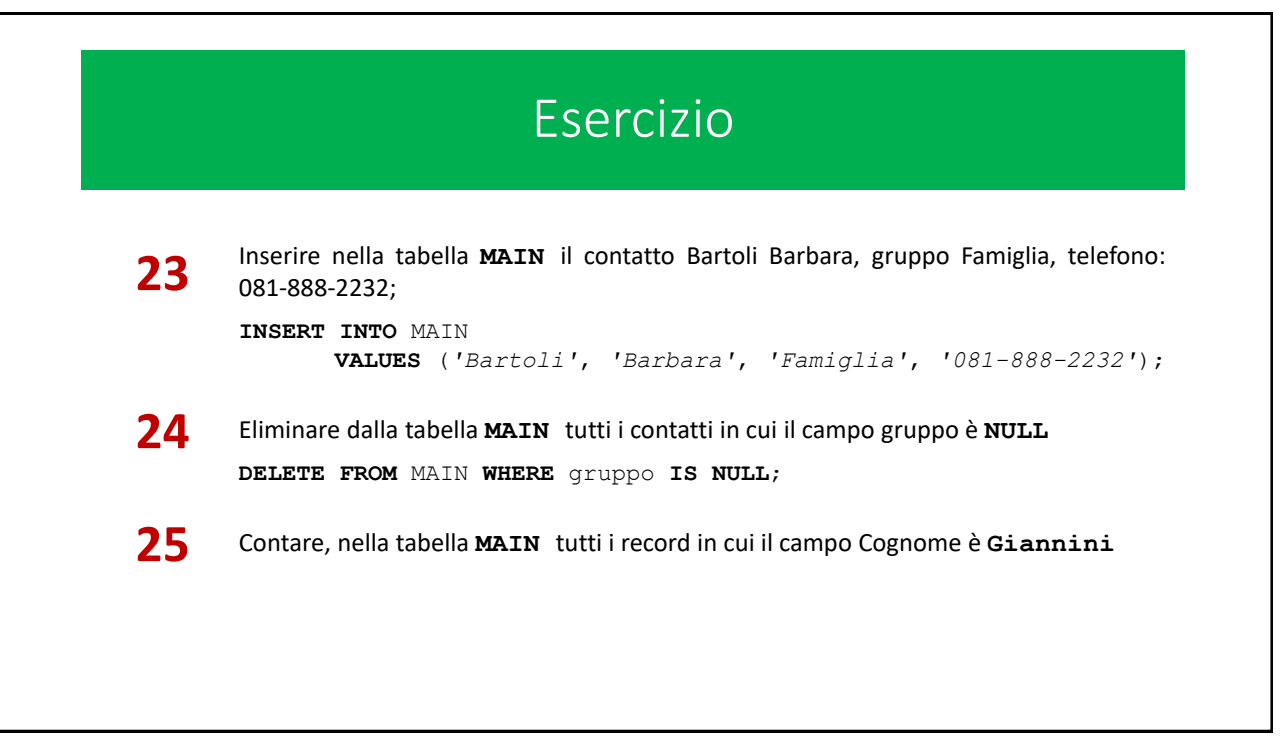

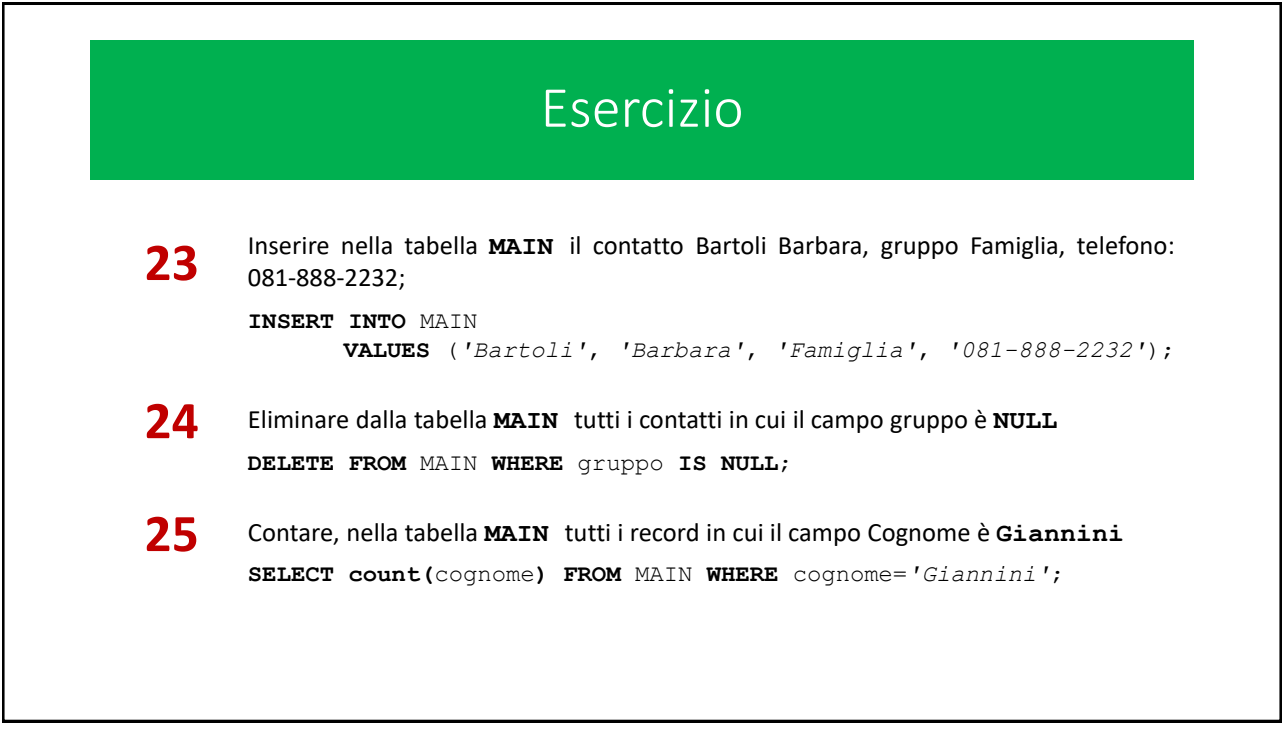

# Database con più tabelle

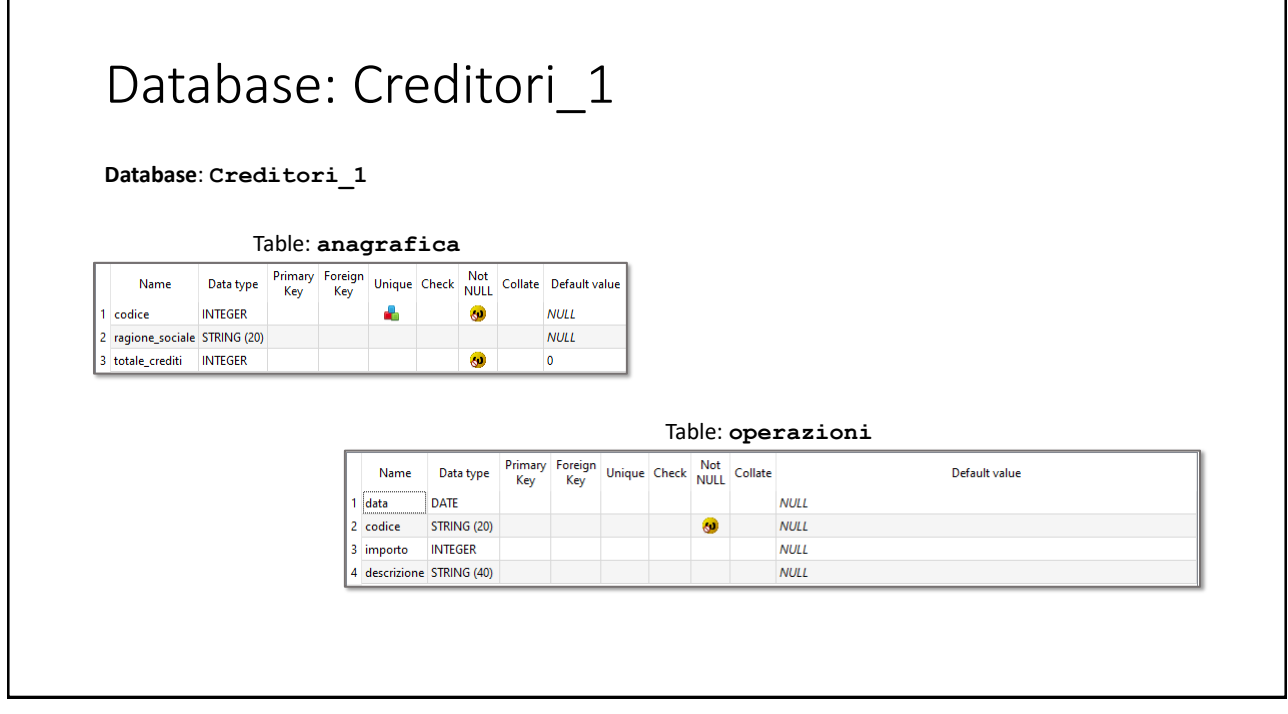

#### Database: Creditori\_1 **Database**: **Creditori\_1** Table: **anagrafica** Table: **operazioni** totale\_crediti codice ragione\_sociale data codice importo descrizione mporto descrizione<br>10000 Fattura n.33  $1 \overline{10/10/2019}$  1  $\mathbf 1$ 1 Bianchi & C.  $\mathbf{0}$  $\overline{\mathbf{2}}$ 2 Martini & Verdi  $\pmb{0}$ 2 14/10/2019 7 56700 Fattura n.21 10000 Cambio batt. 3 20/10/2019 3 3 3 Piercer & Crumbler  $\mathbf{0}$  $\overline{4}$ 4 ACME spa  $\mathbf{0}$ 4 20/10/2019 1 4700 Fatt. no. 11b 39000 Fatt. no. 12c 5 5 Pannofino Editore  $|0|$ 5 28/10/2019 3 6 31/10/2019 2 100 Fattura n.100 6 6 Balocchi & Profumi  $\mathbf{0}$ 7 02/11/2019 3 7 Glauco De Giorgis  $\overline{7}$  $\pmb{0}$ 20390 Cambio batt. 8 8 Mill & Moll  $\mathbf{0}$ 9 9 Cavolini & figli  $\pmb{0}$  ${\bf 10}$ 10 First Person Inc.  $|0|$

#### SELECT su più tabelle Table: **anagrafica** Table: **operazioni** codice ragione\_sociale totale\_crediti data codice importo descrizione 1 Bianchi & C.  $\mathbf 0$ 1 10/10/2019 1 10000 Fattura n.33  $\mathbf{1}$  $\overline{2}$ 2 Martini & Verdi  $\mathbf{0}$ 2 14/10/2019 7 56700 Fattura n.21 3 3 Piercer & Crumbler  $\pmb{0}$ 3 20/10/2019 3 10000 Cambio batt. 4 ACME spa  $\pmb{0}$ 4 20/10/2019 1 4700 Fatt. no. 11b  $\overline{4}$ 5 Pannofino Editore 39000 Fatt. no. 12c 5  $\overline{0}$ 5 28/10/2019 3 6 6 Balocchi & Profumi  $\pmb{0}$ 6 31/10/2019 2 100 Fattura n.100 7 Glauco De Giorgis  $\overline{7}$  $\mathbf{0}$ 7 02/11/2019 3 20390 Cambio batt.  $\mathbf{0}$ R 8 Mill & Moll  $\overline{Q}$ 9 Cavolini & figli  $\mathbf{0}$  $10$ 10 First Person Inc.  $\pmb{0}$ Estraiamo dalle due tabelle del database un elenco delle operazioni effettuate con aggiunte delle informazioni anagrafiche del creditore coinvolto. Per ciascuna record di **operazioni**, estraiamo i campi data e importo e dalla tabella **anagrafica**, la ragione\_sociale, corrispondente al codice riportato nel record dell'operazione

79

# SELECT su più tabelle **SELECT** operazioni.data, operazioni.importo, anagrafica.ragion\_sociale **FROM** operazioni, anagrafica **WHERE** operazioni.codice = anagrafica.codice Estraiamo dalle due tabelle del database un elenco delle operazioni effettuate con aggiunte delle informazioni anagrafiche del creditore coinvolto. Per ciascuna record di **operazioni**, estraiamo i campi data e importo e dalla tabella **anagrafica**, la ragione\_sociale, corrispondente al codice riportato nel record dell'operazione

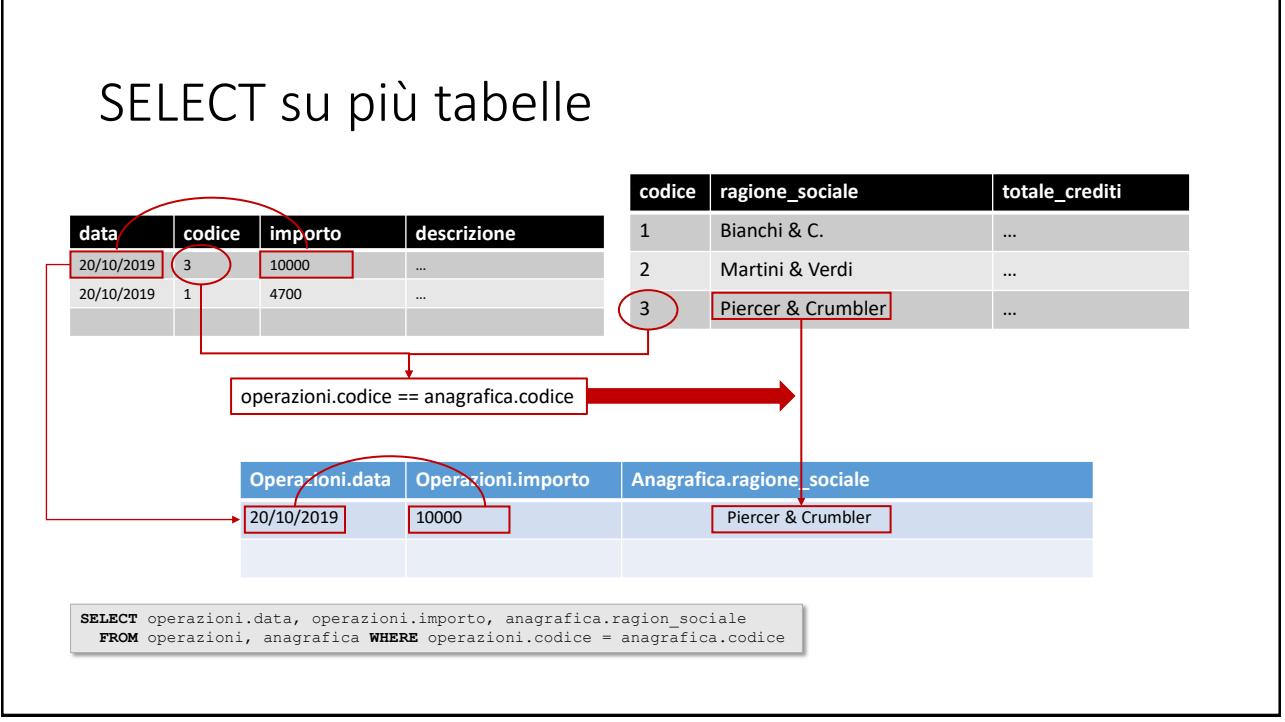

# SELECT su più tabelle

Estraiamo dalle due tabelle del database i totali delle operazioni effettuate col creditore *«Martini & Verdi»*. Dalla tabella **operazione**, estraiamo la somma del campo importo dei record con il codice che in **anagrafica**, è associato alla ragione\_sociale data.

```
SELECT anagrafica.ragione_sociale,SUM(operazioni.importo)
FROM operazioni, anagrafica
 WHERE anagrafica.codice == operazioni.codice AND
  anagrafica.ragione sociale == 'Martini & Verdi'
```
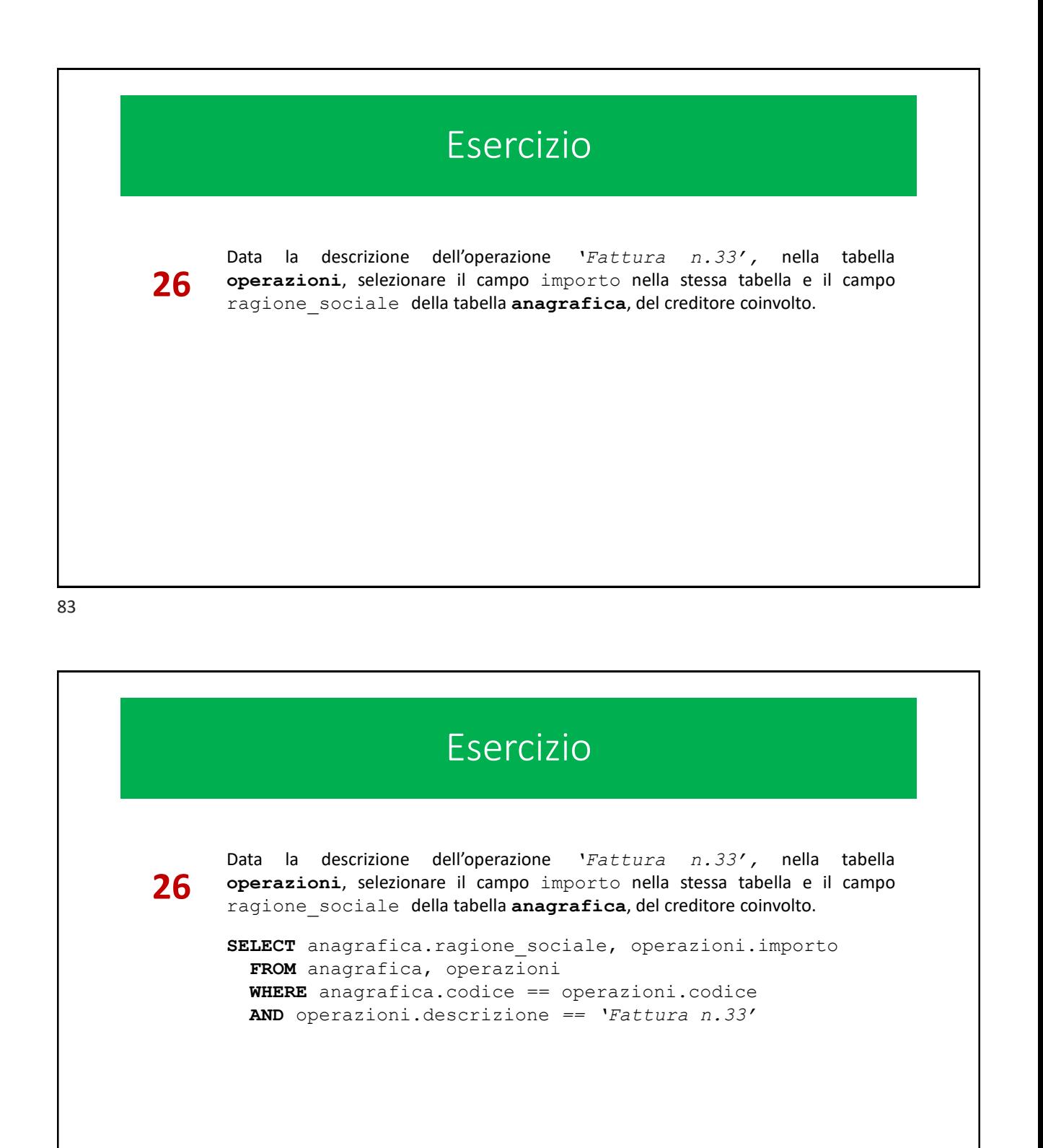

Chiavi e relazioni…

#### 85

### Basi di Dati *(o Database)*

Per collegare tra loro le tabelle è necessario un campo *chiave* che identifica univocamente ogni record.

• *Carta di Identità, Codice fiscale, Matricola per lo studente, etc.*

Il collegamento tra le tabelle è realizzato mediante il cosiddetto *meccanismo della chiave esterna*.

I valori del campo chiave della tabella principale (che pertanto prende il nome di *chiave primaria*) sono duplicati in un campo apposito di ciascuna tabella dipendente

# Basi di Dati *(o Database)*

La *chiave* è…

**Unica.** Non sono ammessi più record nella tabella principale che riportino il campo chiave (o la combinazione dei campi chiave) avente lo stesso valore.

**Non nulla.** Non sono ammessi record che contengano il campo chiave (o la combinazione dei campi chiave) vuoto

# Basi di Dati *(o Database)*

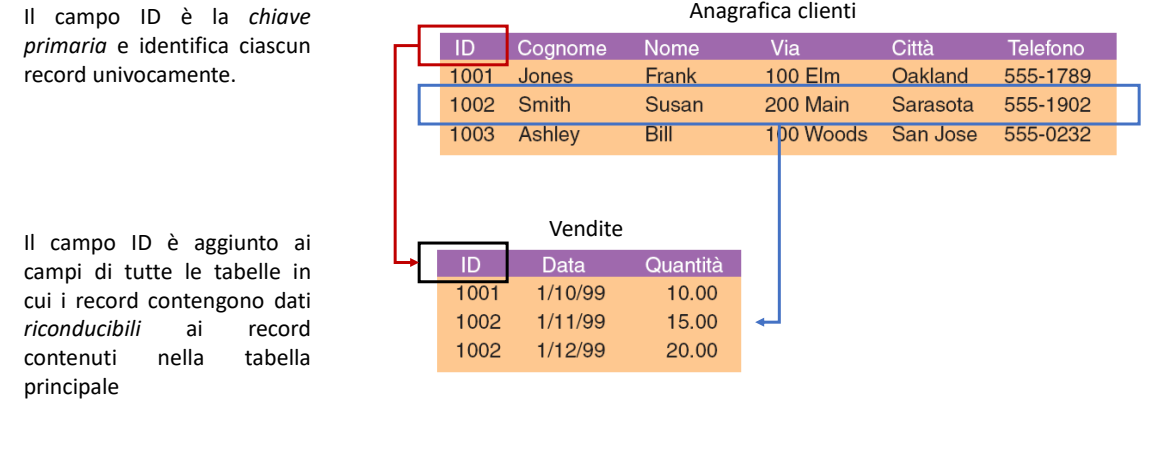

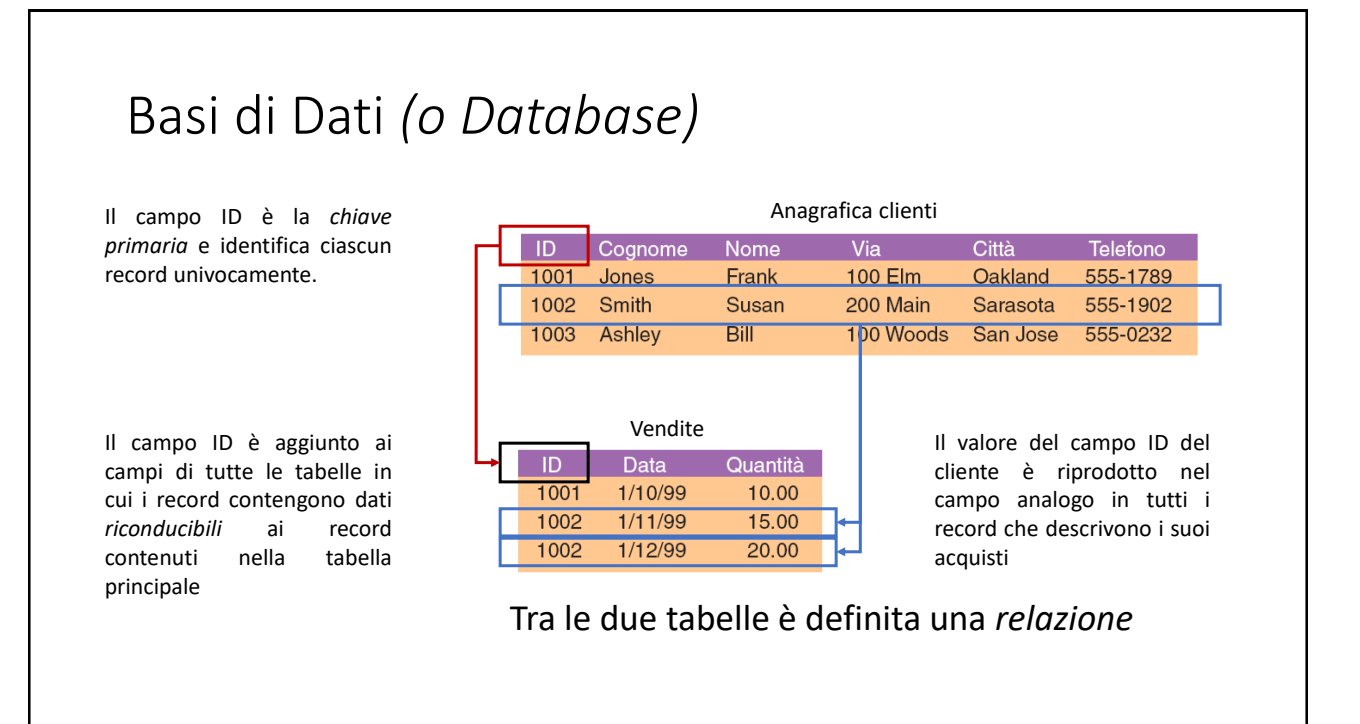

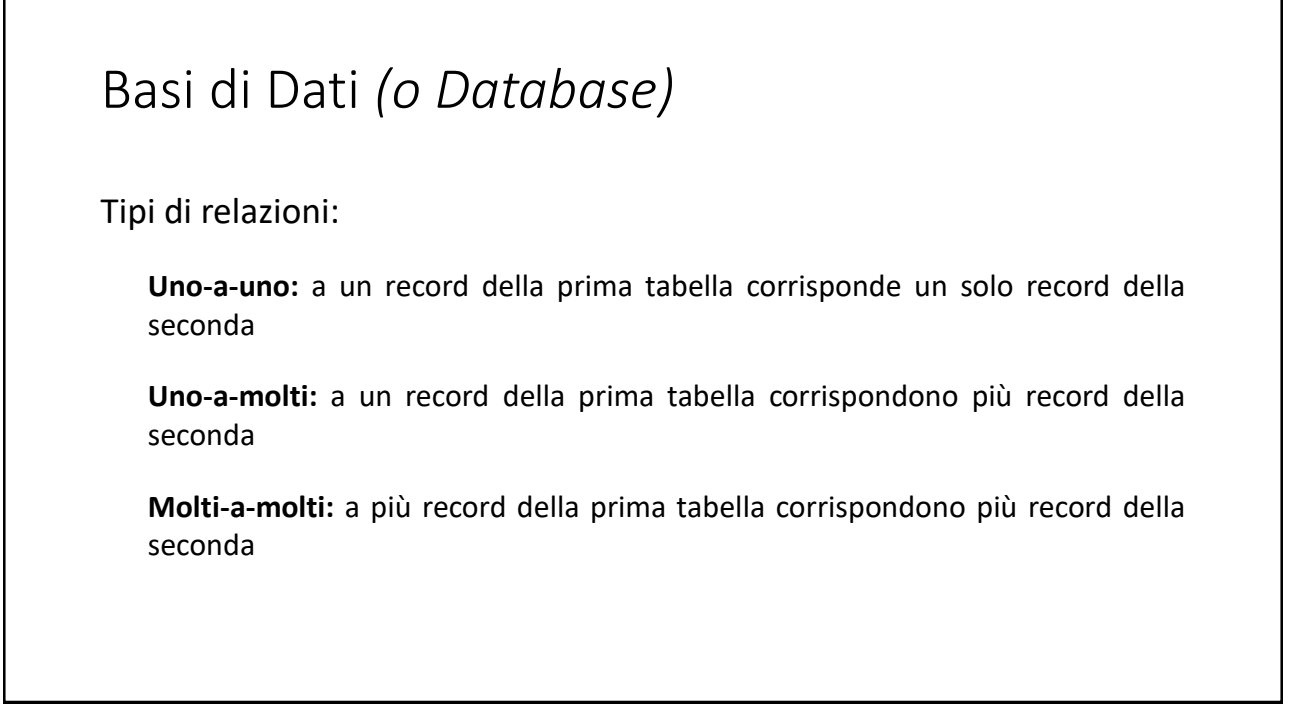

## Un esempio…

#### 91

# Basi di Dati *(o Database)*

Costruiamo un nuovo database: Corso\_laurea\_2, composto da due tabelle:

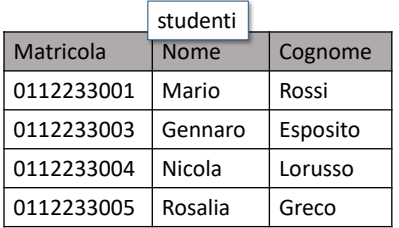

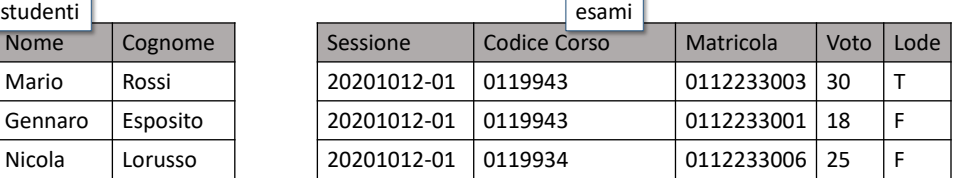

h

# Il database Corso\_di\_laurea\_2

Un'applicazione semplice può presentare anche una sola tabella, ma più spesso un DB è composto da più tabelle, collegate tra di loro tramite valori di campi comuni

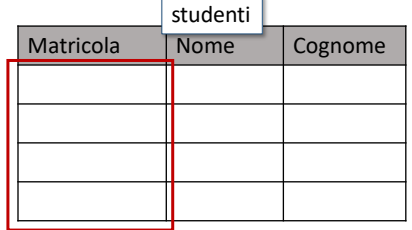

Il campo matricola contiene un codice che identifica univocamente ciascuno studente e compare in qualsiasi dato riguardi quello studente. Nelle relazioni che riguardano gli studenti, esso è la chiave primaria.

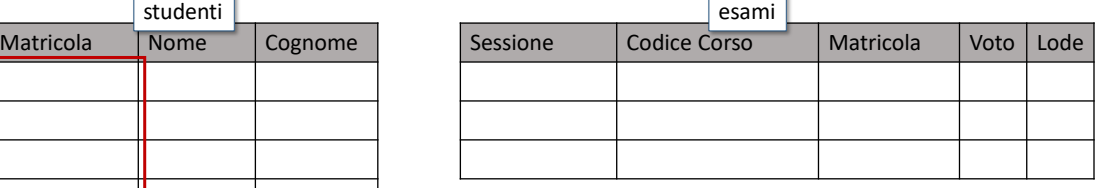

93

# Il database Corso\_di\_laurea\_2

Un'applicazione semplice può presentare anche una sola tabella, ma più spesso un DB è composto da più tabelle, collegate tra di loro tramite valori di campi comuni

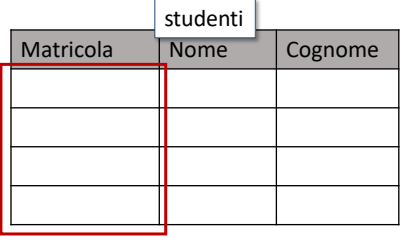

Il campo matricola contiene un codice che identifica univocamente ciascuno studente e compare in qualsiasi dato riguardi quello studente. Nelle relazioni che riguardano gli studenti, esso è la chiave primaria.

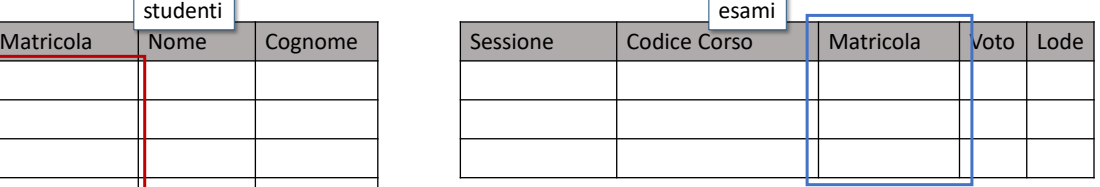

Il campo matricola, nella tabella esami è una chiave esterna. Ciò indica che questo campo è vincolato alla chiave principale (stessi valori, se contenuti nella tabella principale)

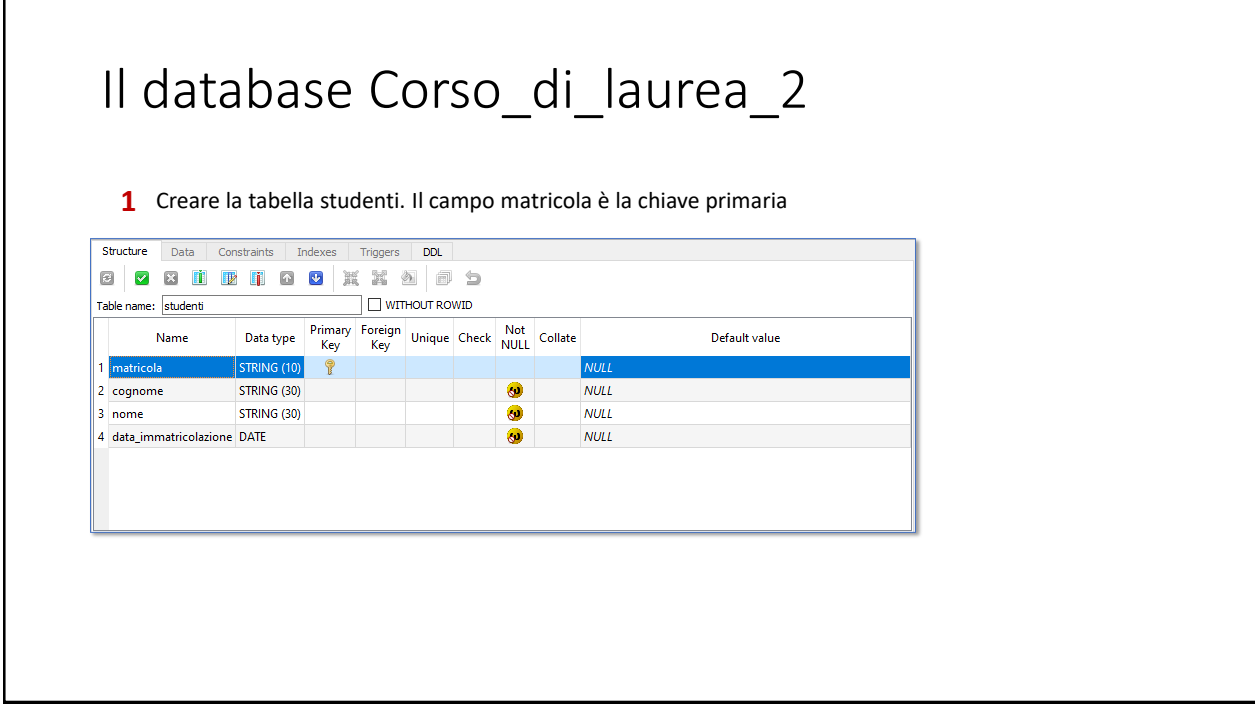

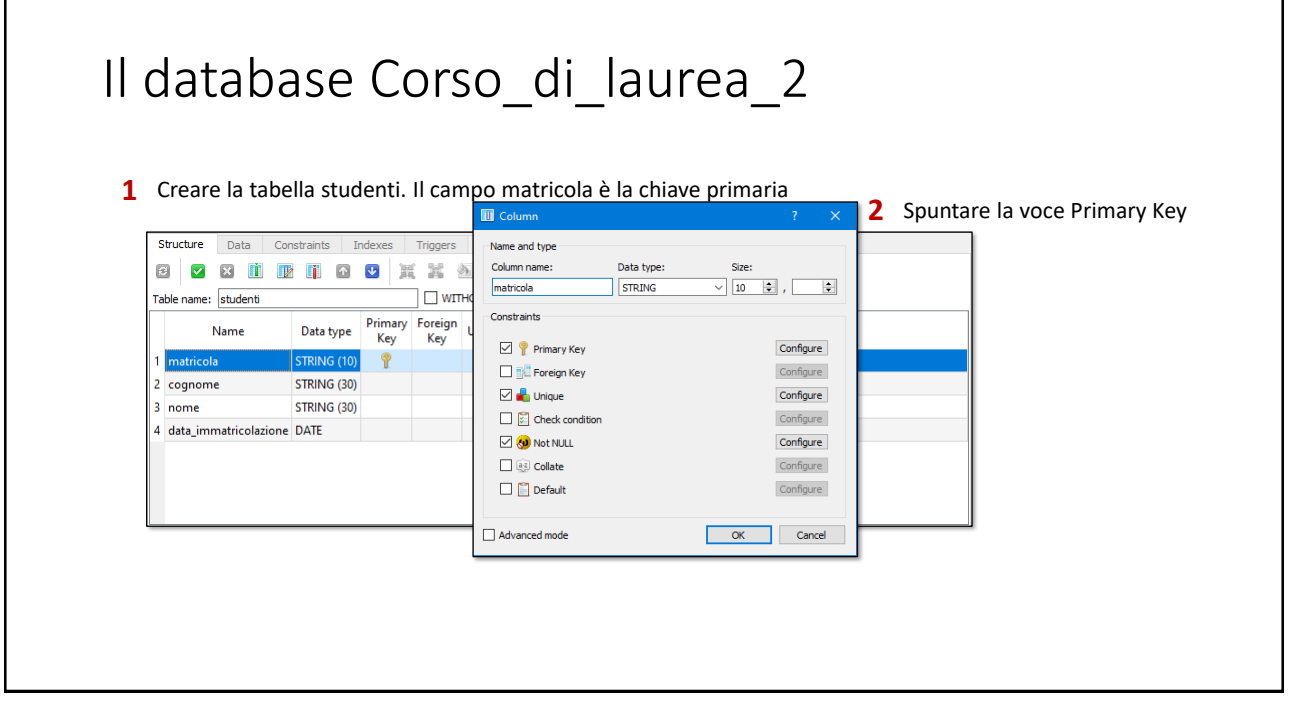

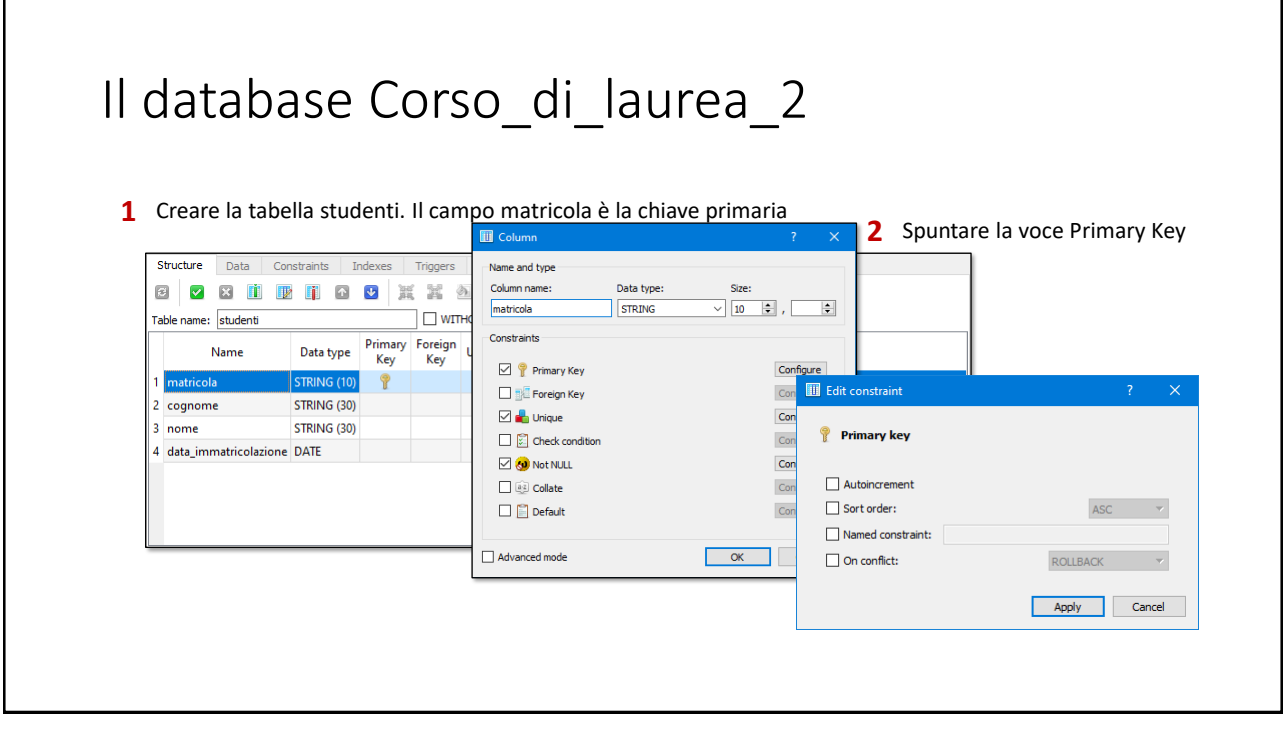

# Il database Corso\_di\_laurea\_2

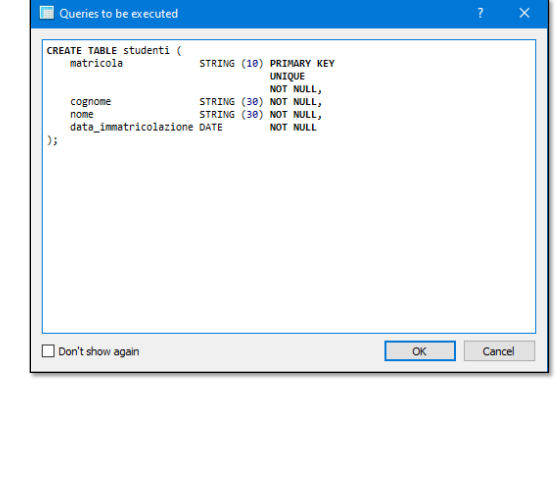

Comando SQL per la creazione della tabella

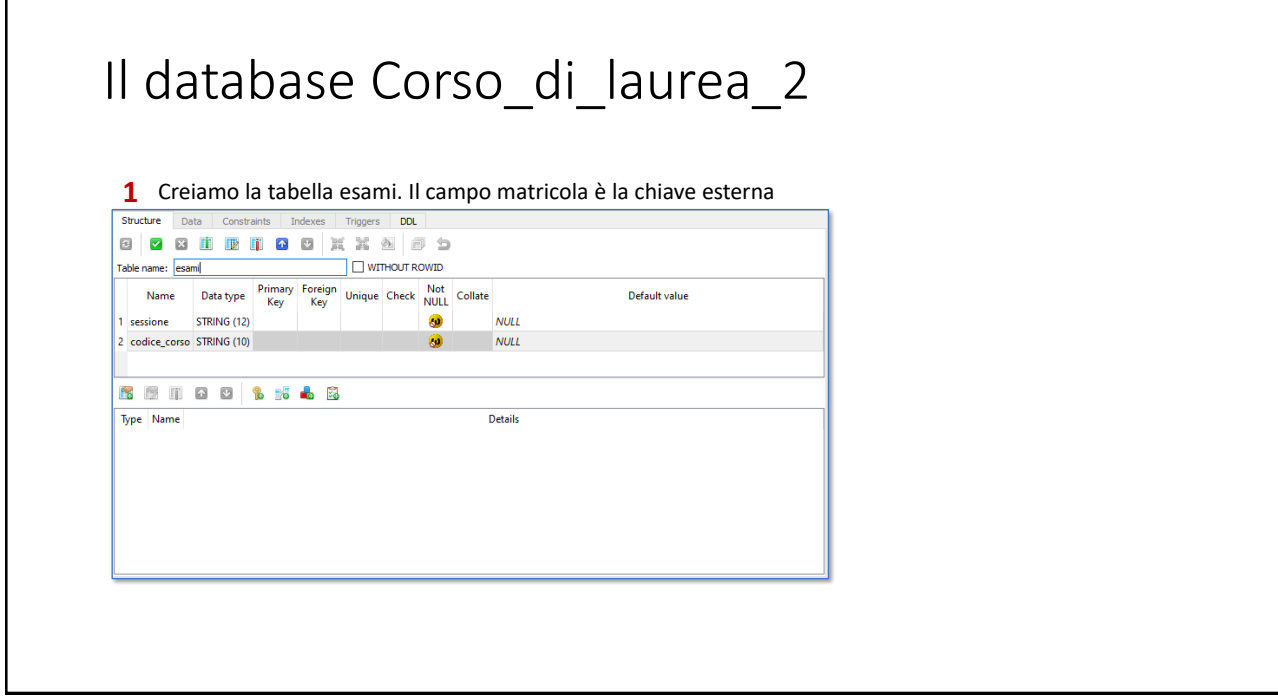

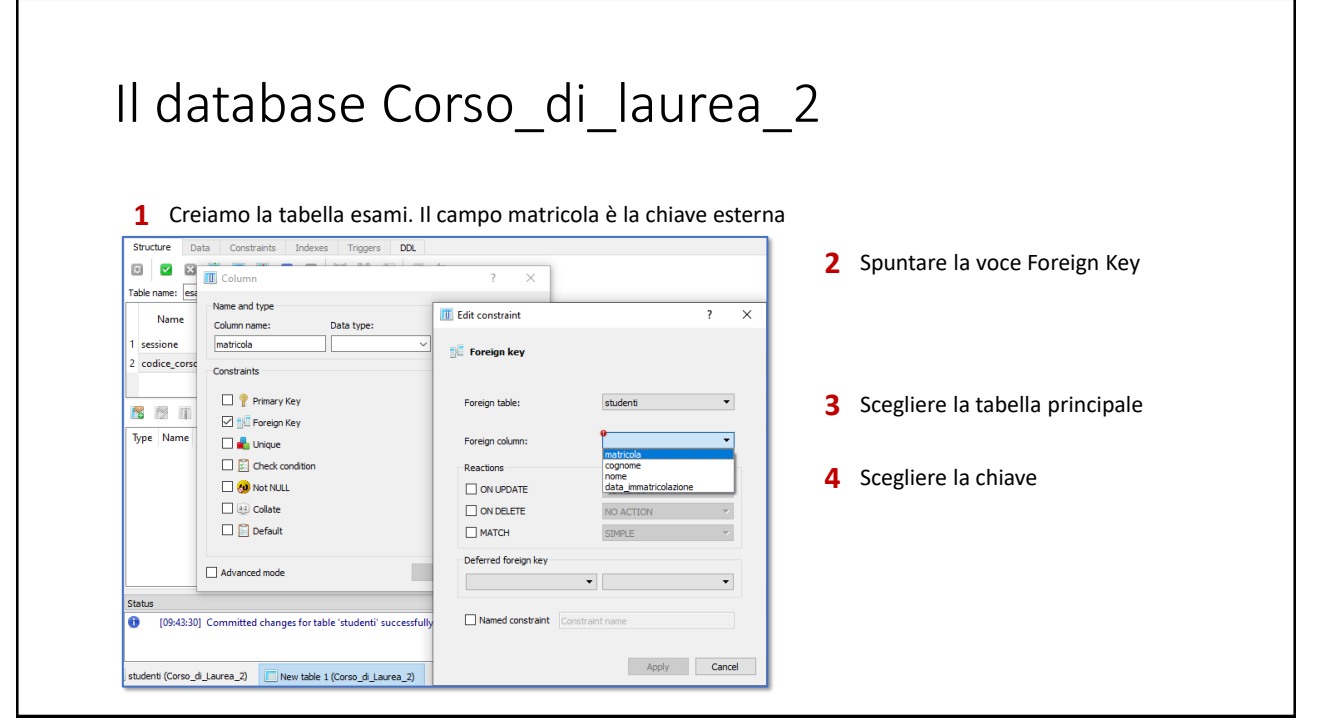

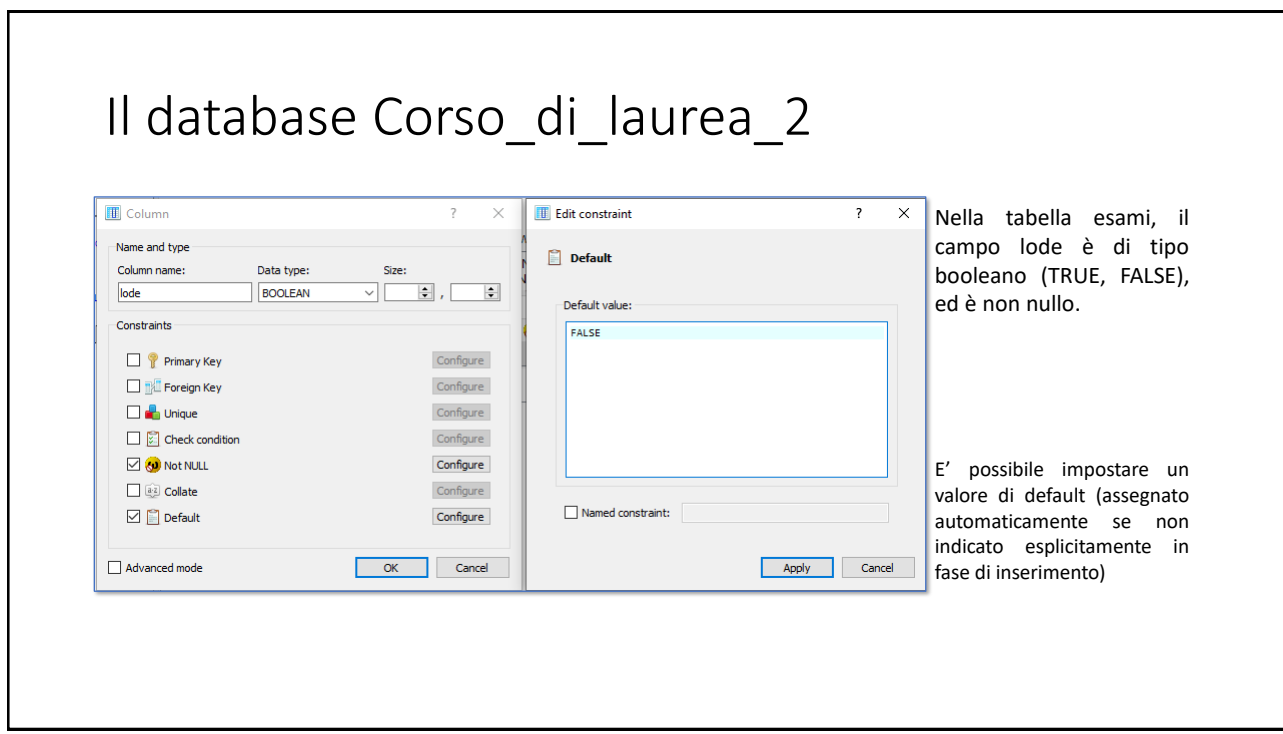

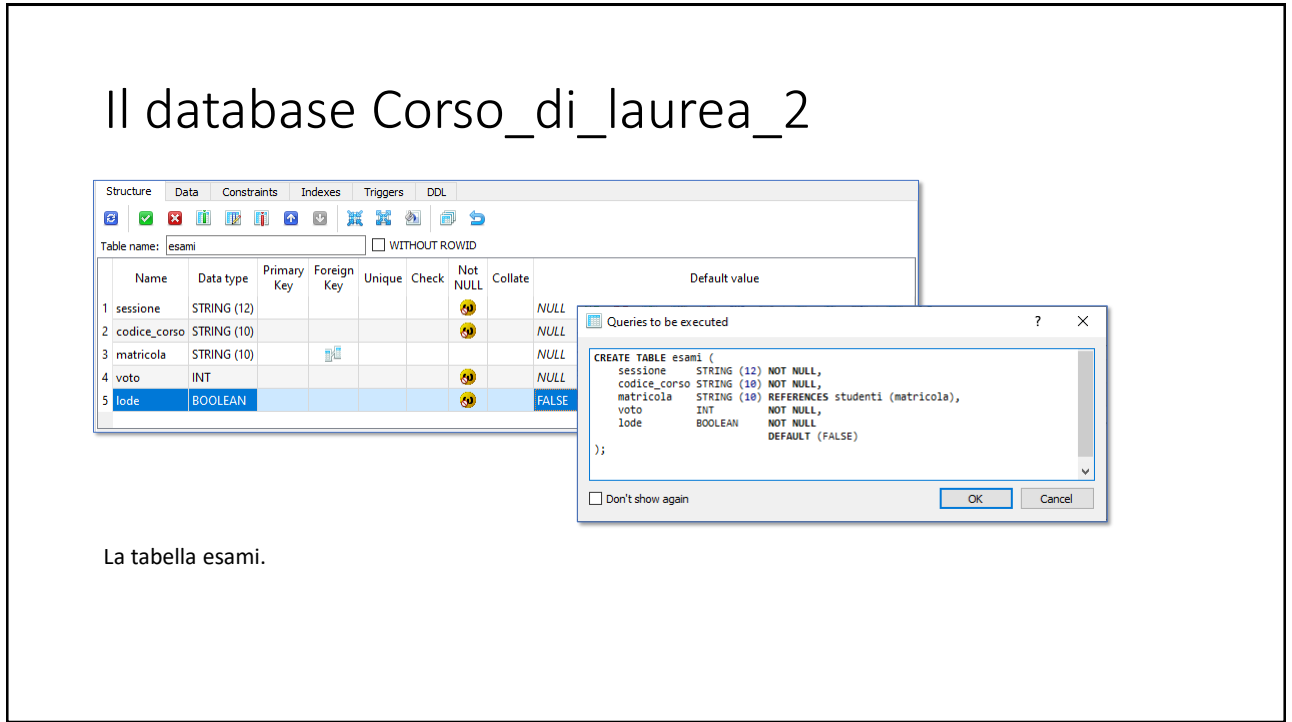

# Il database Corso\_di\_laurea\_2

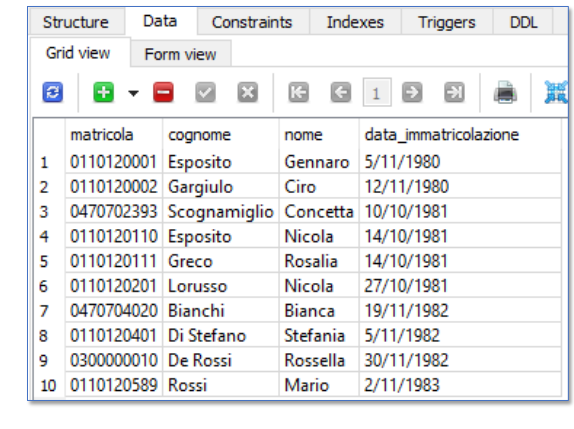

L'inserimento dei dati nella tabella studenti avviene nel modo che conosciamo

103

# Il database Corso\_di\_laurea\_2

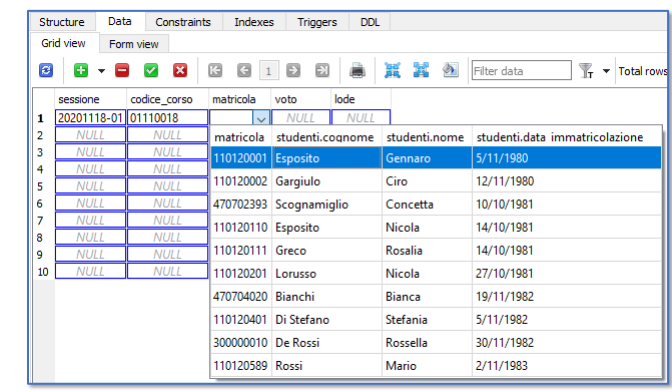

Durante l'inserimento dei dati nella tabella esami, il DBMS ci suggerisce i valori possibili per il campo matricola (la chiave esterna). Inserire valori diversi può causare un errore.

# Il database Corso\_di\_laurea\_2

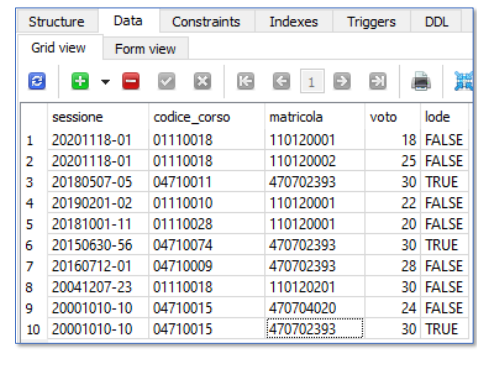

I dati inseriti nella tabella esami

105

# Database: Statistiche\_calciatori\_1

#### **Database**: **Statistiche\_calciatori\_1**

#### Table: **calciatori** Table: **marcature**

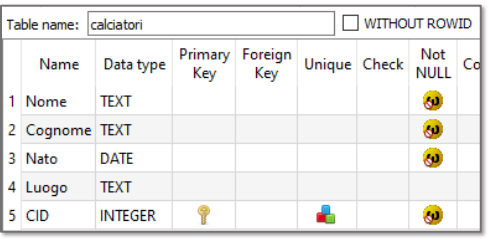

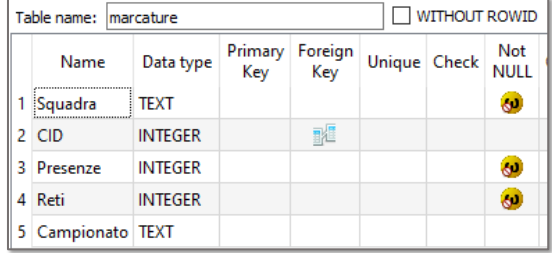

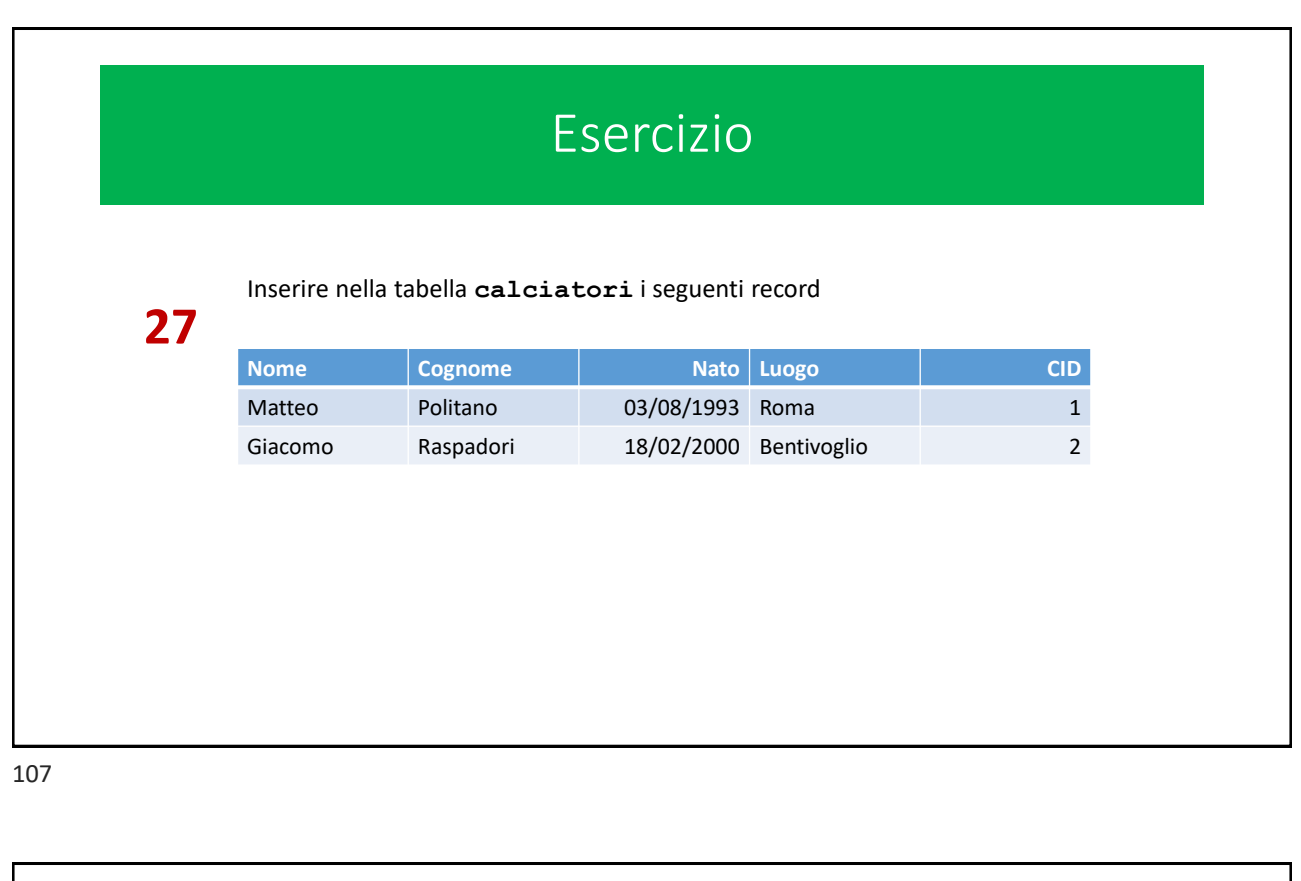

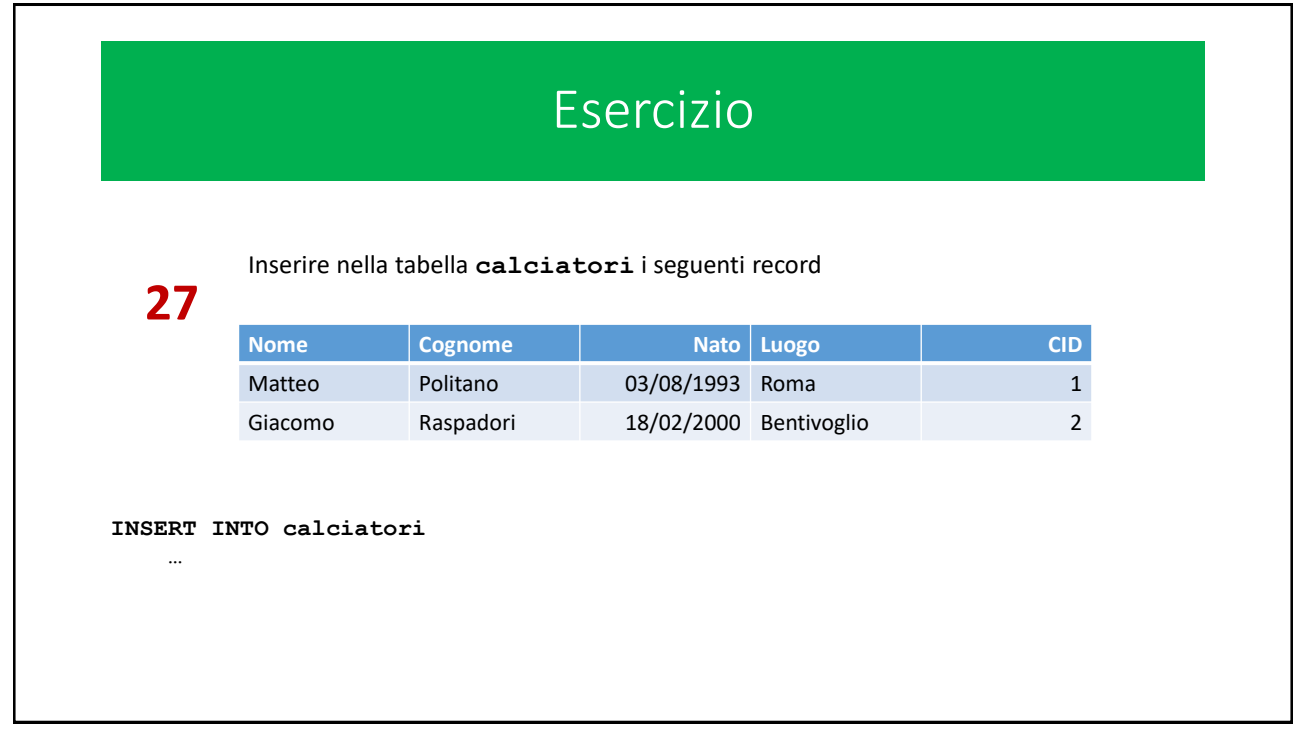

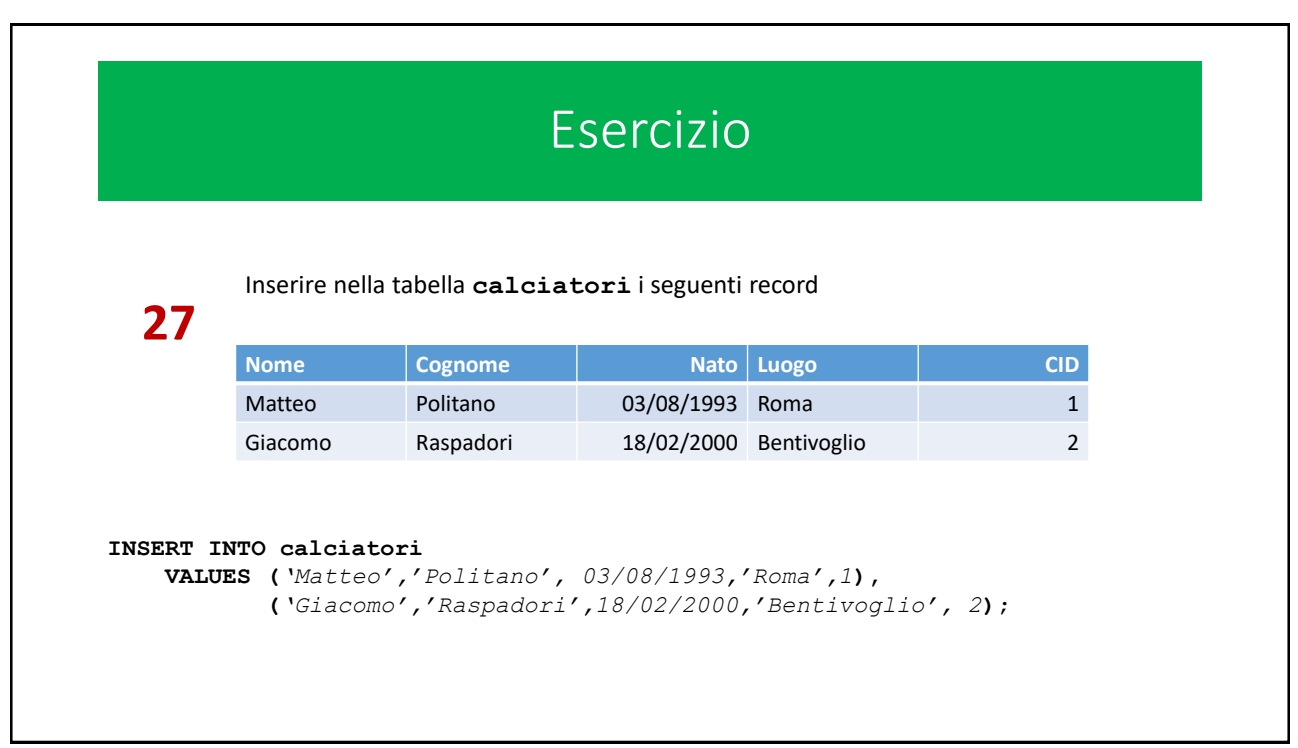

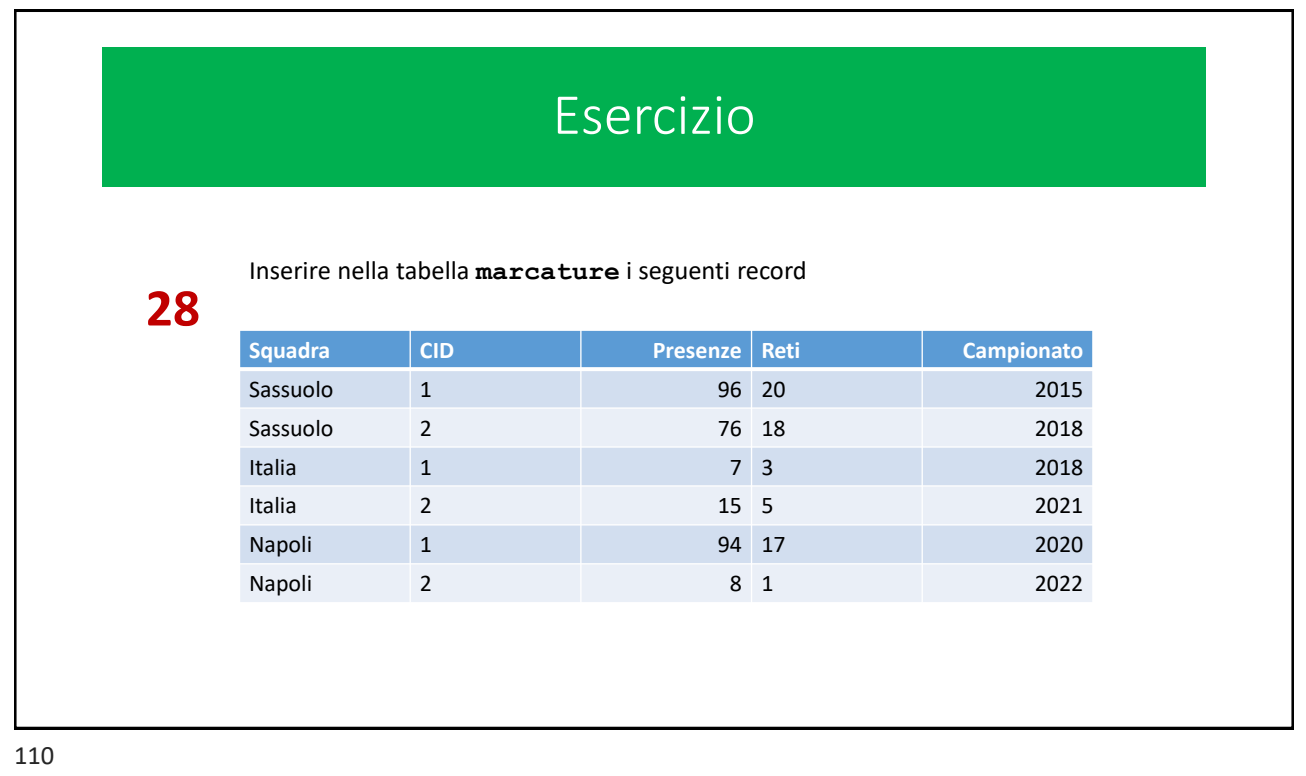

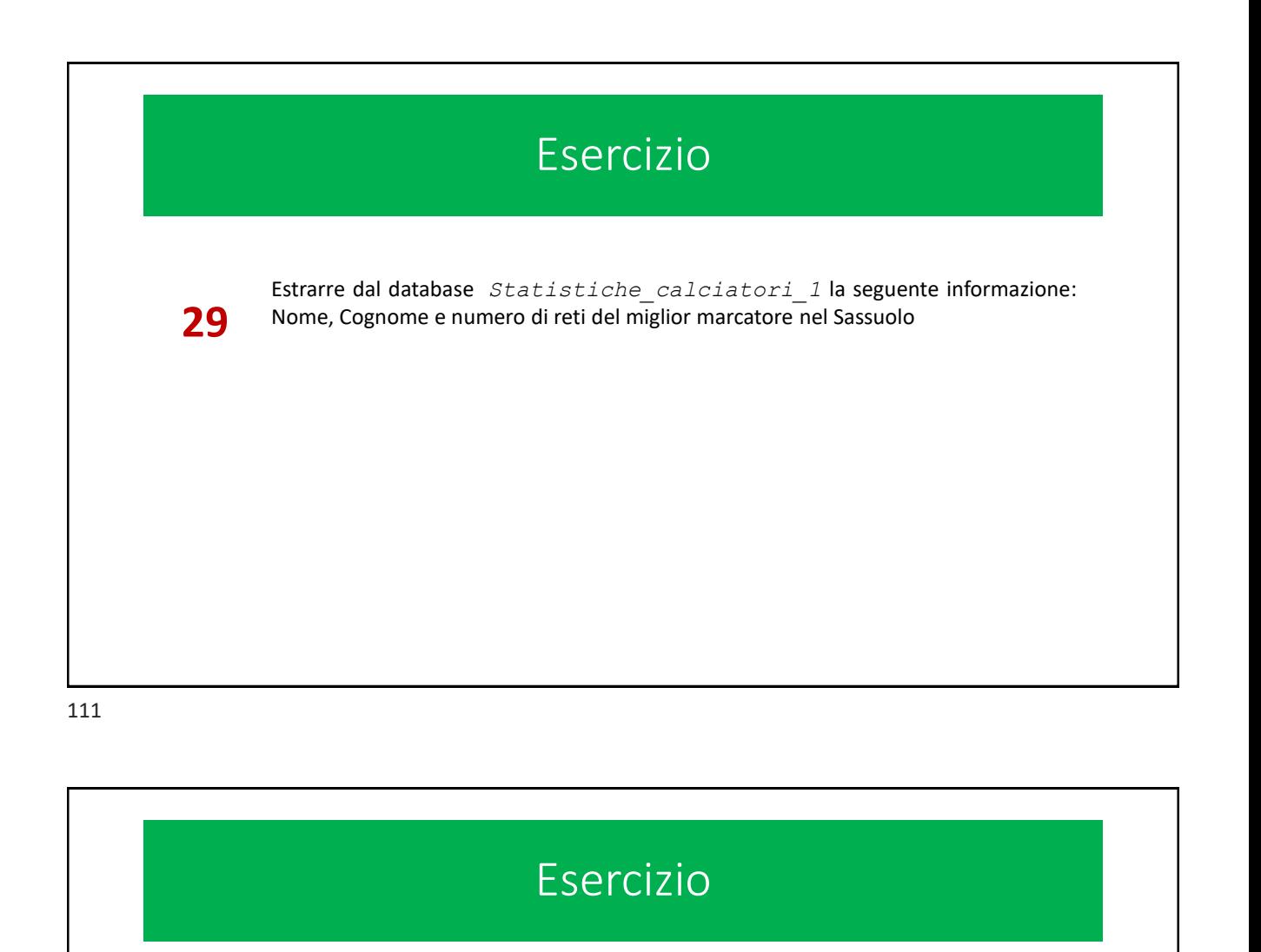

Estrarre dal database *Statistiche\_calciatori\_1* la seguente informazione: Nome, Cognome e numero di reti del miglior marcatore nel Sassuolo

**SELECT** calciatori.Nome, calciatori.Cognome,

**29**

**…**

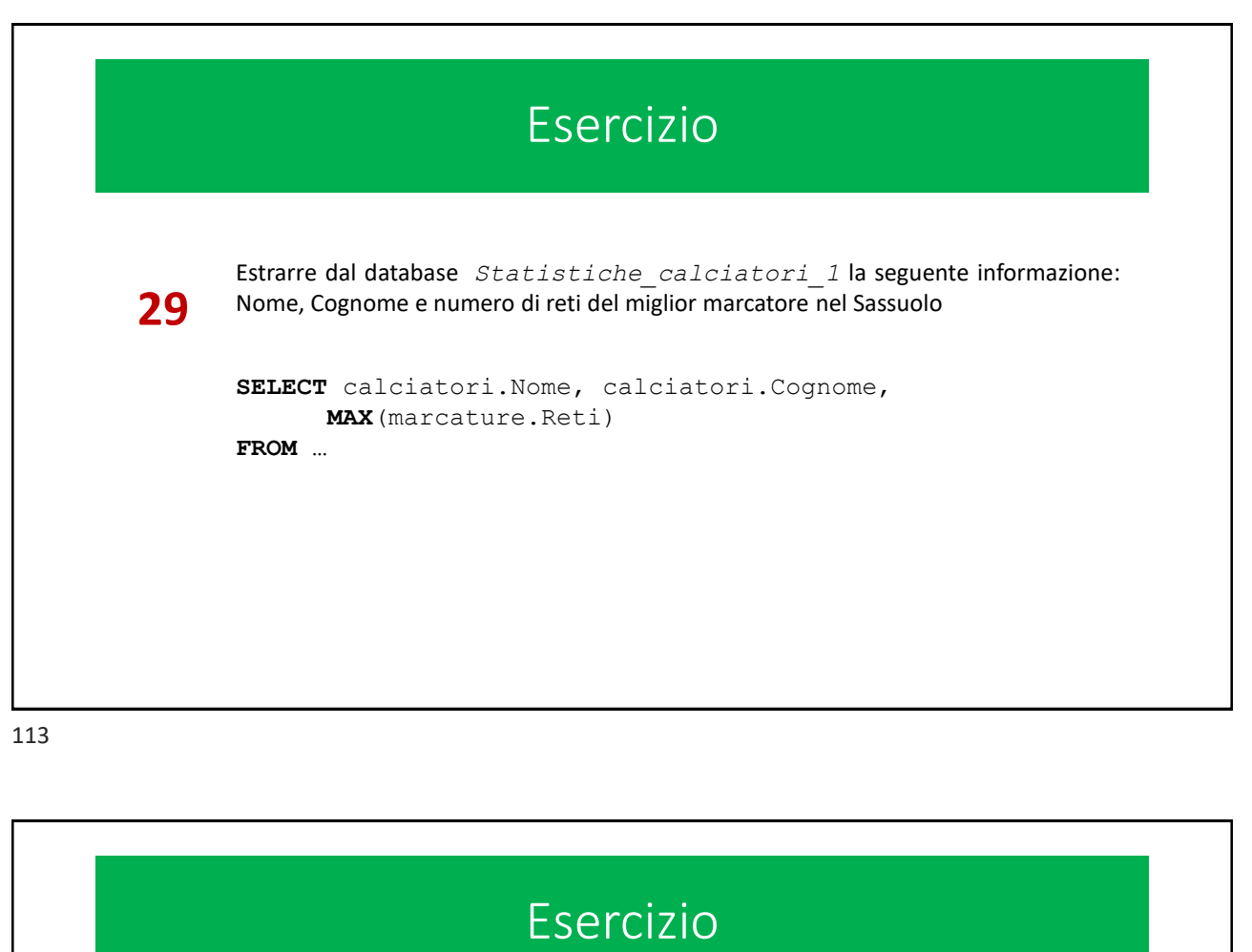

Estrarre dal database *Statistiche\_calciatori\_1* la seguente informazione: Nome, Cognome e numero di reti del miglior marcatore nel Sassuolo

```
SELECT calciatori.Nome, calciatori.Cognome, 
      MAX(marcature.Reti) 
FROM calciatori, marcature
```
**29**

**…**

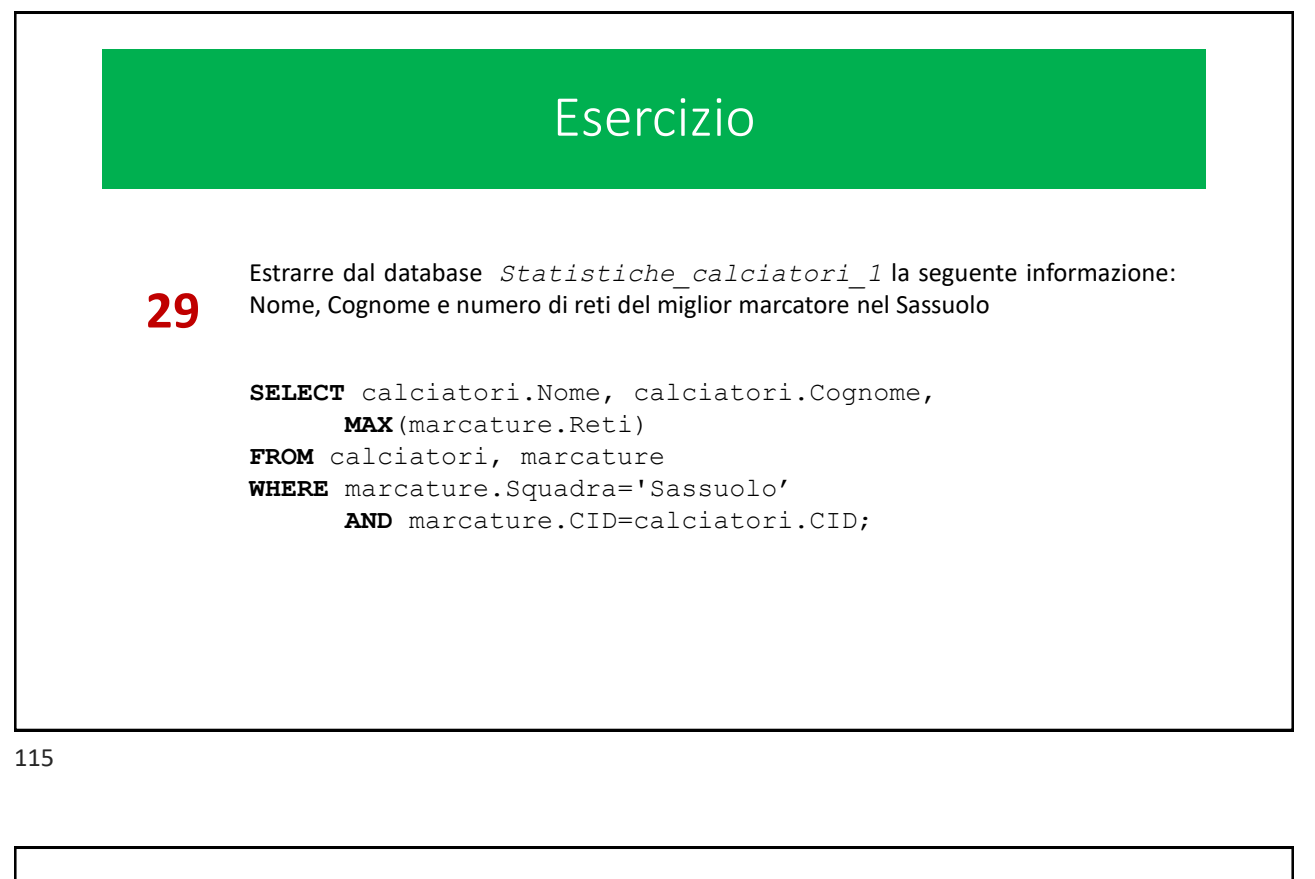

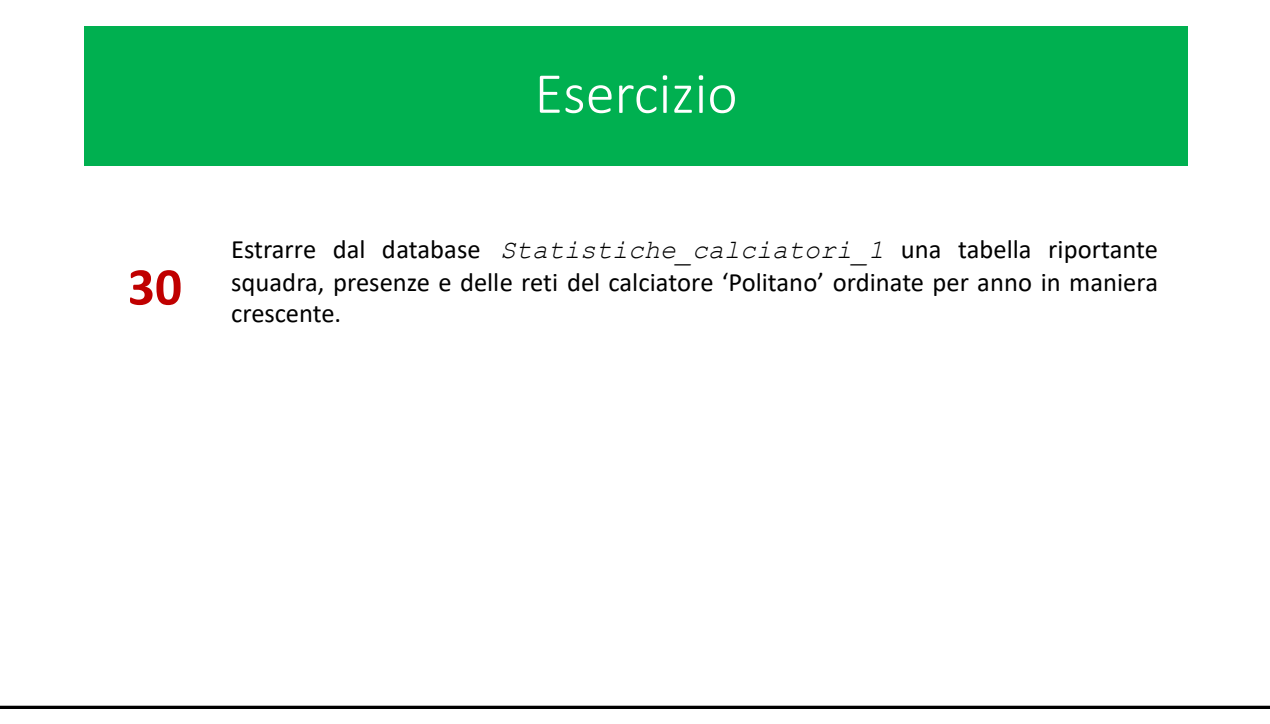

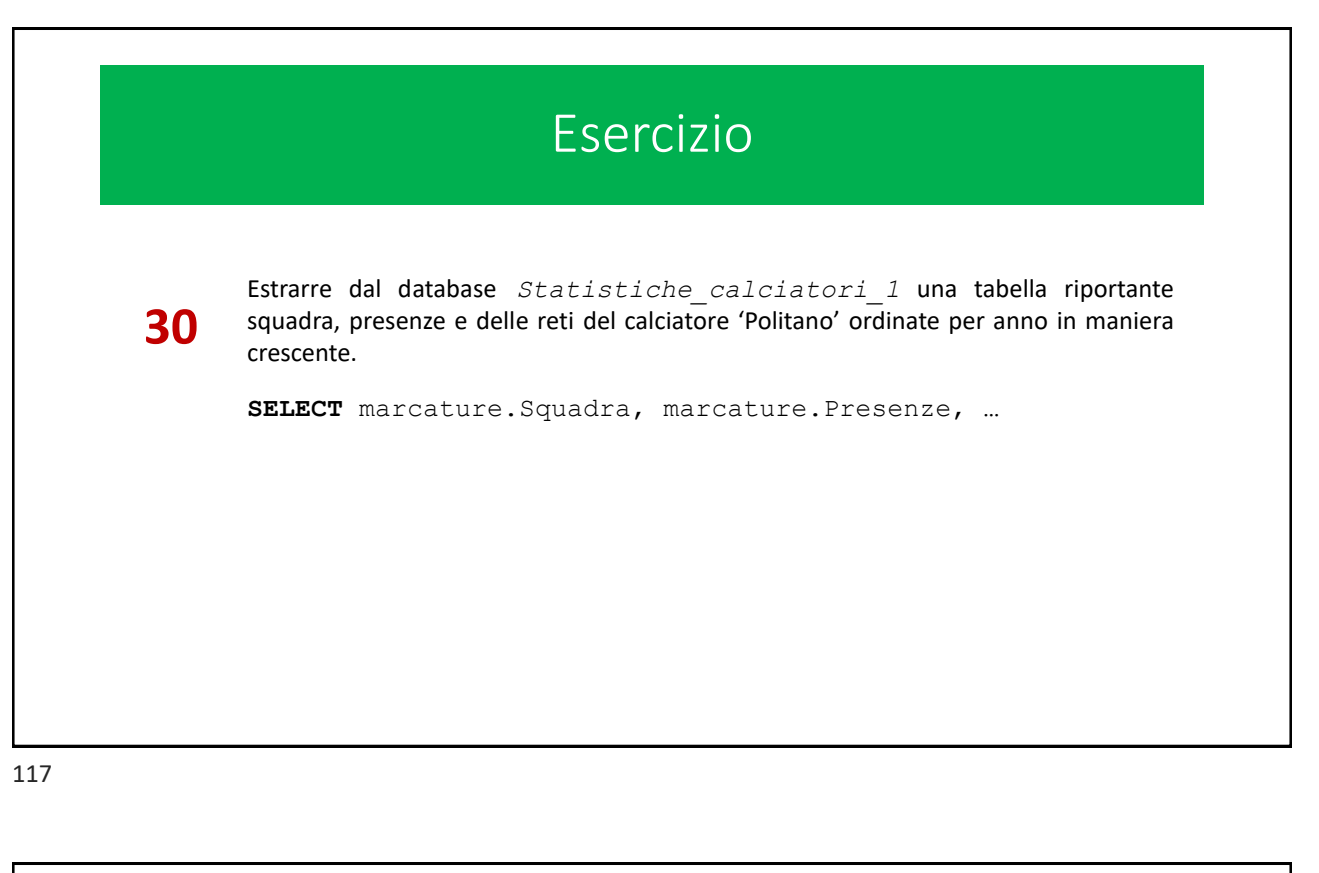

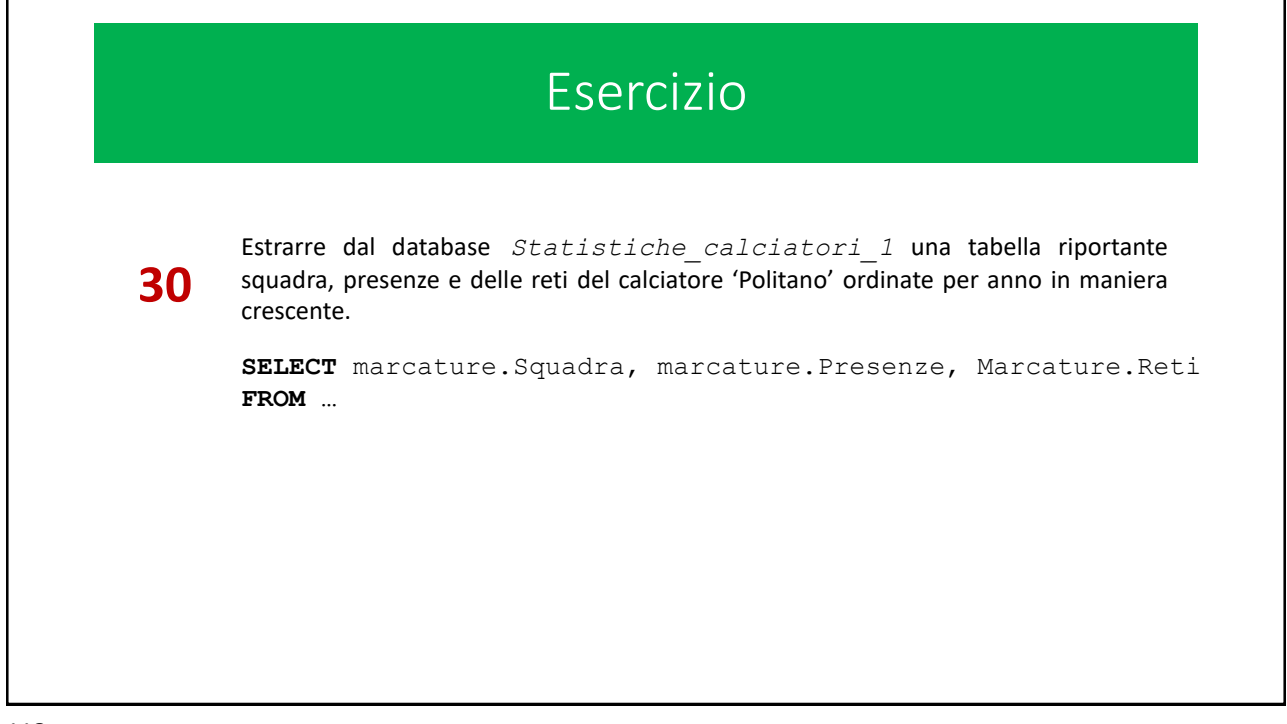

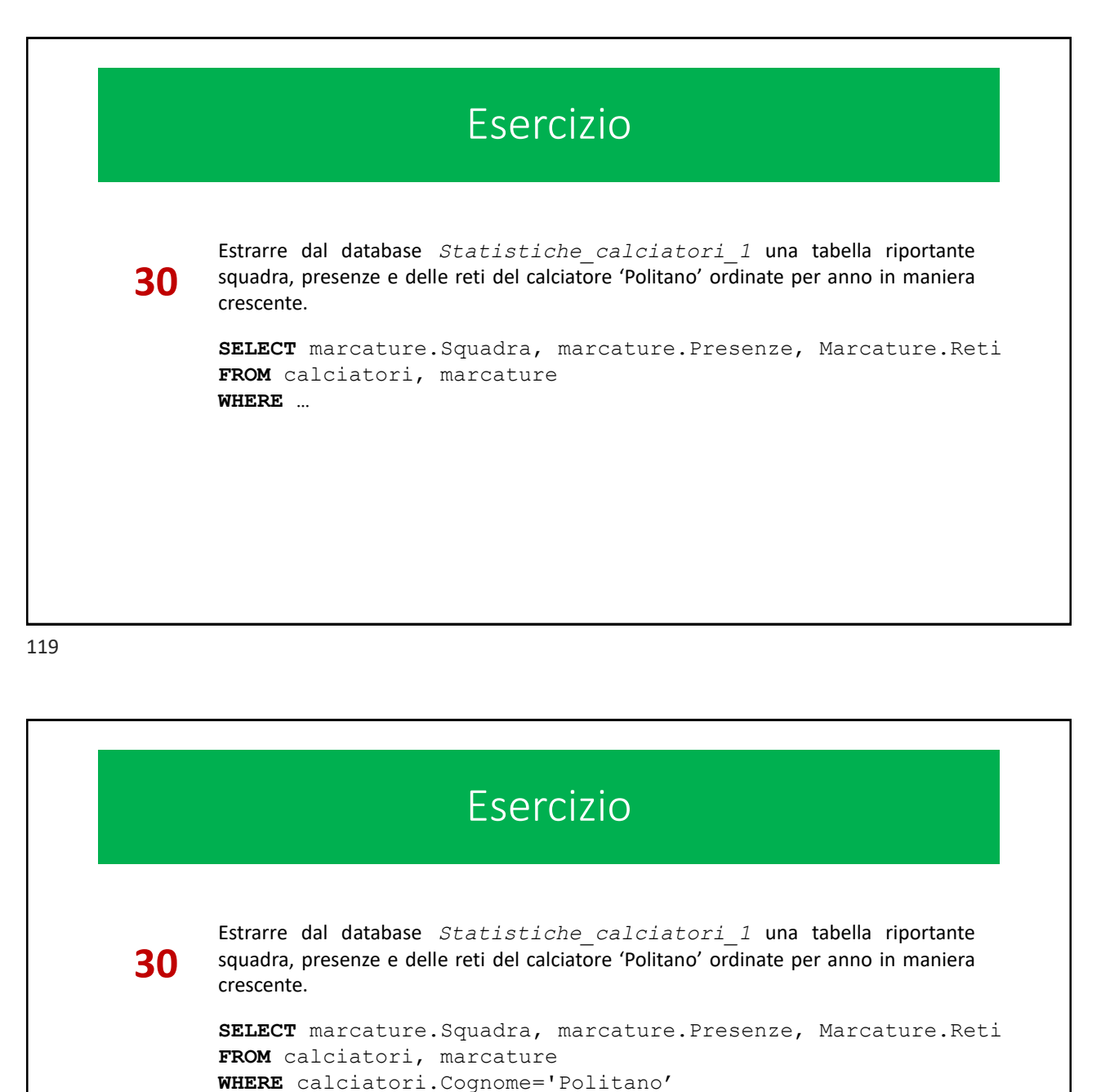

```
AND calciatori.CID=marcature.CID
```
**…**

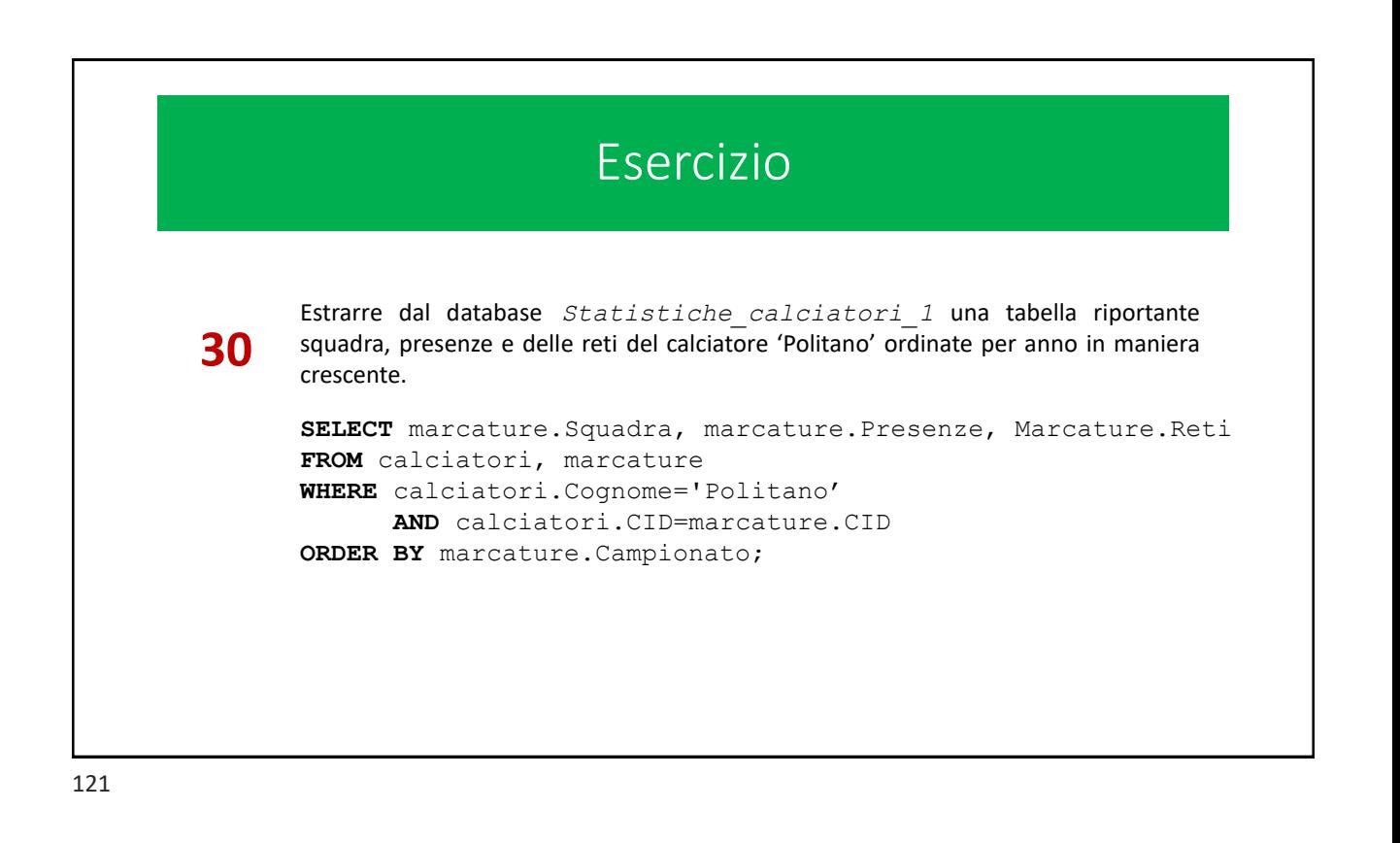

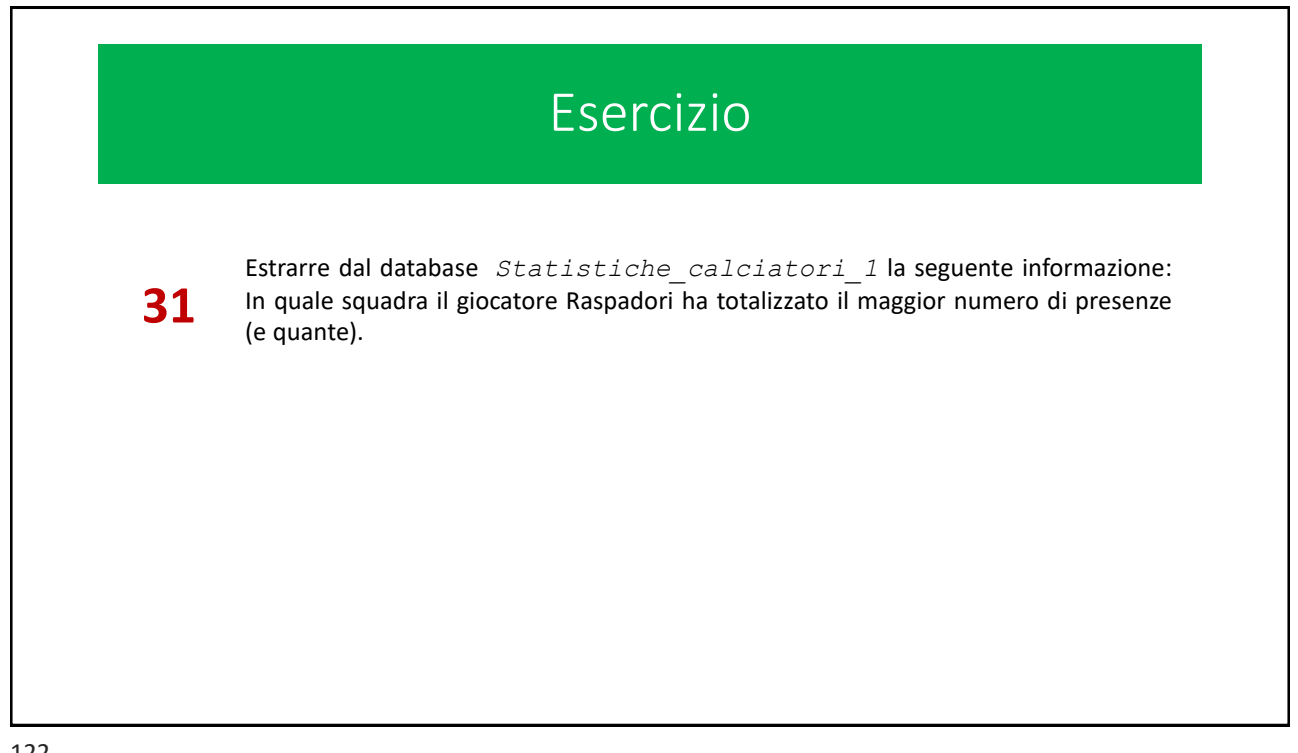

## Mappe

*Per lo studio e l'approfondimento degli argomenti trattati*

123

# Mappe **[Idb]** Cap. 13: tutto, tralasciando gli esempi in Microsoft Access **[Sli]** Le slides della lezione forniscono esempi dettagliati dell'utilizzo del linguaggio SQL, con riferimento a database d'esempio forniti con il materiale didattico. **[misc]** Il W3 consortium ([W3C](https://www.w3.org/)), fornisce una accurata documentazione sul linguaggio SQL corredata da numerosi esempi ed esercizi online. <https://www.w3schools.com/sql/>

# Mappe

**[misc]** L'applicazione SQLiteStudio è disponibile al seguente URL:

<https://sqlitestudio.pl/>

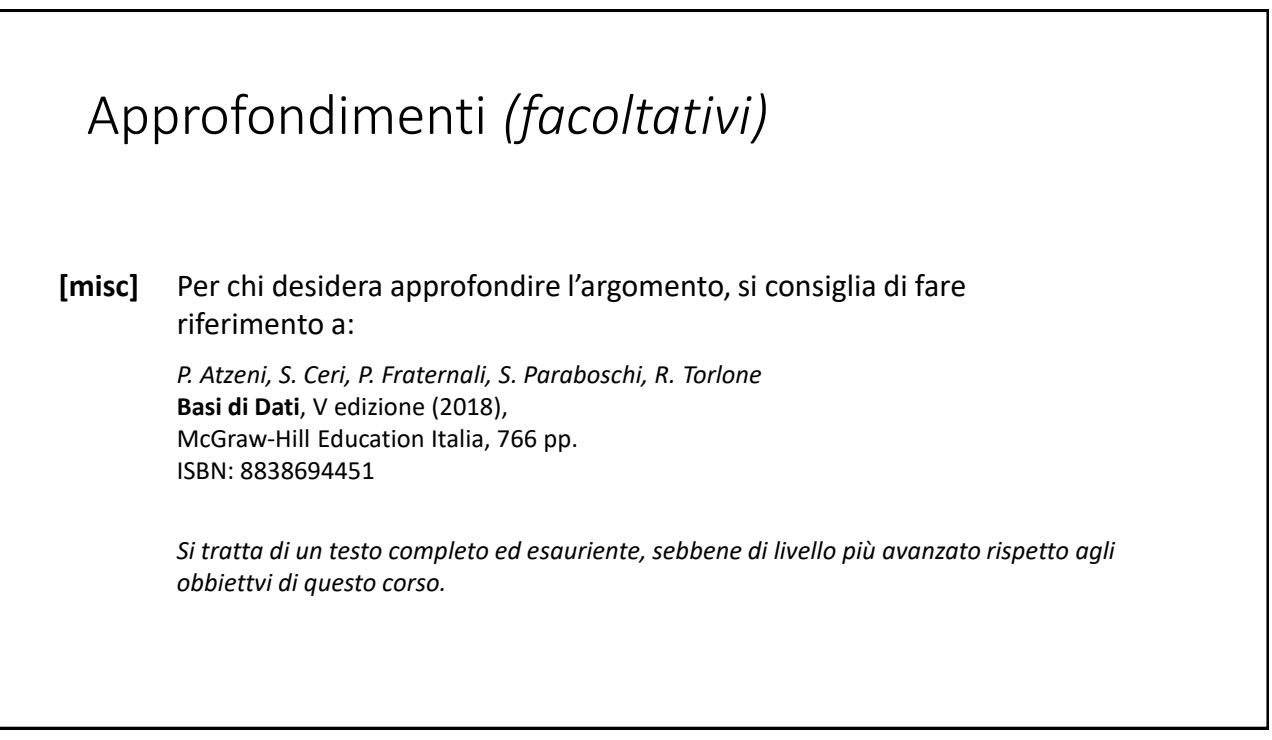

# Approfondimenti *(facoltativi)*

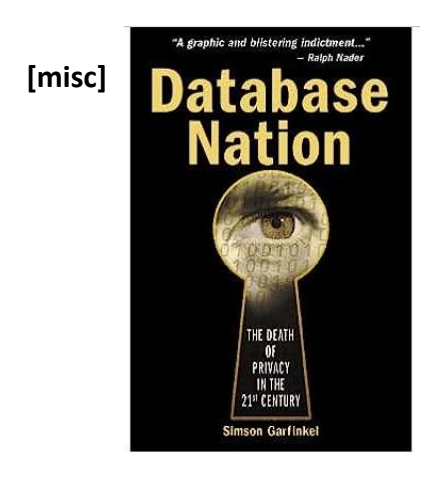

### *Simson Garfinkel,* **Database Nation** O'Reilly, USA (2000), ISBN 1-56592-653-6

*Lo sviluppo e la diffusione dei Database su Internet, ha amplificato in maniera non ancora compresa appieno la possibilità di interrogare le grandi quantità di dati personali (e potenzialmente sensibili) resi disponibili e i pericoli che ne derivano.*

*Simson Garfinkel è un autorevole ricercatore nel campo della sicurezza informatica. In questo volume anticipa, già all'inizio del secolo, i rischi connessi alla violazione della riservatezza dei dati, in termini di privacy e di libertà personale.*